# ПРИНЦИПЫ ВЗАИМОДЕЙСТВИЯ С ВИРТУАЛЬНОЙ МОДЕЛЬЮ ЛАБОРАТОРНОГО ОБОРУДОВАНИЯ

Имитационная модель лабораторной установки представляет собой интерактивную геометрическую структуру, помещенную в виртуальное трехмерное пространство. Наблюдение за объектами осуществляется с помощью виртуальной камеры. В базовом (свободном) режиме камера может вращаться вокруг точки фокусировки (рисунок 1). Точка фокусировки камеры может перемещаться в вертикальной фронтальной плоскости. Кроме того, камера может дистанцироваться относительно точки фокусировки на произвольное расстояние, ограниченное габаритами трехмерного пространства.

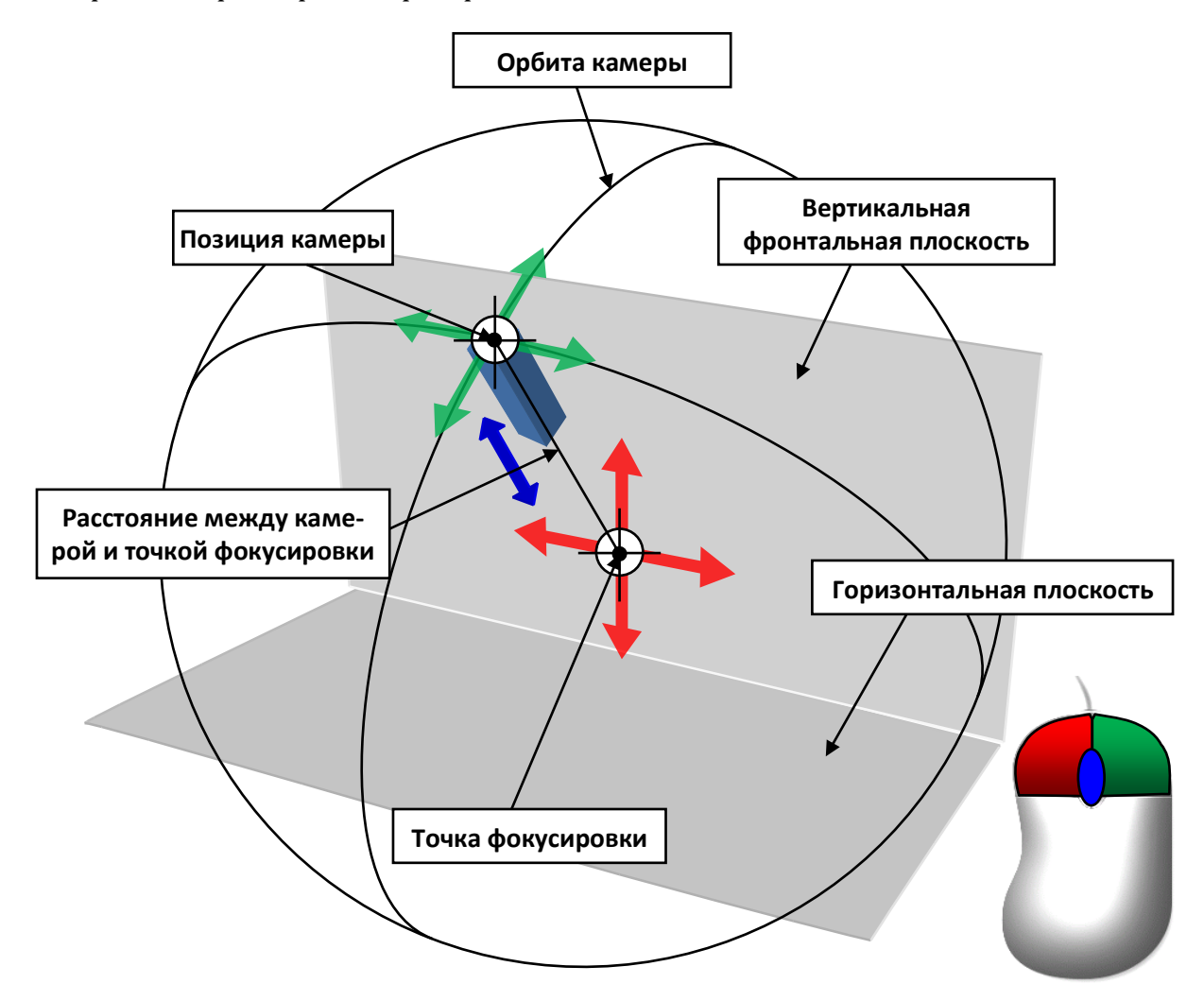

#### Рисунок 1 – Принципы управления камерой в свободном режиме

Основные манипуляции с камерой в свободном режиме осуществляются с помощью компьютерной мыши. При этом нажатие и удерживание левой кнопки мыши с сопутствующим перемещением мыши приводит к перемещению точки фокусировки камеры во фронтальной плоскости пространства. Нажатие и удерживание правой кнопки мыши с сопутствующим перемещением мыши приводит к вращению камеры относительно точки фокусировки. Углы вращения

(азимут и элевация) камеры ограничены габаритами трехмерного пространства. Изменение дистанции камеры осуществляется вращением колеса прокрутки мыши в прямом и обратном направлениях.

# Примечание: в некоторых лабораторных работах функция вращения камеры может отсутствовать!

Помимо свободного режима камера может переключаться на отдельные элементы лабораторной установки. Переключение камеры на отдельный объект осуществляется путем наведения указателя мыши на данный объект с последующим одинарным кликом левой кнопки мыши. При этом камера может занять статичное положение или иметь возможность перемещаться в вертикальной плоскости путем наведения указателя мыши к краям экрана или с помощью курсорных клавиш клавиатуры. Необходимость дополнительного перемещения камеры в режиме работы с объектом обусловлена превышением габаритных размеров просматриваемого объекта над габаритными размерами экрана. Возврат камеры в исходный режим кликом в произвольной области экрана.

Интерактивное взаимодействие с управляющими элементами имитационной лабораторной установки осуществляется путем наведения указателя мыши на данный объект с последующим нажатием (или одинарным кликом) левой (или правой) кнопки мыши. Специфика управления для конкретных элементов может различаться. К примеру, непрерывно регулирующие элементы (вентили регулирования расхода и др.) для изменения своего состояния требуют нажатия и продолжительного удерживания левой или правой (в случае обратного движения) кнопки мыши. Элементы дискретного действия (задвижки и клапаны) требуют одинарного клика левой кнопки мыши.

В момент наведения указателя мыши на объект, манипуляции с камерой временно недоступны. В тоже время в процессе манипулирования камерой невозможно выполнение действий с элементами управления лабораторной установки.

# 1.Виртуальная лабораторная работа из курса гидромеханики «Измерение гидростатического давления, экспериментальное подтверждение основного уравнения гидростатики и закона Паскаля»

# ОПИСАНИЕ ЛАБОРАТОРНОЙ УСТАНОВКИ

Симуляционная модель лабораторной установки (рисунок 1.1) включает тонкостенную стальную колонну (1), частично заполненную водой, уровень воды в которой измеряется пьезометрической трубкой со шкалой (2). Вода подается в колонну открытием вентиля (3).

Для измерения гидростатического давления над свободной поверхностью жидкости в точке 1 и в точках 2 и 3 (на глубинах  $h_2$  и  $h_3$ ) установлены механические манометры  $M_1$  (4),  $M_2$  (5) и  $M_3$  (6).

Сжатый воздух от компрессора (7) можно подавать в верхнюю часть колонны над свободной поверхностью жидкости по трубопроводу (8), открыв вентиль (9). Избыточное давление из верхней части колонны сбрасывается с помощью вентиля  $(10).$ 

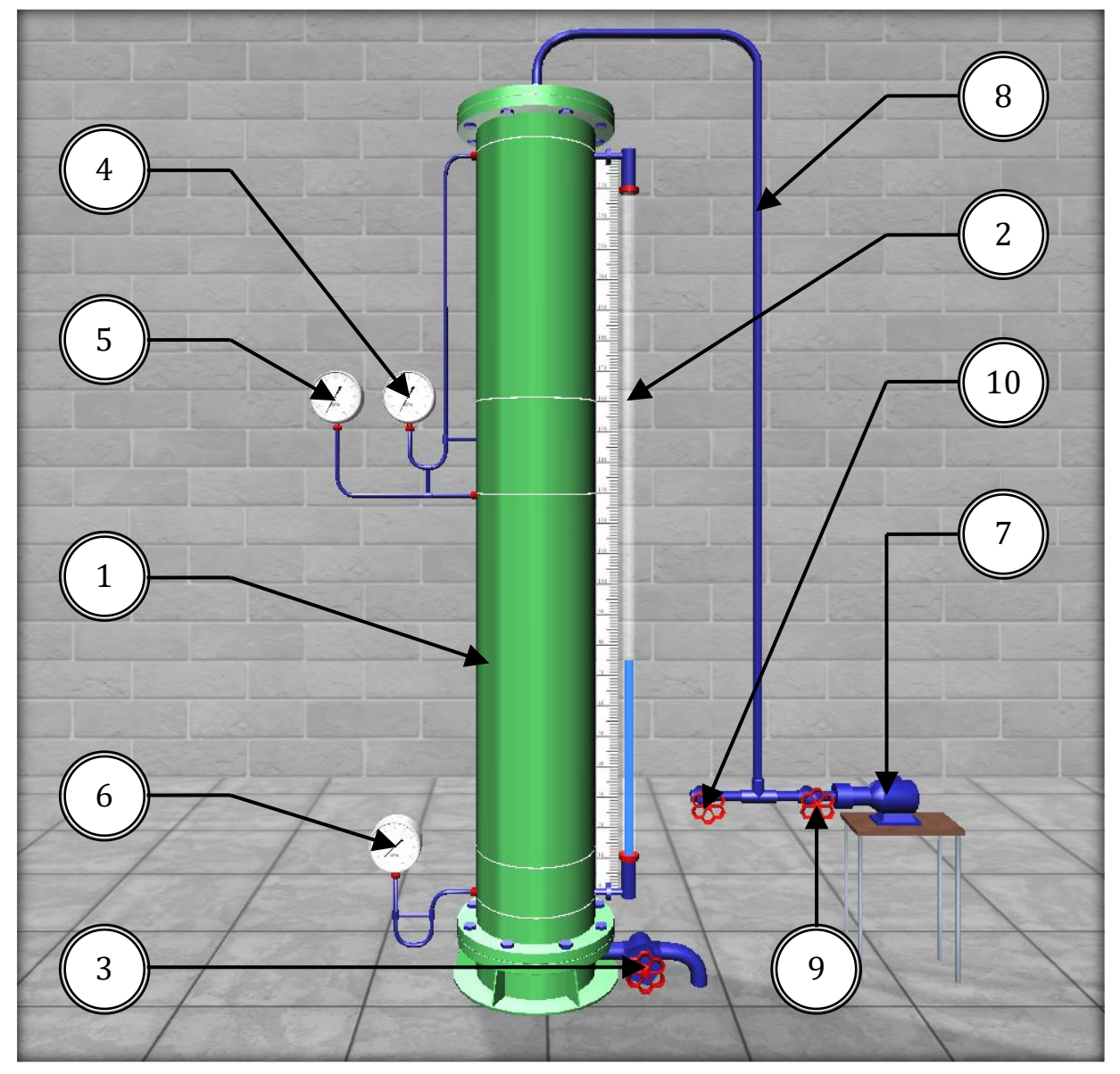

Рисунок 1.1 – Внешний вид симуляционной лабораторной установки

# ОПИСАНИЕ ФИЗИЧЕСКОГО ПРОЦЕССА

Гидростатическим давлением  $p$  называют нормальное сжимающее напряжение, возникающее в покоящейся жидкости под действием поверхностных и массовых сил:

$$
p = \lim_{\Delta S \to 0} \frac{\Delta F}{\Delta S} \tag{1}
$$

где  $\Delta F$  – элементарная равнодействующая поверхностных и массовых сил (гидростатическая сила), Н;  $\Delta S$  – элементарная площадка действия, м<sup>2</sup>.

Из формулы (1) видно, что гидростатическое давление  $p$  есть предел отношения элементарной гидростатической силы  $\Delta F$  к элементарной площади действия  $\Delta S$ , когда последняя стремится к нулю.

За единицу гидростатического давления принято равномерно распределенное давление в один Паскаль (Па), т.е., создаваемое силой 1 Н на площади 1 м<sup>2</sup>, или  $p = 1$  Па = 1 Н/м<sup>2</sup>.

Гидростатическое давление, отсчитываемое от абсолютного нуля, называют абсолютным  $(p_{\text{abs}})$ , а отсчитываемое от атмосферного давления  $(p_{\text{atm}})$  – избыточным  $(p_{over})$ , следовательно:

$$
p_{\text{abs}} = p_{\text{atm}} + p_{\text{over}} \tag{2}
$$

Очевидно, что

$$
p_{\text{over}} = p_{\text{abs}} - p_{\text{atm}} \tag{3}
$$

В гидравлических расчетах величину нормального атмосферного давления считают равной  $p_{\text{atm}} = 98100 \approx 10^5$  Па.

Из формулы (3) видно, что в зависимости от соотношения между  $p_{\text{abs}}$  и  $p_{\text{atm}}$ , избыточное давление  $p_{over}$  может быть положительной и отрицательной величиной. Положительное избыточное давление называют манометрическим, а отрицательное – вакуумметрическим. Приборы, применяемые для измерения  $+p_{over}$  и  $\mathbb{Z}p_{over}$ называют манометрами и вакуумметрами соответственно. По принципу действия манометры и вакуумметры делятся на две группы: жидкостные и механические.

Жидкостный манометр (пьезометр) представляет собой стеклянную трубку, верхний конец которой открыт в атмосферу, а нижний присоединен к точке, где измеряется манометрическое давление.

Манометрическое давление  $p_{over}$  выраженное через показания пьезометра:

$$
p_{\text{over}} = \rho g h_{p_{\text{over}}},\tag{4}
$$

где  $\rho g = \gamma$   $\boxtimes$  объемный вес жидкости;  $h_{_{p_{\text{over}}}}$  $\boxtimes$  пьезометрическая высота, т. е. высота, отсчитываемая от точки подключения пьезометра до уровня жидкости в нем.

Работа механических приборов основана на деформации под воздействием давления упругого элемента (пружины или мембраны). Заметим, что пружинный манометр показывает давление в точке жидкости на уровне оси вращения его стрелки. Если положение оси вращения стрелки и точки подключения манометра по высоте не совпадают, в показание манометра  $(p_m)$  вводят поправку  $(\pm \rho g y_m)$ :

$$
p_{\text{over}} = p_{\text{m}} \pm \rho g y_{\text{m}} \tag{5}
$$

где  $y_m$   $\Box$  превышение оси вращения стрелки манометра над точкой его подключения, м.

В данной лабораторной работе предусмотрено измерение манометрического давления пружинными манометрами.

Когда на покоящуюся жидкость действует только сила тяжести, распределение гидростатического давления  $p$  по глубине  $h$  описывается основным уравнением гидростатики:

$$
p = p_0 + \rho g h \tag{6}
$$

где  $p \nvert\!\!\!\;\mathbb{Z}$  гидростатическое давление в жидкости на глубине h, Па;  $p_0 \nvert\!\!\!\;\mathbb{Z}$  внешнее давление, т. е. гидростатическое давление на свободной поверхности жидкости, Па; h  $\mathbb D$  глубина погружения в жидкость рассматриваемой точки, м;  $\rho gh$   $\mathbb D$  весовое давление, т. е. гидростатическое давление, создаваемое весом столба жидкости высотой h, Па.

Как видно из уравнения (6), при  $p_0 = const$  и  $\rho g = const$  давление р с изменением величины  $h$  меняется по линейному закону, что предстоит подтвердить опытами. Вычислив по уравнению (6) давление  $p$  в двух точках, заглубленных на разную величину  $h$ , можно построить диаграмму распределения гидростатического давления по глубине, называемую эпюрой гидростатического давления.

Из уравнения (6) следует также, что внешнее давление  $p_0$  в покоящейся жидкости передается во все точки ее объема без изменения. Это следствие называют законом Паскаля: « Внешнее давление, приложенное к поверхности жидкости, находящейся в равновесии в замкнутом сосуде, передается во все точки жидкости без изменения».

Справедливость этого закона предстоит проверить опытным путем в данной работе.

### ПОРЯДОК ВЫПОЛНЕНИЯ РАБОТЫ

### Цели лабораторной работы:

1. Определить с помощью пружинных манометров гидростатическое давление в трех точках  $(1, 2, 3)$ , заглубленных на различную величину h под уровень жидкости, находящейся в абсолютном покое под действием силы тяжести.

2. Подтвердить на основании опытных данных основное уравнение гидростатики и закон Паскаля.

3. Построить по данным опытов №1, 2 в масштабе эпюры манометрического давления по глубине h.

### Порядок действий и обработка экспериментальных данных:

Необходимо выполнить два опыта, обеспечив в первом  $p_0=0$ , а во втором  $p_0>0$ .

Опыт №1. Открыть вентиль подачи воды, наполнить установку до отметки, указанной преподавателем, и измерить с помощью водомерной трубки и шкалы глубины погружения  $h_2$  и  $h_3$  точек 2 и 3, а также превышения  $y_2$  и  $y_3$  осей вращения стрелок манометров  $M_2$  и  $M_3$  над точками их подключения. Затем измерить показания всех трех манометров ( $M_1$ ,  $M_2$  и  $M_3$ ). Полученные данные записать в табл. 1.

Опыт №2. Закрыть вентиль для сброса избыточного давления, а вентиль для подачи сжатого воздуха открыть и включить компрессор. Довести  $p_0$  до величины, указанной преподавателем, после чего компрессор отключить. Далее, измерить показания манометров  $M_1$ ,  $M_2$  и  $M_3$ . Результаты измерений записать в табл. 1.

Выполнить все вычисления, предусмотренные табл. 1. Дать заключение по результатам работы. Построить по данным опытов № 1, 2 в масштабе эпюры манометрического давления на стенку цилиндра по глубине  $h$ .

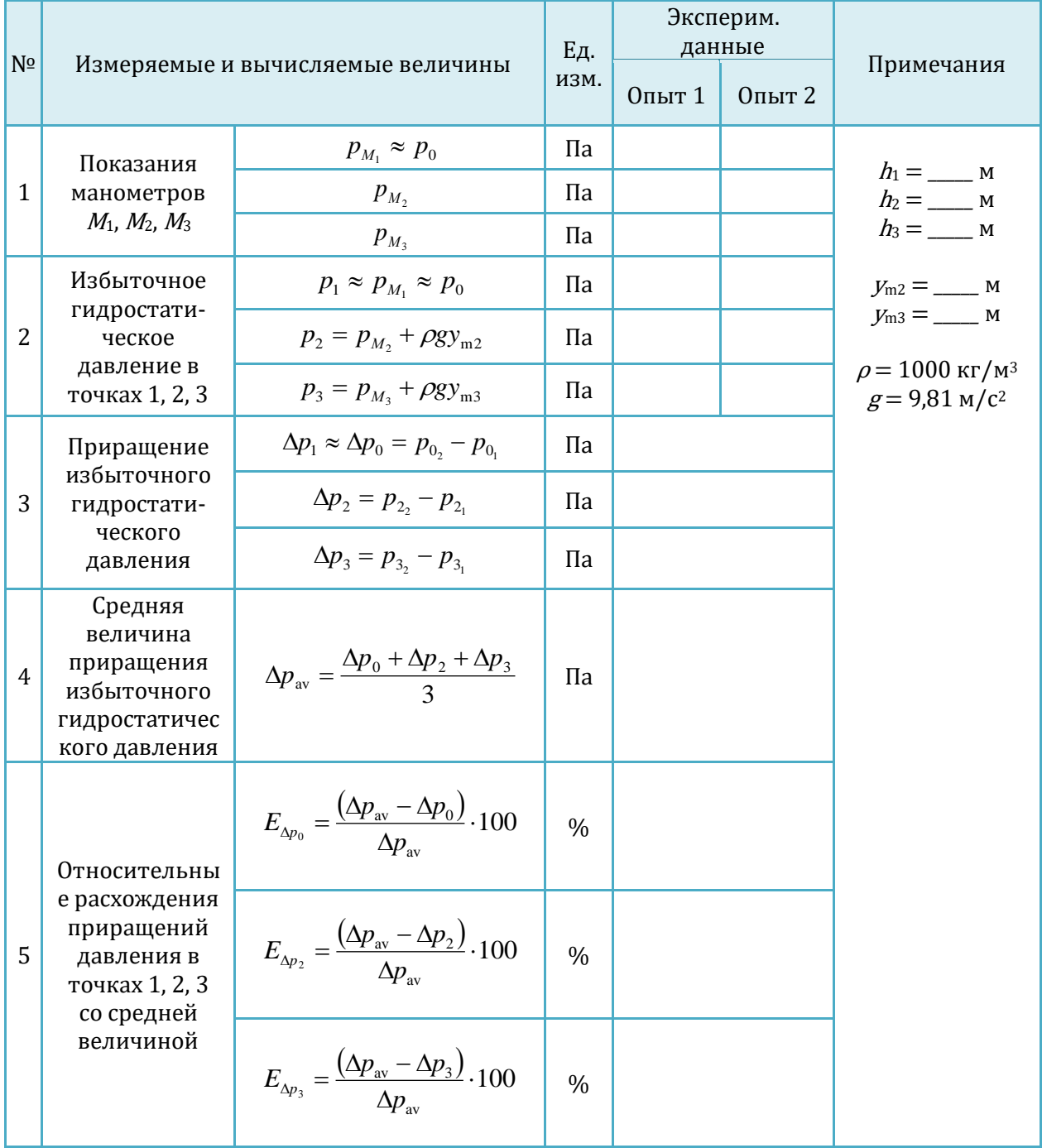

Таблица 1 – Результаты измерений и вычислений

# 2.Виртуальная лабораторная работа из курса гидромеханики «Изучение относительного покоя жидкости при вращательном движении»

# ОПИСАНИЕ ЛАБОРАТОРНОЙ УСТАНОВКИ

Симуляционная модель лабораторной установки (рисунок 2.1) включает открытый вертикальный цилиндрический сосуд с водой (1), установленный на вращающуюся платформу (2). Платформа соединена с помощью вала (3) с электродвигателем в нижней части установки. Электродвигатель включается с помощью тумблера (4). Регулятор (5) позволяет изменять скорость вращения платформы.

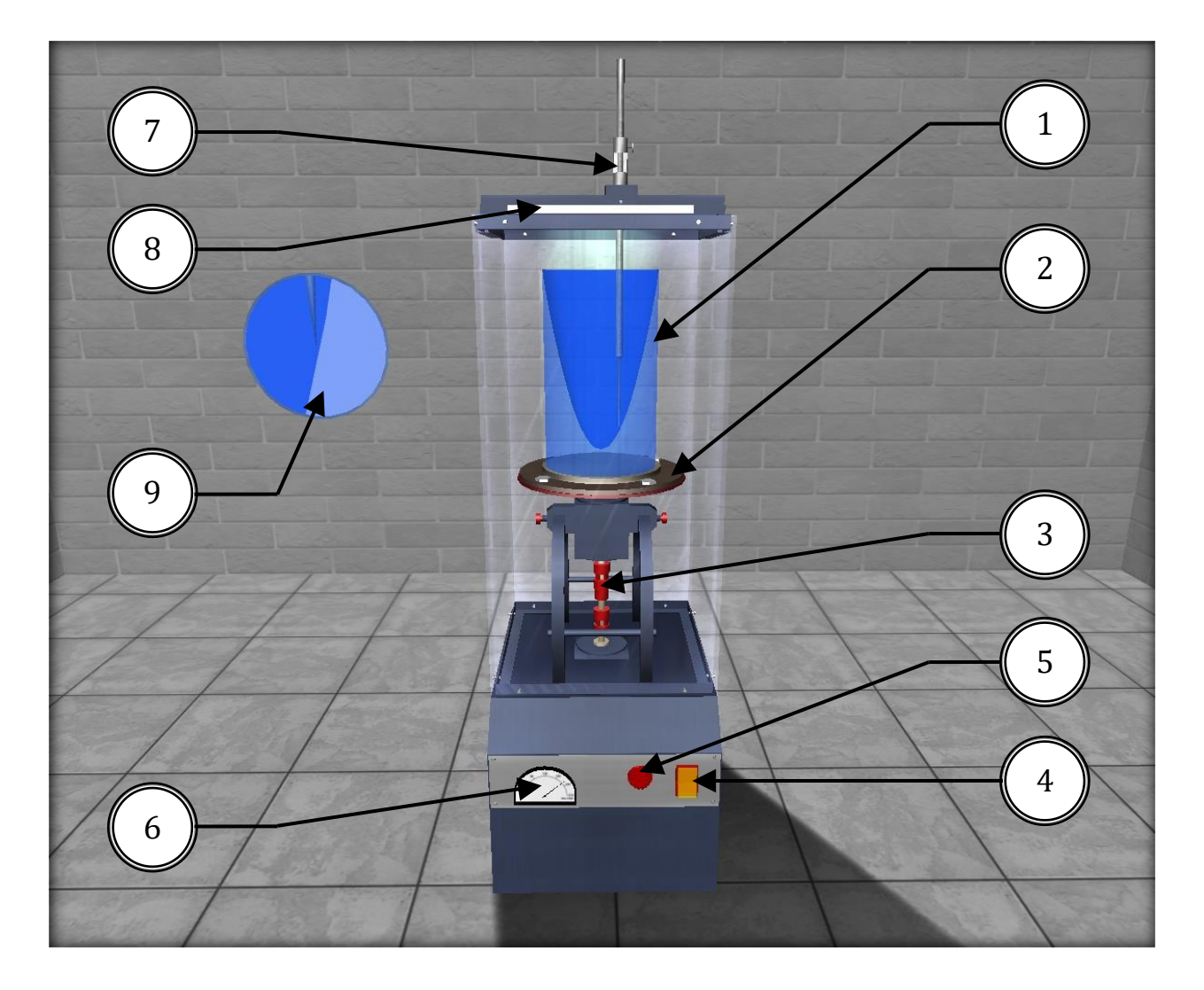

Рисунок 2.1 – Внешний вид симуляционной лабораторной установки

Текущие обороты вала отслеживаются с помощью тахометра (6). Для определения координат <sup>x</sup> и <sup>z</sup> точек свободной поверхности вращающейся жидкости установка снабжена горизонтальной линейкой (8) и вертикальной мерной иглой (7), являющейся уровнемером, позволяющей точно фиксировать высотное положение точек свободной поверхности. Касание иглы и свободной поверхности жидкости отслеживается с помощью увеличенной области на экране (9).

### ОПИСАНИЕ ФИЗИЧЕСКОГО ПРОЦЕССА

В работе рассматривается случай, когда жидкость, находящаяся в открытом цилиндрическом сосуде, вращается вместе с ним с постоянной угловой скоростью ω вокруг его вертикальной оси.

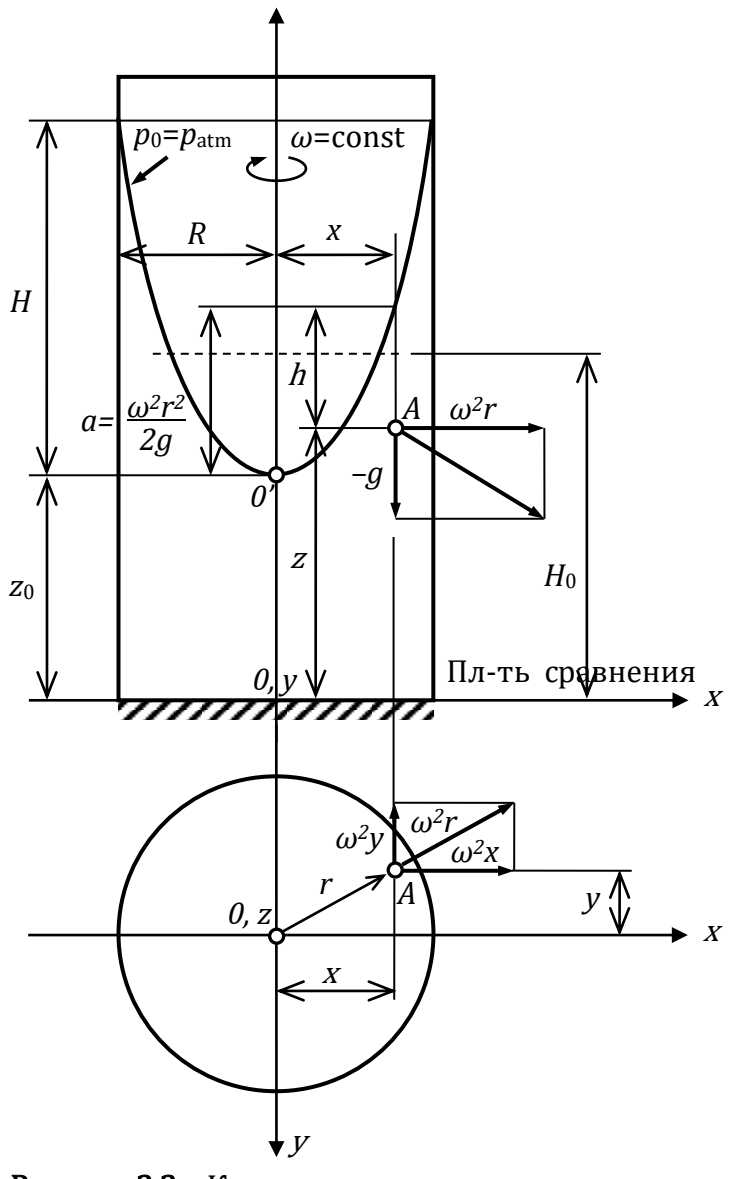

Рисунок 2.2 – К относительному покою жидкости во вращающемся цилиндрическом сосуде

Дело в том, что стенки вращающегося цилиндра благодаря силам трения сначала приводят во вращение ближайшие к ним слои жидкости, а затем, вследствие вязкости жидкости, и всю ее массу. Таким образом, через некоторое время все частицы жидкости начинают вращаться с той же угловой скоростью ω, что и стенки, т. е. вся масса жидкости относительно вращающегося цилиндра будет неподвижна (будет находиться в относительном покое).

В этом случае на каждую частицу жидкости действуют две массовые силы: сила тяжести, создающая ускорение *g*=9,81 м/с2, и центробежная сила, создающая ускорение *ω2r*. Здесь *r* – радиус вращения частицы жидкости; *ω = πn*/30 – угловая скорость вращения сосуда, с–1, где *n –* частота вращения сосуда, об/мин.

Благодаря действию центробежных сил свободная поверхность вращающейся жидкости в цилиндрическом сосуде принимает форму параболоида вращения. Кривая, образующаяся от пересечения этого параболоида с вертикальной плоскостью, представляет собой квадратичную параболу (рисунок 2.2).

Для рассматриваемого в<sub>z</sub> работе случая относительного покоя закон распределения гидростатического давления *р* в жидкости (основное уравнение гидростатики) имеет вид

$$
p = p_0 + \rho g (z_0 - z) + \frac{\rho g (or)^2}{2g} \tag{1}
$$

где  $p_0$  – внешнее давление (в нашем случае  $p_0 = p_{\text{atm}}$ ;  $z_0$  и  $z$  – превышения, соответственно, вершины параболоида вращения (точка  $O'$ ) и произвольной точки А вращающейся жидкости над плоскостью отсчета  $x0y$ .

Разделив уравнение (1) на  $\rho g$  и перенеся  $p_0$  в левую часть, получим выражение для определения заглубления h рассматриваемой точки вращающейся жидкости под свободную поверхность:

$$
\frac{p - p_0}{\rho g} = (z_0 - z) + \frac{(\omega r)^2}{2g} = h \tag{2}
$$

где  $\frac{(ar)^2}{2} = a$ *g*  $\frac{\partial r}{\partial q} =$  $\left(\frac{ar}{r}\right)^2 = a$  – превышение точки свободной поверхности, расположенной на

расстоянии  $r$  от оси вращения, над вершиной  $O'$ параболоида вращения.

С учетом выражений для  $h$  и  $a$  закон распределения гидростатического давления во вращающейся жидкости (1) принимает такой же вид, как и для случая абсолютного покоя, а именно:

$$
p = p_0 + \rho g (z_0 + a - z) = p_0 + \rho g h \tag{3}
$$

Уравнение свободной поверхности вращающейся жидкости, полученное из уравнения (2), при  $p = p_0 = p_{\text{atm}}$  имеет вид

$$
z = z_0 + \frac{(\omega r)^2}{2g} \tag{4}
$$

При  $r=R$  (здесь  $R$  – внутренний радиус цилиндра) из уравнения (4) получаем выражение для определения высоты  $H$ параболоида вращения:

$$
H = \frac{(\omega R)^2}{2g} \tag{5}
$$

Зависимость (4) лежит в основе работы жидкостных тахометров – приборов для измерения числа оборотов вала различных машин. А само явление относительного равновесия жидкости во вращающемся цилиндре используется, например, при центробежном литье труб.

### ПОРЯДОК ВЫПОЛНЕНИЯ РАБОТЫ

### Цели лабораторной работы:

 $\frac{(\omega \mathbf{R})^2}{2g}$ <br>
2*g*<br>
1 различных машин. А само явл<br>
10 различных машин. А само явл<br>
6 вращающемся цилиндре использу<br> **ЛНЕНИЯ РАБОТЫ**<br> **ОЛЕНИЯ РАБОТЫ**<br>
2008 скоростью *ω* вокруг вертикались использу<br>
1425 и адрактер 1. Пронаблюдать процесс установления равновесия воды в открытом цилиндре, вращающемся с постоянной угловой скоростью  $\omega$  вокруг вертикальной оси, обратив при этом особое внимание на характер свободной поверхности; измерить координаты <sup>x</sup> и <sup>z</sup> пяти ее точек, расположенных от оси вращения на расстояниях x, равных 1,00 R; 0,75 R; 0,50 R; 0,25 R и 0,00 R.

2. Измерить на установке высоту параболоида вращения  $H_{\text{exp}}$ , сравнить ее с теоретической H, вычисленной по формуле (5), и определить относительное отклонение.

3. Построить по опытным данным в масштабе параболоид вращения и две эпюры манометрического давления (по глубине жидкости, на расстоянии R от оси вращения и по дну цилиндра).

#### Порядок действий и обработка экспериментальных данных:

1. Измерить мерной иглой координату <sup>z</sup> дна цилиндра.

2. Включить электродвигатель, наблюдать за вращающейся жидкостью и, убедившись, что параболоид вращения принял устойчивое положение, измерить тахометром число оборотов в минуту *п* вращения цилиндра, а с помощью горизонтальной линейки и мерной иглы - координаты *x и z* пяти точек свободной поверхности вращающейся жидкости.

3. Результаты измерений записать в таблицу 1, после чего выключить электродвигатель.

4. Выполнить все вычисления, предусмотренные таблицей 1.

5. По данным таблицы построить в масштабе параболоид вращения и эпюры манометрического давления по дну цилиндра и по высоте его стенки, т. е. на расстоянии  $R$  от оси вращения.

6. Дать заключения по лабораторной работе.

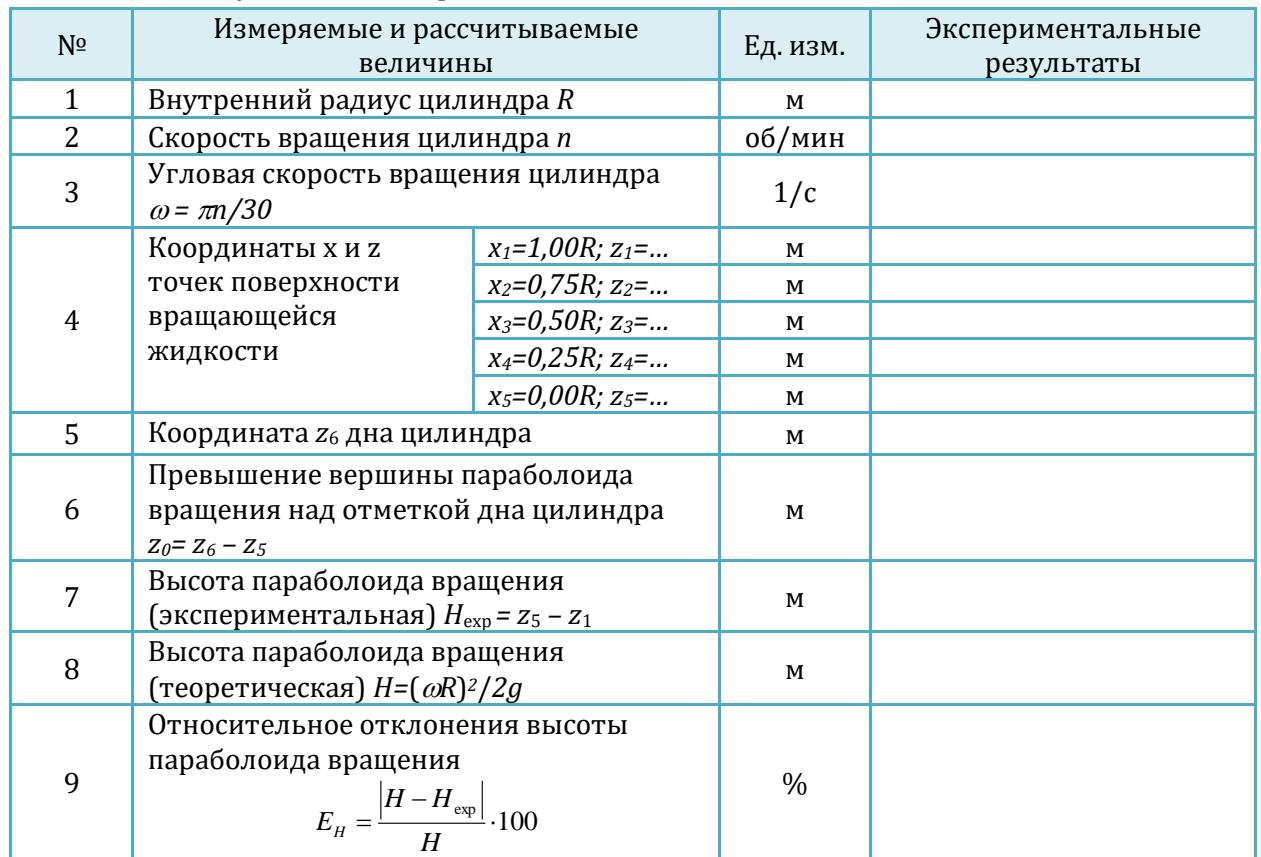

#### Таблица 1 – Результаты измерений и вычислений

# 3.Виртуальная лабораторная работа из курса гидромеханики «Определение опытным путем слагаемых уравнения Д. Бернулли при установившемся неравномерном движении жидкости»

### ОПИСАНИЕ ЛАБОРАТОРНОЙ УСТАНОВКИ

Симуляционная модель лабораторной установки (рисунок 3.1) включает трубопровод переменного сечения (1), напорный бак (2), в который вода подается через подводящий трубопровод путем открытия крана (3). Напорный бак оснащен переливным устройством для поддержания постоянного уровня воды с целью обеспечения постоянного расхода жидкости в трубопроводе переменного сечения. Пьезометры и скоростные трубки (4) подключены к сечениям  $\mathbb{Z}I$  и  $\mathbb{Z}II$ трубопровода переменного сечения для измерения величин *g*  $z + \frac{p}{q}$  $\rho$  $+\frac{P}{q}$  и *g g*  $z + \frac{p}{\rho g} + \frac{b}{2}$  $v^2$  $\rho$  $+\frac{P}{2}+\frac{C}{2}$ . Измерительные пьезометрические трубки закреплены на специальном стенде (5). Величина расхода воды в трубопроводе переменного сечения регулируется клапаном (6). Для замера расхода воды в системе предусмотрены мерный бак (7),

переливное устройство (8), пьезометрическая трубка со шкалой (9) и секундомер.

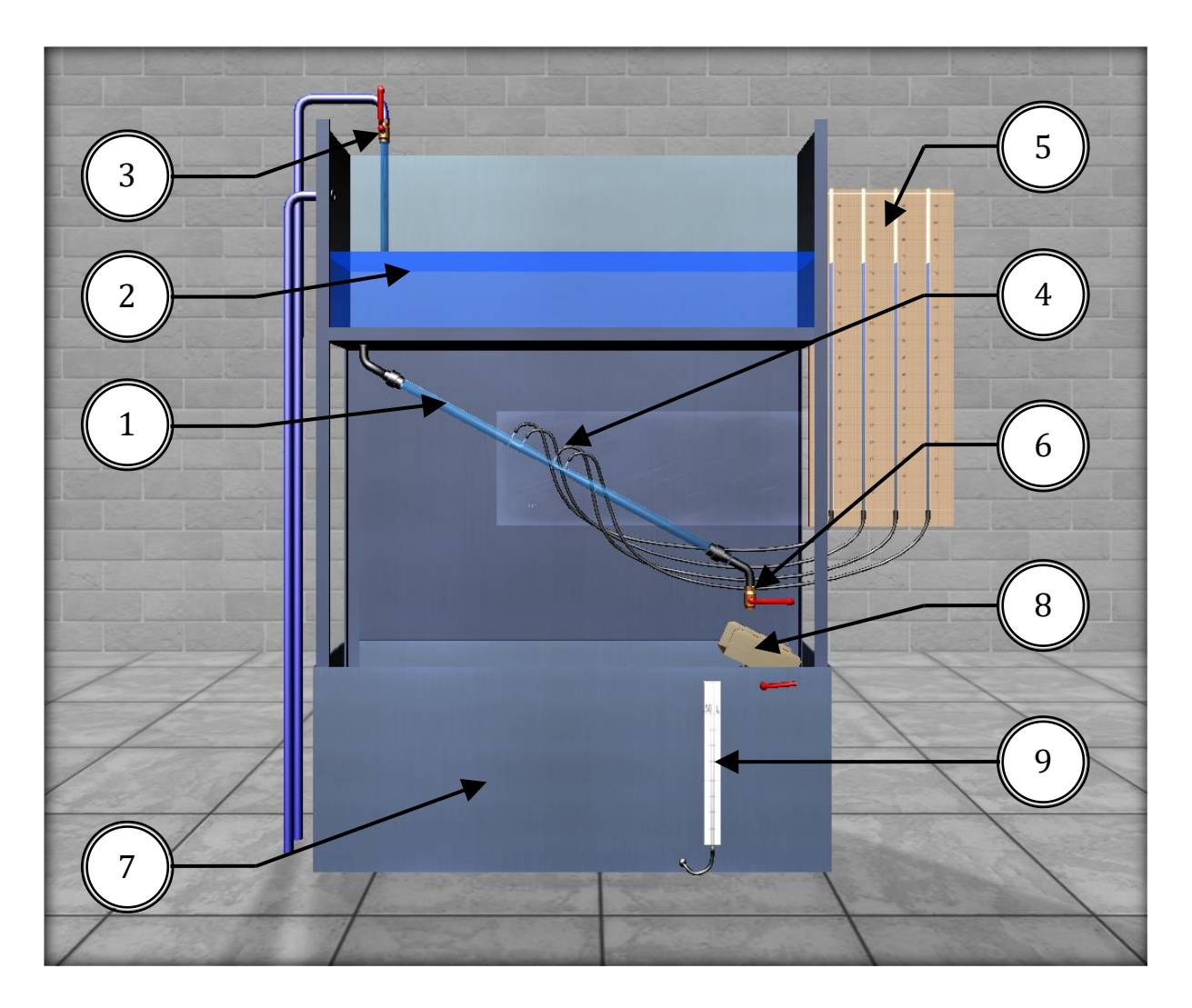

Рисунок 3.1– Внешний вид симуляционной лабораторной установки

# ОПИСАНИЕ ФИЗИЧЕСКОГО ПРОЦЕССА

Для двух произвольно выбранных живых сечений  $\mathbb Z I$ и II<sup>I</sup> струйки реальной жидкости при установившемся движении (рис. 3.2), уравнение Д. Бернулли имеет вид

$$
z_1 + \frac{p_1}{\rho g} + \frac{v_1^2}{2g} = z_2 + \frac{p_2}{\rho g} + \frac{v_2^2}{2g} + h_{W_{1-2}}
$$
 (1)

Слагаемые, входящие в уравнение (1) , можно истолковать с геометрической и энергетической точек зрения. С геометрической точки зрения слагаемые уравнения (1) являются высотами (напорами):

<sup>z</sup> – геометрическая высота (напор), т. е. превышение центра тяжести рассматриваемого поперечного сечения струйки над плоскостью сравнения 000, выбираемой произвольно;

*g p*  $\rho$ – пьезометрическая высота (напор), т. е. высота подъема жидкости в

пьезометре, подключенном к центру тяжести рассматриваемого сечения струйки, отвечающая гидродинамическому давлению  $p$  в этой точке;

2*g*  $\frac{v^2}{2}$  – скоростная высота (напор), отвечающая местной скорости  $v$ , т. е.

скорости в центре тяжести сечения;

*g*  $z + \frac{p}{q}$  $\rho$ + — – гидростатический напор; *H g g*  $z + \frac{p}{\rho g} + \frac{v}{2g} =$  $\nu^2$  $\rho_{\rm c}$ – полный напор в рассматриваемом сечении струйки;

 $h_{W_{1-2}} = H_1 - H_2$  – потеря полного напора, т. е. часть полного напора, затраченная на преодоление гидравлических сопротивлений на пути между сечениями ПЛи ПП

С энергетической точки зрения слагаемые уравнения (1) представляют собой разновидности удельной энергии, а именно:

 $z$   $\mathbb Z$  удельная потенциальная энергия положения жидкости в рассматриваемом сечении струйки;

$$
\frac{p}{\rho g}
$$
 Q удельная потенциальная энергия давления;  
\n
$$
z + \frac{p}{\rho g}
$$
 Q удельная потенциальная энергия жидкости;  
\n
$$
\frac{v^2}{2g}
$$
 Q удельная кинетический энергия движения жидкости;  
\n
$$
z + \frac{p}{\rho g} + \frac{v^2}{2g}
$$
 Q полная удельная энергия движущейся жидкости;

 $h_{_{W_{1-2}}}$   $\boxtimes$  потеря полной удельной энергии струйки, т. е. части ее, затраченной на преодоление работы сил внутреннего трения, обусловленного вязкостью жидкости.

Удельной энергией называется энергия, приходящаяся на единицу веса жидкости.

Величины слагаемых уравнения (1) могут быть определены опытным путем следующим образом:

 $z$  – геометрическим нивелированием или измерением линейкой;

*p* – с помощью пьезометрической трубки (пьезометра);

$$
\frac{\rho g}{n^2}
$$

2*g*  $\frac{v^2}{2}$  – по разности отметок уровней жидкости в скоростной и пьезометрической трубках, подключенных к рассматриваемой точке живого

сечения струйки;

 $h_{_{W_{1-2}}}$ ‒ по разности отметок уровней воды в скоростных трубках, подключенных к сечениям  $\mathbb{Z}/u$  II<sup>I</sup> струйки реальной жидкости.

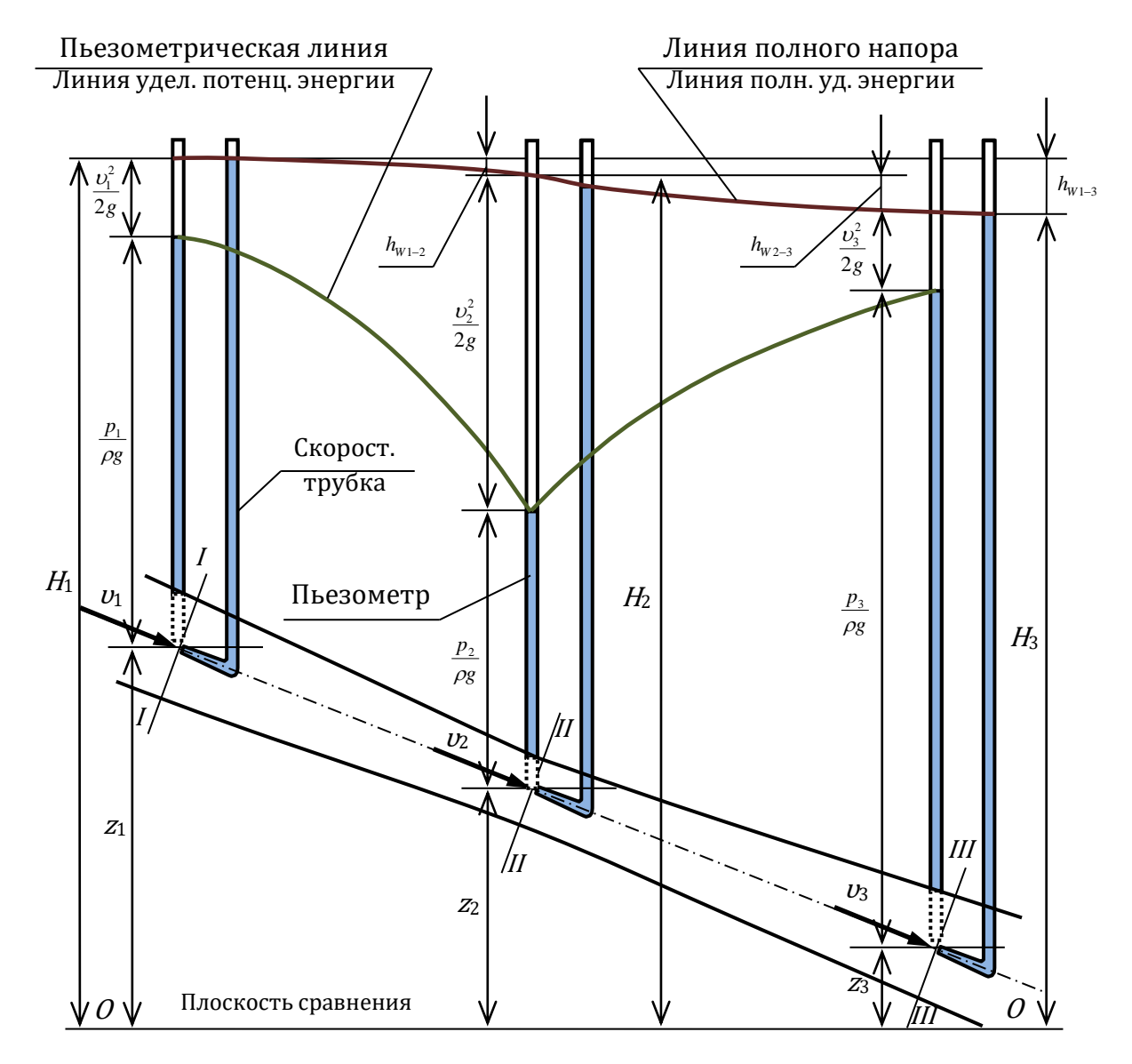

Рисунок 3.2 – Диаграмма уравнения Д. Бернулли для струйки реальной жидкости

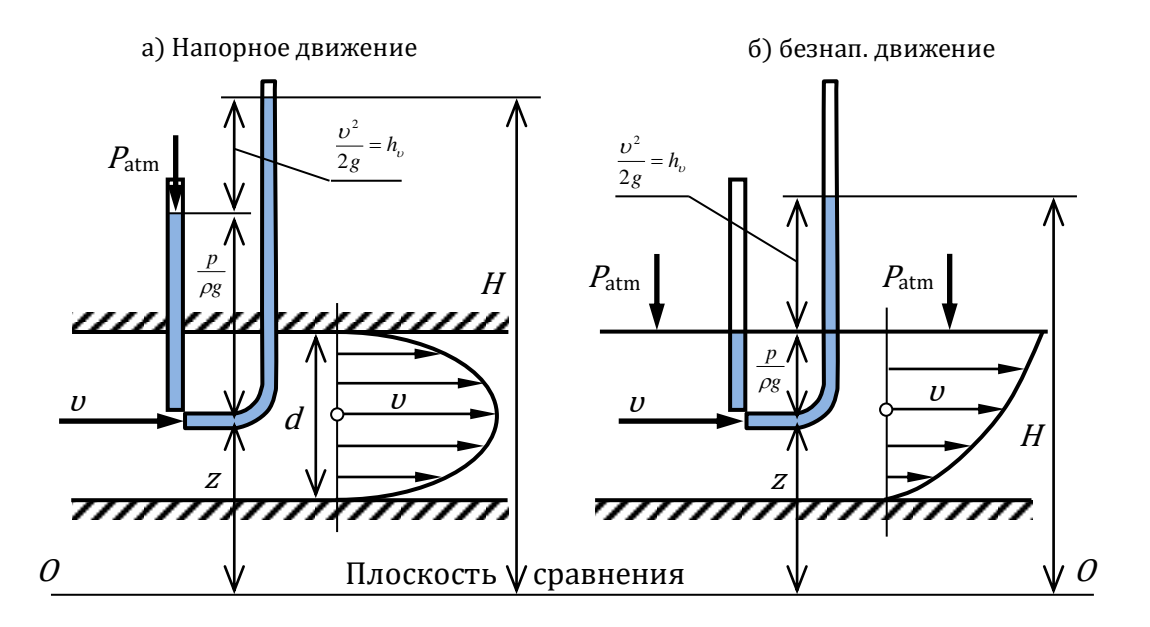

**Рисунок 3.3** – К измерению скоростного напора  $\left.{\nu}^2\middle/{\rm 2g}\right.$ 

Скоростная трубка или трубка Пито (рис. 3.3) представляет собой трубку, верхний конец которой открыт в атмосферу, а нижний изогнут навстречу скорости  $v$ в рассматриваемой точке потока жидкости. Благодаря этому, у входа в изогнутый конец скоростной трубки кинетическая энергия частицы жидкости преобразуется в

потенциальную энергию давления столба жидкости *g h* 2  $v^2$  $\mu_{\nu} = \frac{6}{2}$ .

Поскольку срез нижнего конца скоростной трубки перпендикулярен вектору скорости, а срез нижнего конца пьезометра параллелен, уровень жидкости в скоростной трубке всегда устанавливается выше, чем в пьезометре, на величину 2

$$
h_{v}=\frac{v}{2g}.
$$

Прибор, объединяющий конструктивно пьезометрическую и скоростную трубки, называется прибором (трубкой) Пито<sup>[</sup>Прандтля и широко применяется для измерения местной скорости движения жидкости:  $\upsilon$  =  $\surd 2gh_{_U}$  .

Для двух сечений потока реальной жидкости уравнение Д. Бернулли имеет вид

$$
z_1 + \frac{p_1}{\rho g} + \frac{\alpha_1 v_1^2}{2g} = z_2 + \frac{p_2}{\rho g} + \frac{\alpha_2 v_2^2}{2g} + h_{W_{1-2}} \tag{2}
$$

где 2*g*  $\alpha v^2$  $\boxed{2}$  скоростной напор, отвечающий средней скорости  $D = \frac{Z}{S}$  $v = \frac{Q}{g}$  потока жидкости в рассматриваемом живом сечении (здесь  $Q \boxtimes$  расход потока жидкости;  $S \boxtimes$  площадь живого сечения потока);  $\,h_{_{W_{1-2}}} \,$   $\boxtimes$  потеря полного напора (полной удельной энергии)

на преодоление работы сил внутреннего и внешнего трения на пути между живыми

сечениями потока жидкости  $\mathbb{Z}/I$ и  $\mathbb{Z}/I$ ;  $\alpha$   $\mathbb{Z}$  коэффициент Кориолиса (корректив кинетической энергии), учитывающий неравномерность распределения местных скоростей  $v$  по живому сечению потока, обусловленную вязкостью жидкости.

Величина  $\alpha$  зависит от режима течения жидкости и вида движения. Так, при равномерном движении для ламинарного режима  $\alpha$  = 2, а для турбулентного  $\Box$  $\alpha = 1.05...1.15$ .

Слагаемые уравнений (1) и (2) в различных живых сечениях можно изображать графически в виде диаграммы уравнения Д. Бернулли, дающей наглядное представление о перераспределении по пути движения жидкости потенциальной и кинетической энергии, а также о характере убывания полной энергии.

### ПОРЯДОК ВЫПОЛНЕНИЯ РАБОТЫ

### Цели лабораторной работы:

1. Определить опытным путем и методом вычислений слагаемые *g g* z,  $\frac{p}{\rho g}$ ,  $\frac{v}{2}$  $v^2$  $\rho_{\rm c}$ уравнения Д. Бернулли для сечений *Ге.I, IГе.II, IIГе.III,* а также потери

полного напора  $\,h_{_{W_{1-3}}}$  между сечениями *I* $\mathbb{Z} I$ и *III* $\mathbb{Z} I$ III.

2. Вычислить средние скорости потока *v* и отвечающие им скоростные напоры 2*g*  $\frac{v^2}{2}$  для указанных живых сечений потока жидкости.

3. Построить в масштабе по опытным данным пьезометрическую линию и линию полного напора.

#### Порядок действий и обработка экспериментальных данных:

1. При закрытом регулировочном вентиле открыть питающий вентиль для заполнения напорного бака и трубопровода переменного сечения водой. При этом следует обратить внимание на уровни воды в пьезометрических и скоростных трубках. Эти уровни при отсутствии воздуха в системе должны быть на одной отметке.

2. Открыть регулировочный вентиль так, чтобы трубопровод переменного сечения работал полным сечением, а уровень воды в напорном баке был постоянным.

3. Измерить с помощью мерного бака и секундомера расход воды. Затем измерить геометрические высоты z центров тяжести сечений  $\mathbb{Z}I$ , II $\mathbb{Z}I$  и III $\mathbb{Z}II$ относительно плоскости сравнения 0‒0, отмеченной на установке.

4. Определить по шкалам отметки уровней воды в пьезометрах и скоростных трубках в сечениях  $\mathbb Z I$ и I $\mathbb Z I$ . Результаты всех измерений записать в табл. 1.

5. Выполнить все вычисления, предусмотренные табл. 1.

Для сечения III<sup>2</sup>III, числовые значения величин (см. поз. 5 и 11...15) принять аналогичными сечению  $\mathbb{Z}L$ 

Потери полного напора  $h_{_{W_{2-3}}}$  (см. поз. 6) между сечениями *II*□*II* и *III*□*III* принять равными потерям напора  $\,h_{_{W_{1-2}}} \,$  между сечениями /2 / и //2 //.

Остальные величины для сечения  $III \square III$  (см. поз. 1...4) следует определить с привлечением уравнения Д. Бернулли (1) и рис. 3.3.

6. Построить в масштабе по полученным данным линии полного напора и пьезометрическую.

7. Дать заключение по результатам работы. Таблица 1 – Результаты измерений и вычислений

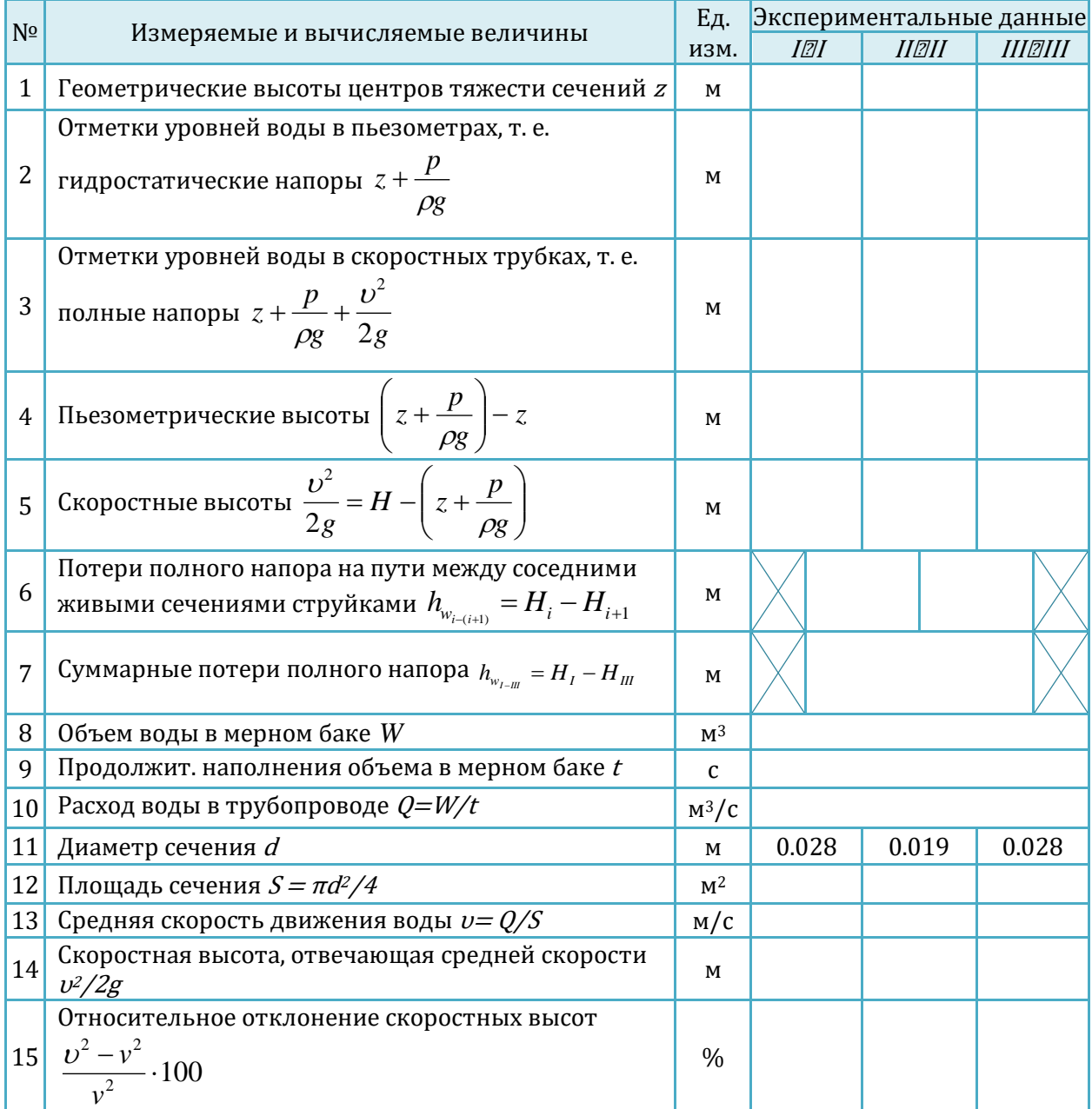

# 4.Виртуальная лабораторная работа из курса гидромеханики «Экспериментальная иллюстрация ламинарного и турбулентного режимов движения жидкости»

### ОПИСАНИЕ ЛАБОРАТОРНОЙ УСТАНОВКИ

Симуляционная модель лабораторной установки (рисунок 4.1) включает горизонтально расположенную стеклянную трубку (1), предназначенную для исследования движения воды в различных режимах (диаметр трубки 10 мм), напорный бак (2), емкость с раствором красителя (3), подача которого осуществляется в стеклянную трубку. Лабораторный стенд также включает мерный бак и секундомер для измерения расхода воды в стеклянной трубке. Значение расхода воды измеряется в месте слива воды в правой части установки (4).

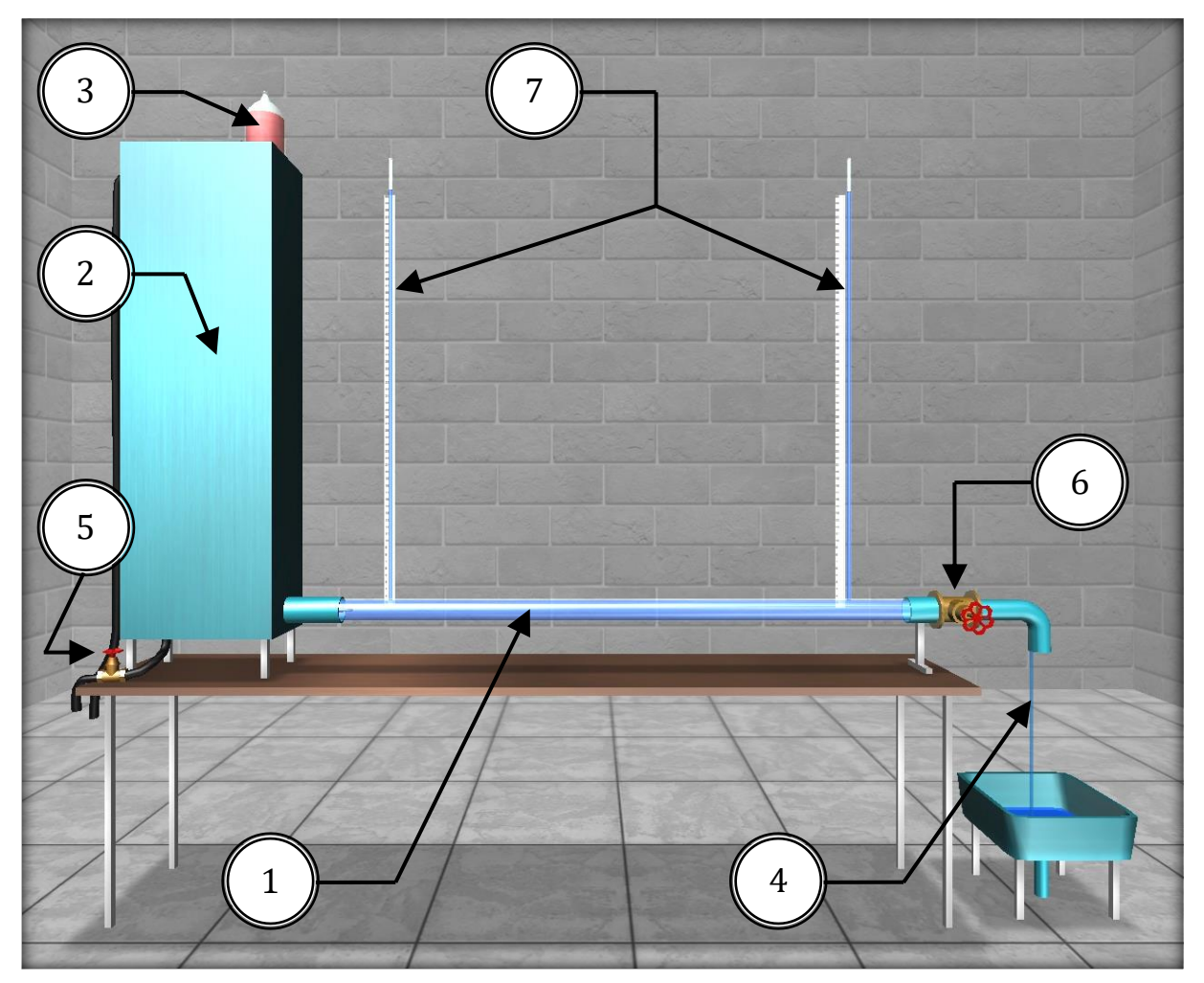

Рисунок 4.1 – Внешний вид симуляционной лабораторной установки

Вода подается в напорный бак по подающему трубопроводу путем открытия вентиля (5). Напорный бак оснащен переливным устройством для поддержания постоянного уровня воды во время экспериментов.

Изменение расхода воды, следовательно, и средней скорости ее движения в стеклянной трубе, осуществляется регулирующим вентилем (6). На стеклянной трубке установлены пьезометры (7) для определения потерь напора по длине *l h* (по разности их показаний).

### ОПИСАНИЕ ФИЗИЧЕСКОГО ПРОЦЕССА

Многочисленными экспериментальными исследованиями установлено, что движение жидкости может происходить или при ламинарном, или при турбулентном режиме.

Ламинарный режим наблюдается при небольших скоростях движения. При этом окрашенные струйки жидкости не перемешиваются, сохраняя траекторию своего движения по всей длине потока, т. е. движение жидкости при ламинарном режиме является струйчатым, перемешивание частиц жидкости отсутствует.

Турбулентный режим наблюдается при значительных скоростях и характеризуется интенсивным перемешиванием частиц жидкости, что обусловливает пульсацию скоростей и давления.

Средняя скорость потока, при которой происходит смена режима движения жидкости, называется критической  $v_{\rm cr}$ . Величина ее, как показывают опыты в трубопроводах круглого сечения, зависит от рода жидкости, характеризуемого динамической вязкостью  $\,\mu\,$  и плотностью  $\,\rho\,$  , а также от диаметра трубопровода  $\,d$ Одновременно опытами установлено, что величина безразмерного алгебраического комплекса, называемого критическим числом Рейнольдса, отвечающего критической скорости  $v_{cr}$ :

$$
\text{Re}_{\text{cr}(d)} = \frac{\nu_{\text{cr}} \rho d}{\mu} = \frac{\nu_{\text{cr}} d}{\nu} \approx 2320 = const \tag{1}
$$

Устойчивый ламинарный режим движения жидкости наблюдается при значениях числа Рейнольдса  $\text{Re}_{(d)} = \frac{c}{v} < \text{Re}_{\text{cr}(d)} \approx 2320$ *d* , а турбулентный – при

$$
\text{Re}_{(d)} = \frac{\nu d}{\nu} > \text{Re}_{\text{cr}(d)} \approx 2320.
$$

Таким образом, число Рейнольдса

$$
\text{Re}_{(d)} = \frac{\nu d}{v} \tag{2}
$$

является критерием, позволяющим судить о режиме движения жидкости в круглой трубе, работающей полным сечением.

Величину  $\rho$  $v$  =  $\frac{\mu}{\tau}$ , имеющую размерность [м<sup>2</sup>/с], входящую в формулы  $\,$  (1) and

(2), называют кинематическим коэффициентом вязкости жидкости.

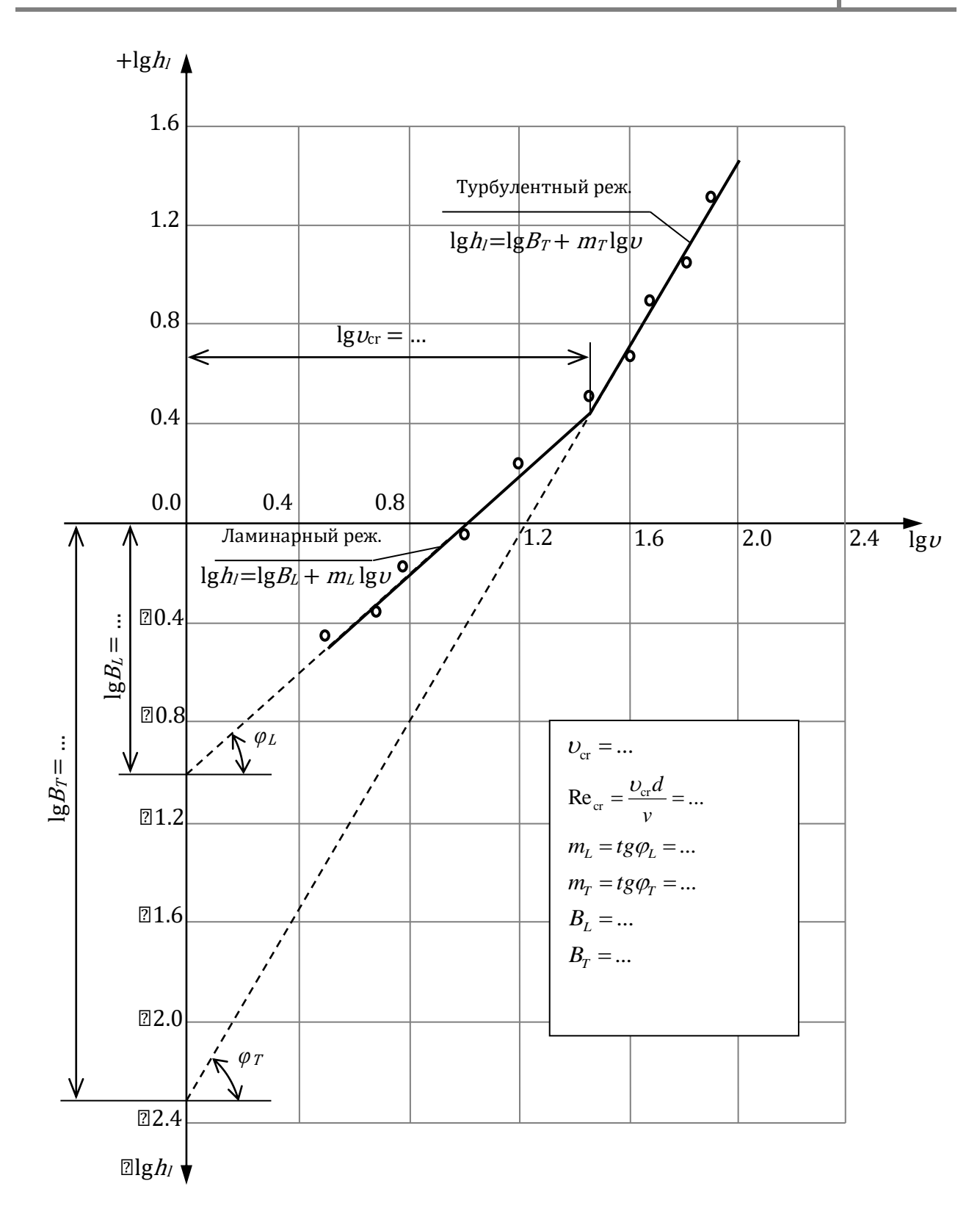

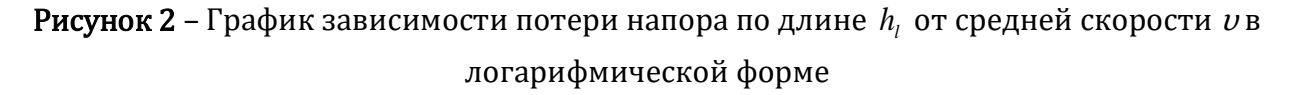

Из изложенного следует, что для определения режима напорного движения жидкости в круглом трубопроводе достаточно вычислить по формуле (2) число Рейнольдса и сравнить его с критическим.

Знание режима движения жидкости необходимо для правильной оценки потерь напора при гидравлических расчетах. Как показывают опыты в круглых трубах при напорном равномерном движении (результаты их представлены на рис. 4.2 в виде графика зависимости потерь напора по длине  $h_i$  от средней скорости  $v$ ), при ламинарном режиме потери напора  $h_l$  пропорциональны средней скорости  $\bm{\nu}$  в первой степени, а при турбулентном ‒ в степени 1.75 *<sup>m</sup>* <sup>2</sup>. Заметим, что с помощью этого графика определяют величину критической скорости  $\,v_{\rm cr}^{}\,$ , а через нее ‒ и критическое число Рейнольдса по формуле (1).

### ПОРЯДОК ВЫПОЛНЕНИЯ РАБОТЫ

#### Цели лабораторной работы:

1. Убедиться на опыте путем окрашивания струйки воды в стеклянной трубе в существовании ламинарного и турбулентного режимов.

2. Вычислить по данным опытов, проведенных на этой трубе, числа Рейнольдса при ламинарном и турбулентном режимах, сравнить их с критическим, убедиться, что при ламинарном режиме  $\,\mathrm{Re} <\!\mathrm{Re}_{_\mathrm{cr}}$ , а при турбулентном  $\,\mathrm{Re} >\!\mathrm{Re}_{_\mathrm{cr}}$ .

3. Построить по опытным данным график lg $h_{l} = f(\lg\upsilon)$ , определить с его помощью критическую скорость  $v_{cr}$ , а через нее вычислить критическое число

Рейнольдса  $\text{Re}_{\text{cr}(d)} = \frac{\text{cr}}{\text{v}}$ *d*  $\text{Re}_{\text{cr}(d)} = \frac{v_{\text{cr}} d}{\text{r}}$ .

4. Подтвердить с помощью графика lg  $h_{\scriptscriptstyle l}$  =  $f\big(\lg\upsilon\big)$ , что при ламинарном режиме потери напора по длине  $\,h_{\!i}\,$  пропорциональны средней скорости в первой степени, а при турбулентном  $\mathbb D$  в степени  $1.75 \le m \le 2$ .

#### Порядок действий и обработка экспериментальных данных:

1. Открыть подающий вентиль на питающем трубопроводе и наполнить водой напорный бак настолько, чтобы работало переливное устройство.

2. Открыть незначительно регулирующий вентиль на стеклянной трубке, чтобы скорость движения воды в ней была небольшой (вода должна течь тонкой струйкой).

3. Приоткрыть краник на емкости с красителем и направить в стеклянную трубку небольшое количество раствора красителя, чтобы окрашенная струйка воды представляла собой отчетливо выраженную нить по всей длине трубы.

4. Измерить с помощью мерной емкости и секундомера расход воды  $Q$  в трубе.

5. Измерить температуру воды в напорном баке термометром.

6. Результаты измерений записать в табл. 1.

7. Увеличить открытием регулирующего вентиля скорость движения воды в стеклянной трубе, но так, чтобы окрашенная струйка жидкости сохранялась, т. е. чтобы режим остался ламинарным и, выполнив те же измерения, что и в первом опыте, записать их результаты в табл. 1.

8. Дальнейшим увеличением открытия регулирующего вентиля создать в стеклянной трубке турбулентный режим (об этом будет свидетельствовать интенсивное перемешивание раствора красителя с водой) и выполнить третий и четвертый опыты так, как описано выше. Результаты измерений записать в табл. 1.

9. Для заполнения табл. 2 сделать десять аналогичных опытов, увеличивая в каждом опыте открытие регулирующего вентиля в диапазоне от 0 до 100% так, чтобы 4–5 замеров были выполнены в ламинарном режиме, а 5–6  $\Omega$  в турбулентном. Результаты измерений записать в табл. 2.

10. Выполнить все вычисления, предусмотренные табл. 1 и 2.

11. Построить в масштабе по данным табл. 2 график  $\lg h_l = f(\lg \nu_{cr})$  и определить с его помощью критическую скорость  $\omega_{\rm cr}$  , а через нее и  $\text{Re}_{\rm cr(exp.)}$  =  $\frac{\omega_{\rm cr} d}{v}$  , а

также показатели степени  $m_L$ ,  $m_T$  и коэффициенты пропорциональности  $B_L$  и  $B_T$ .

12. Дать заключение по результатам работы.

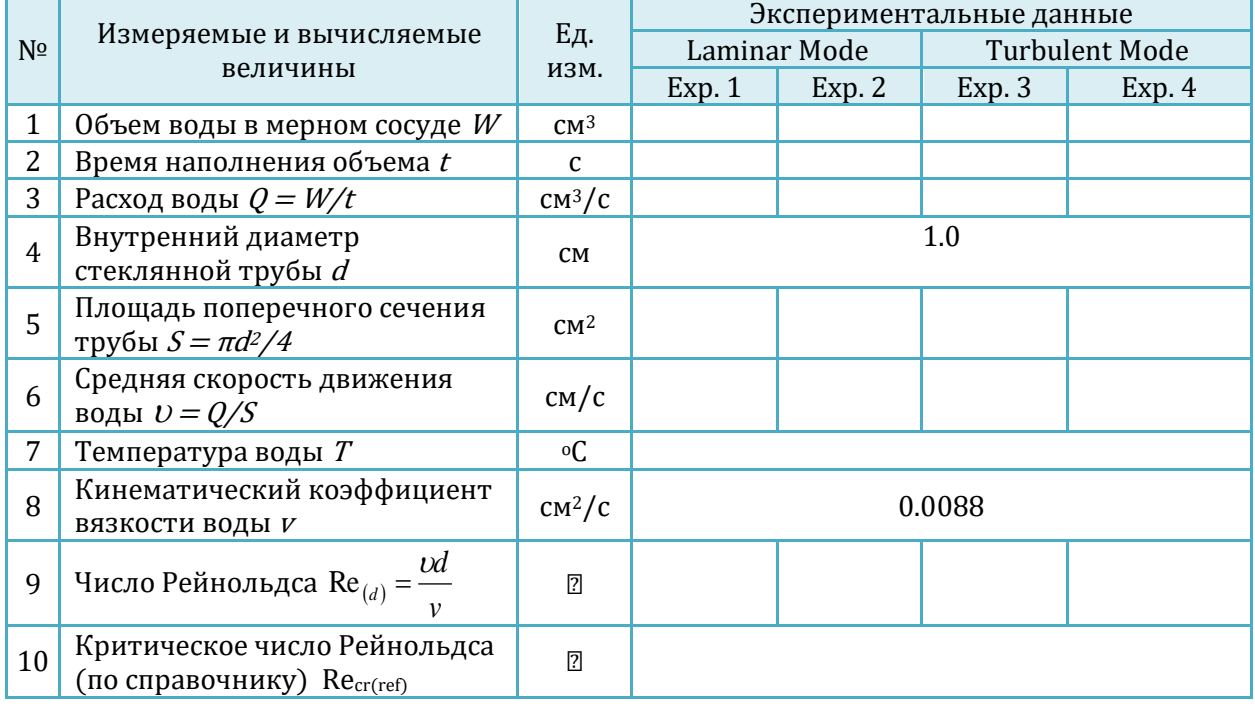

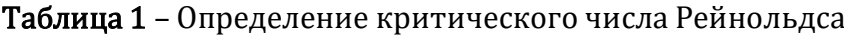

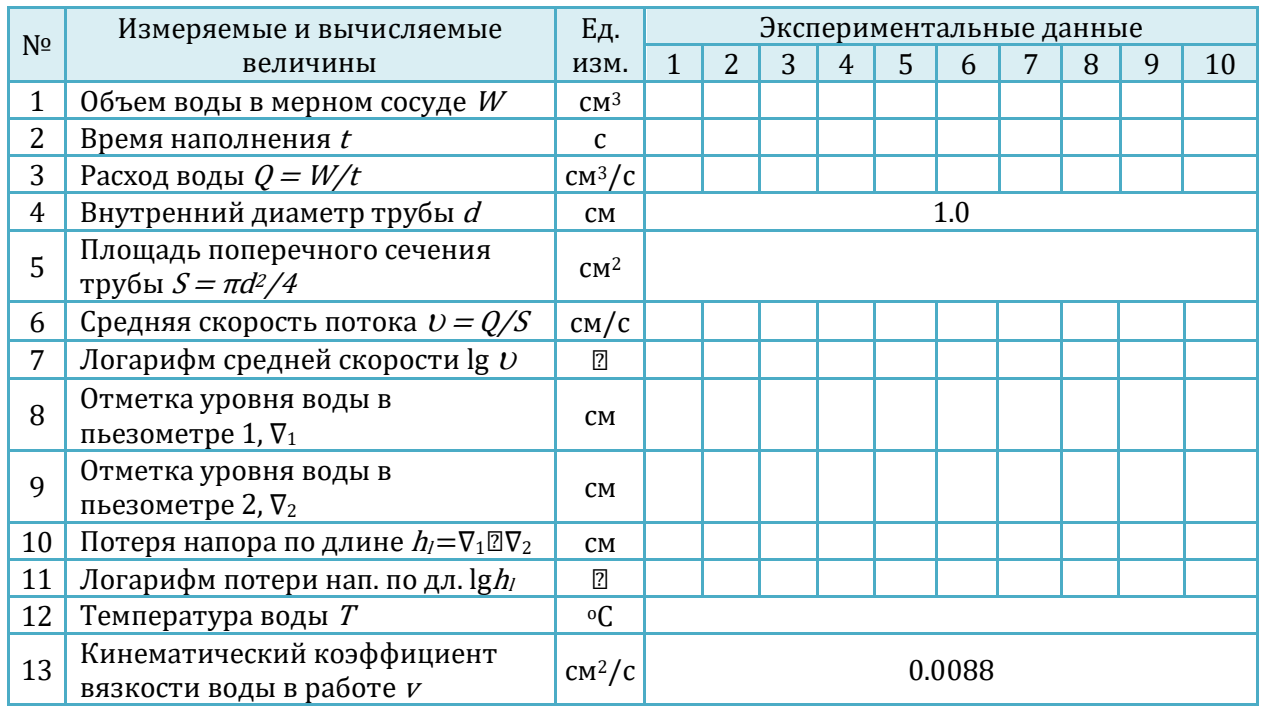

#### Таблица 2 – Результаты измерений и вычислений

# 5.Виртуальная лабораторная работа из курса гидромеханики «Изучение гидравлических сопротивлений напорного трубопровода»

### ОПИСАНИЕ ЛАБОРАТОРНОЙ УСТАНОВКИ

Симуляционная модель лабораторной установки (рисунок 5.1) включает питающий резервуар (1), в который осуществляется подача воды по трубопроводу (2). Внутри резервуара предусмотрено переливное устройство, обеспечивающее установившееся движение в системе. При этом отвод воды из правой части резервуара осуществляется через трубопровод (3). Для включения подачи воды используется кран (4). Из левой части резервуара вода подается в напорный трубопровод (5) с последовательно расположенными на нем гидравлическими сопротивлениями (по длине и местными). К каждому гидравлическому сопротивлению подключено по два пьезометра (перед ним и за ним). Все пьезометры для удобства работы выведены на стенд (6). Для регулирования расхода воды  $Q$  в системе служит вентиль (7). Величина  $Q$  измеряется с помощью мерного бака (8) и секундомера.

# Виртуальная лаборатория гидромеханики **2020**

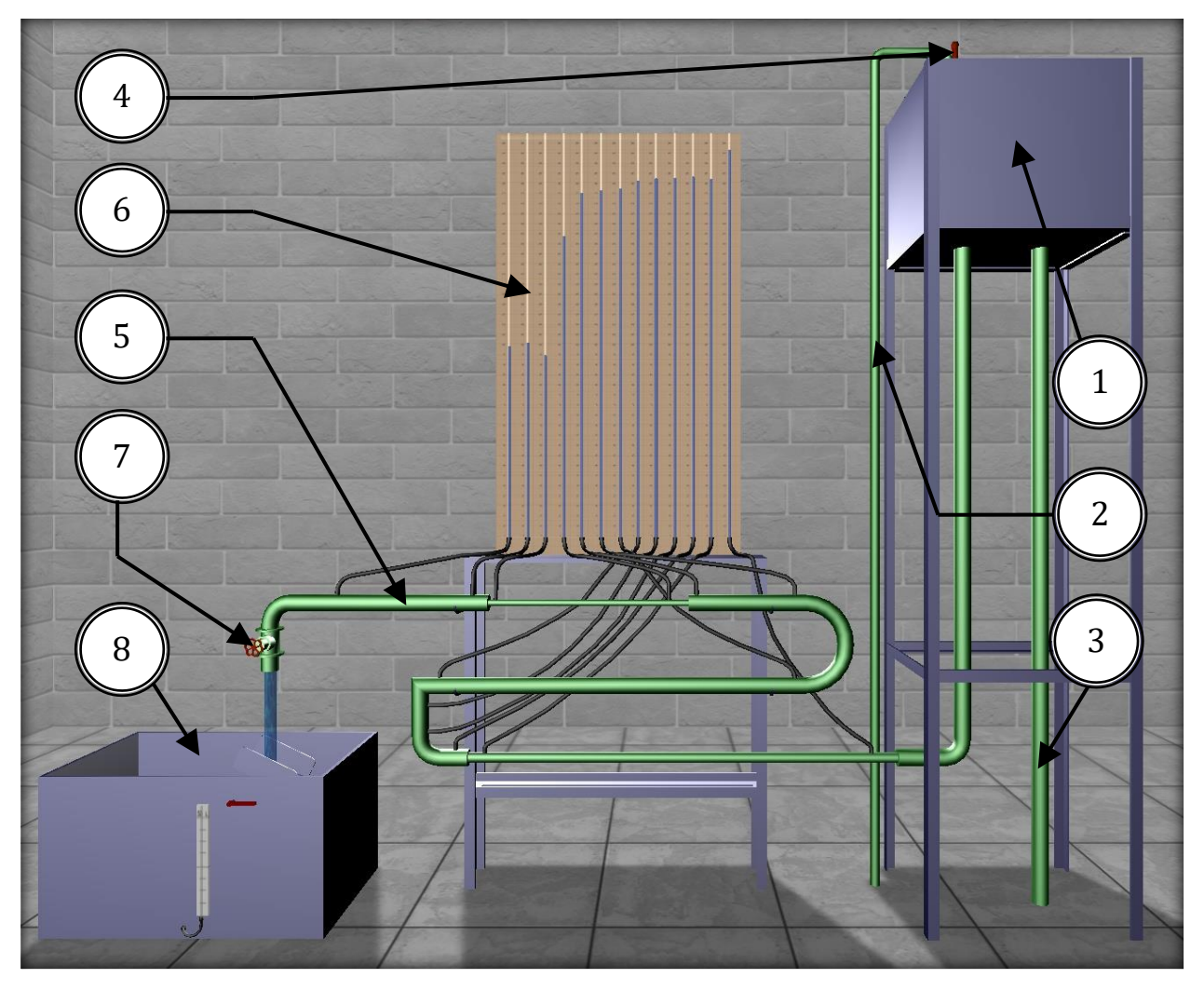

Рисунок 5.1 – Внешний вид симуляционной лабораторной установки

Установка позволяет провести необходимые замеры и определить коэффициенты гидравлического трения λ и коэффициенты местных сопротивлений  $\zeta$  для следующих участков (p<sub>i</sub> – пьезометр в начале участка, p<sub>i+1</sub> – пьезометр в конце участка):

p1–p<sup>2</sup> – прямой участок для определения потерь напора по длине и вычисления коэффициента гидравлического трения λ;

 $p_2-p_3$  – резкое расширение для определения потерь напора на местном сопротивлении и вычисления коэффициента местного сопротивления *ζ*;

p3–p<sup>4</sup> – плавный поворот для определения потерь напора на местном сопротивлении и вычисления коэффициента местного сопротивления *ζ*;

p4–p<sup>5</sup> – прямой участок для определения потерь напора по длине и вычисления коэффициента гидравлического трения  $\lambda$ ;

p5–p<sup>6</sup> – резкий поворот для определения потерь напора на местном сопротивлении и вычисления коэффициента местного сопротивления *ζ*;

p6–p<sup>7</sup> – прямой участок для определения потерь напора по длине и вычисления коэффициента гидравлического трения  $\lambda$ ;

p7–p<sup>8</sup> – плавный поворот для определения потерь напора на местном сопротивлении и вычисления коэффициента местного сопротивления *ζ*;

p8–p<sup>9</sup> – прямой участок для определения потерь напора по длине и вычисления коэффициента гидравлического трения  $\lambda$ ;

p9–p<sup>10</sup> – резкое сужение для определения потерь напора на местном сопротивлении и вычисления коэффициента местного сопротивления *ζ*;

p10–p<sup>11</sup> – прямой участок для определения потерь напора по длине и вычисления коэффициента гидравлического трения  $\lambda$ ;

 $p_{11}-p_{12}$  – резкое расширение для определения потерь напора на местном сопротивлении и вычисления коэффициента местного сопротивления *ζ*;

p12–p<sup>13</sup> – прямой участок для определения потерь напора по длине и вычисления коэффициента гидравлического трения λ.

Геометрические размеры участков трубопровода представлены на рисунке 5.2.

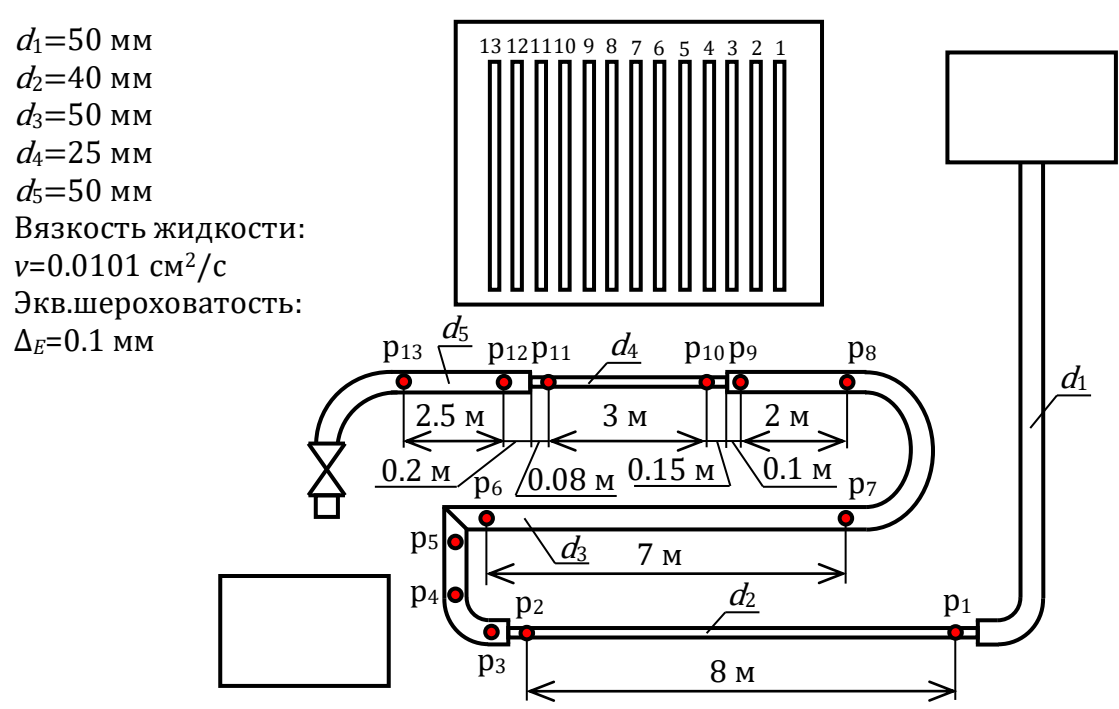

Рисунок 5.2 – Геометрические размеры лабораторной установки

#### ОПИСАНИЕ ФИЗИЧЕСКОГО ПРОЦЕССА

Экспериментальными исследованиями установлено, что при движении жидкости часть полного напора (энергии) затрачивается на преодоление работы сил вязкости, т. е. возникают потери напора.

При равномерном движении жидкости гидравлическое сопротивление, проявляющееся равномерно по всей длине потока, называют сопротивлением по длине, а вызываемые им потери напора  $\Box$  потерями напора по длине (h). Эти потери в круглых трубопроводах, работающих полным сечением, вычисляют по формуле Дарси <sup>?</sup> Вейсбаха:

$$
h_l = \lambda \frac{l \cdot v^2}{d \cdot 2g} \tag{1}
$$

где  $\lambda$   $\Box$  безразмерный коэффициент, называемый коэффициентом гидравлического трения (коэффициентом Дарси). Величина коэффициента λ характеризует гидравлическое сопротивление трубопровода и зависит в общем случае от числа Рейнольдса Re и относительной шероховатости  $\Delta_E/d$ трубопровода, т. е.  $\lambda = f(Re \Delta_E/d)$ ;  $l$  и  $d$  – длина и внутренний диаметр трубопровода;  $v$  – средняя скорость движения потока жидкости.

На рисунке 5.3 изображена зависимость коэффициента гидравлического трения  $\lambda$  от числа Рейнольдса  $Re$  для труб с различной относительной искусственной шероховатостью  $\Delta_E/d$ .

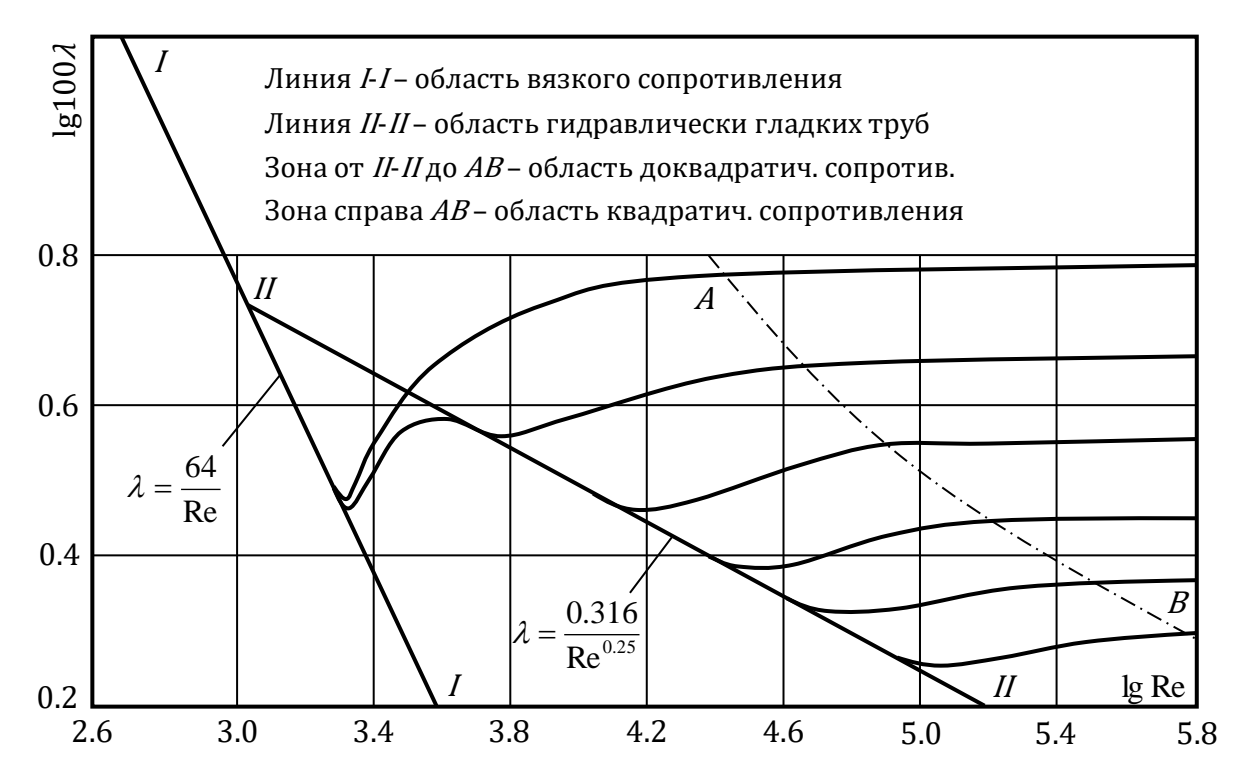

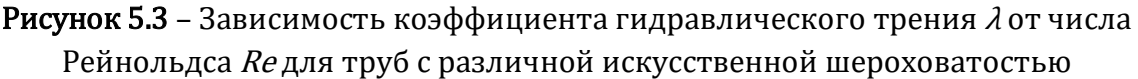

Величину коэффициента λ при гидравлических экспериментах вычисляют по опытным данным из формулы (1). При гидравлических же расчетах – по эмпирическим и полуэмпирическим формулам, например при ламинарном режиме:

$$
\lambda = \frac{64}{\text{Re}} \tag{2}
$$

а при турбулентном режиме движения жидкости и работе трубопровода в области доквадратичного сопротивления – по формуле:

$$
\lambda = 0.11 \left( \frac{\Delta_E}{d} + \frac{68}{\text{Re}} \right)^{0.25} \tag{3}
$$

Величину абсолютной эквивалентной шероховатости  $\Delta_E$  при расчетах берут из справочной литературы в зависимости от материала трубопровода и состояния его внутренней поверхности. Например, для труб из органического стекла  $\Delta E=0.006$ мм, а для стальных водопроводных умеренно заржавленных труб  $\Delta_E$  =0.20...0.50 мм.

Область гидравлического сопротивления при расчетах определяют или непосредственно по графикам  $\lambda = f(Re \Delta_3/d)$ , полученным опытным путем для труб из различных материалов и приведенным в справочной литературе, или же с помощью соотношений  $10d/\Delta_E$  и  $500d/\Delta_E$ . В последнем случае вычисляют соотношения  $10d/\Delta_E$  и 500 $d/\Delta_E$  и сравнивают их с числом Рейнольдса Re(d)=vd/v. При этом если  $Re \geq 500 d/\Delta_E$ , трубопровод работает в области квадратичного сопротивления. Если  $3000 < Re \leq 10 d/\Delta_E$  трубопровод работает в области гидравлически гладких труб. Если же  $10d/\Delta E < Re \lt 500d/\Delta E$ , трубопровод работает в области доквадратичного сопротивления.

Следует иметь в виду, что для каждой области гидравлического сопротивления предложены и используются при гидравлических расчетах свои формулы для вычисления коэффициента λ.

Другой вид гидравлических сопротивлений, возникающих в местах резкого изменения конфигурации потока, изменения скорости потока по величине или направлению, называют местными сопротивлениями, а вызываемые ими потери напора  $\mathbb{Z}$  местными потерями напора  $(h_{\text{loc}})$ .

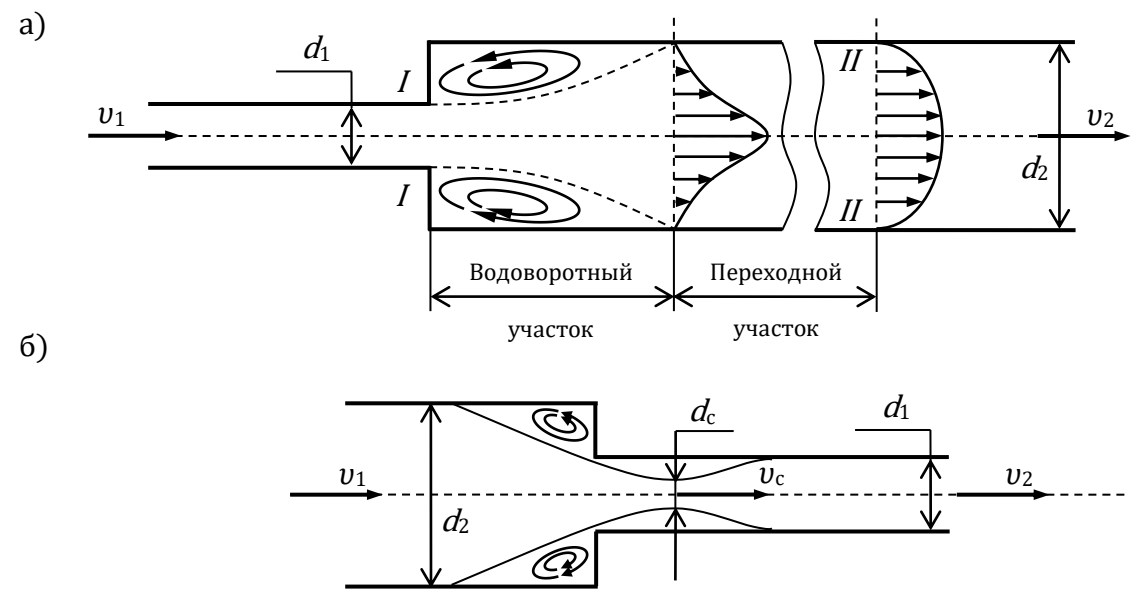

Рисунок 5.4 – Схемы движения жидкости при резком (внезапном) изменении сечения трубопровода: а – резкое расширение; б – резкое сужение

При прохождении через любое местное сопротивление поток жидкости деформируется (рис. 5.4), вследствие чего движение становится неравномерным, резко изменяющимся, для которого характерны:

а) значительное искривление линий тока и живых сечений потока;

б) отрывы транзитной струи от стенок трубопровода (ввиду действия закона инерции) и возникновение в местах отрыва устойчивых водоворотов;

в) повышенная (по сравнению с равномерным движением) пульсация скоростей и давлений;

г) изменение формы (переформирование) эпюр скоростей.

Местные потери напора при гидравлических расчетах вычисляют по формуле Вейсбаха:

$$
h_{\text{loc}} = \zeta \frac{\upsilon^2}{2g} \tag{4}
$$

где *ζ* ‒ безразмерный коэффициент, называемый коэффициентом местного сопротивления;  $v \mathbb{Z}$  средняя скорость потока в сечении за местным сопротивлением, т. е. ниже по течению (если скорость  $v$ , как исключение, принимается перед местным сопротивлением, это обязательно оговаривается).

Величина коэффициента *ζ* зависит в общем случае от числа Рейнольдса Re, вида и конфигурации, т. е. формы проточной части местного сопротивления. В частном случае, когда трубопровод, на котором расположено местное сопротивление, работает в области квадратичного сопротивления, величина коэффициента *ζ* от Re не зависит.

Величину *ζ* для каждого вида местного сопротивления определяют по данным гидравлических экспериментов, пользуясь формулой (4). Полученные таким образом значения коэффициентов *ζ* для различных видов местных сопротивлений берутся при гидравлических расчетах (обычно при квадратичной области сопротивления) из справочной и специальной литературы. Исключением являются резкое расширение и резкое сужение трубопровода, для которых численные значения коэффициентов *ζ* определяются по формулам, полученным теоретическим и полуэмпирическим путем. При резком расширении трубопровода, когда средняя скорость в формуле (4) взята перед местным сопротивлением, т. е.  $v_1$ , коэффициент местного сопротивления для резкого расширения

$$
\zeta'_{\text{exp}} = \left(1 - \frac{S_1}{S_2}\right)^2 \,,\tag{5}
$$

где  $S_1$  и  $S_2$   $\Box$  площади проходных сечений трубопровода до и после местного сопротивления по направлению движения жидкости соответственно.

Если же скорость берется за местным сопротивлением, т. е.  $v_2$ , то

$$
\zeta''_{\text{exp}} = \left(\frac{S_2}{S_1} - 1\right)^2,\tag{6}
$$

Коэффициент местного сопротивления при резком сужении трубопровода (*ζ*nar) принято относить к скорости после сужения. При этом

$$
\zeta_{\text{nar}} = 0.5 \left( 1 - \frac{S_2}{S_1} \right)^2 \,, \tag{7}
$$

### ПОРЯДОК ВЫПОЛНЕНИЯ РАБОТЫ

#### Цели лабораторной работы:

1. Определить по опытным данным, воспользовавшись формулами (1) и (4), значения коэффициента гидравлического трения  $\lambda_{\text{exp}}$  и величины коэффициентов местных сопротивлений *ζ*exp для выбранных участков.

2. Установить области гидравлического сопротивления, в которых работают участки напорного трубопровода.

3. Вычислить значения коэффициентов гидравлического трения  $\lambda$  по соответствующим эмпирическим формулам.

4. Найти справочные значения коэффициентов местных сопротивлений.

5. Определить относительные отклонения λexp и *ζ*exp от их расчетных (справочных) значений.

6. Построить по опытным данным (в масштабе) график напоров для участка, предложенного преподавателем.

#### Порядок действий и обработка экспериментальных данных:

1. Открыть питающую задвижку и наполнить установку водой.

2. После наполнения водой резервуара и стабилизации уровня воды в нем (переливное устройство должно при этом работать) следует открытием регулирующего вентиля подать воду в систему трубопроводов.

3. По секундомеру определить время  $t(s)$  наполнения мерного бака объемом  $W=0.05$  m<sup>3</sup>.

4. Определить расход воды  $Q=W/t$  (m<sup>3</sup>/s).

5. Измерить отметки уровней воды в пьезометрах, а также ее температуру (термометром в питающем резервуаре).

6. Определить кинематический коэффициент вязкости воды ν.

7. Результаты измерений для одного опыта (при одном расходе воды) записать в табл. 1–7 (в зависимости от задания преподавателя и выбранного участка).

8. Произвести обработку опытных данных в табл. 1–7.

9. Построить по опытным данным (в масштабе) график напоров для участка, предложенного преподавателем.

10. Дать заключения по лабораторной работе.

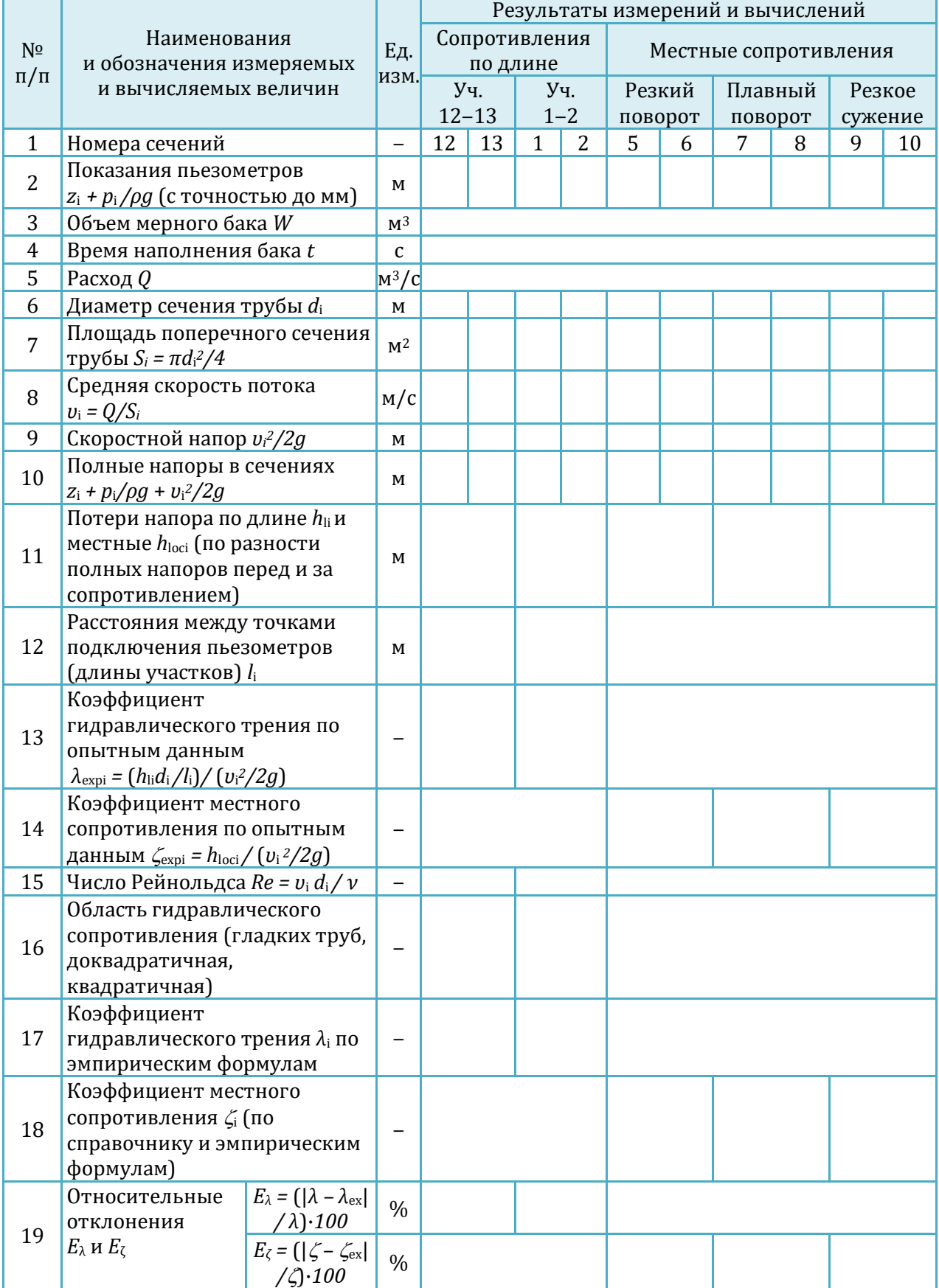

# Таблица 1 – Результаты измерений и вычислений

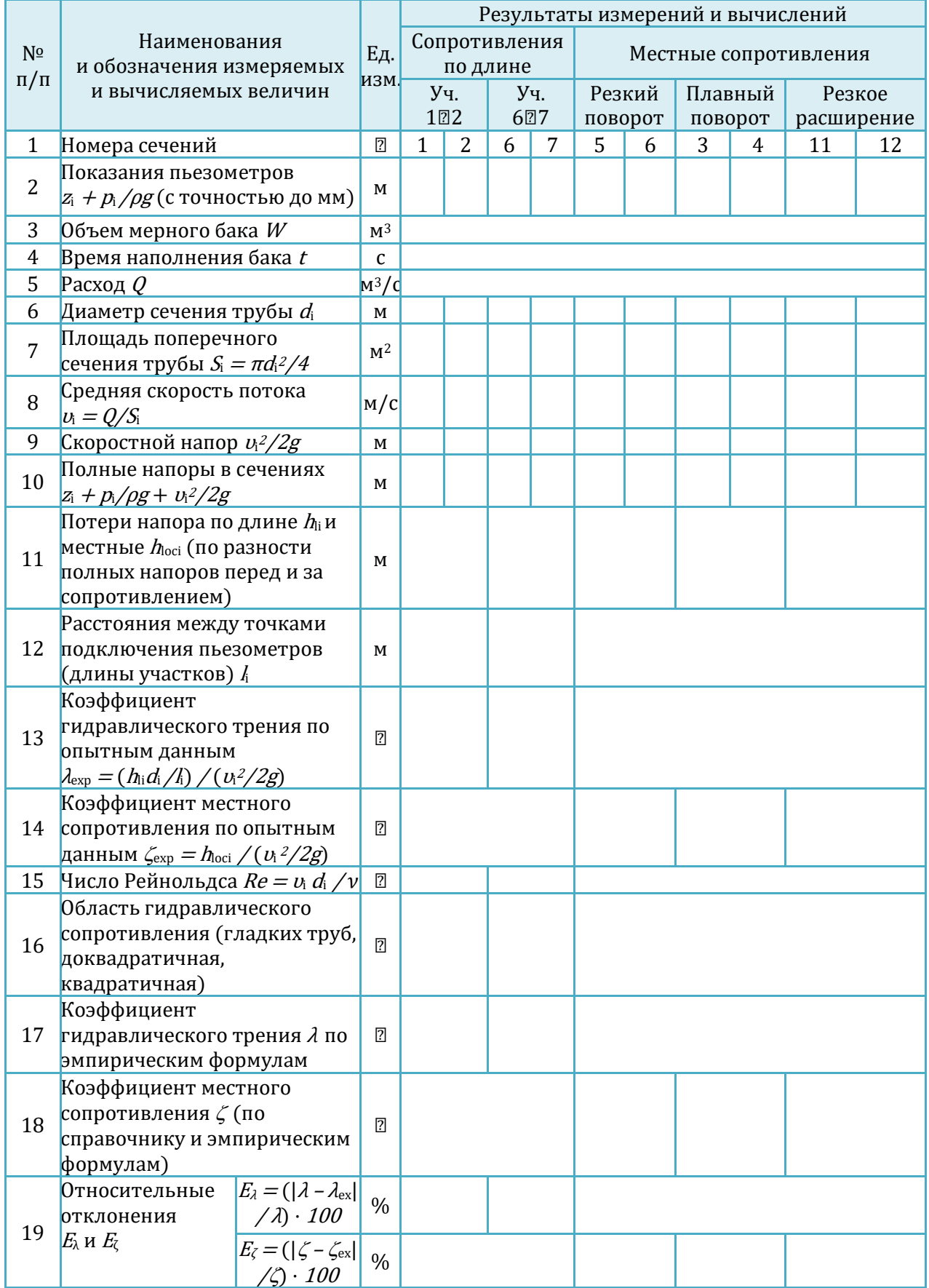

# Таблица 2 – Результаты измерений и вычислений

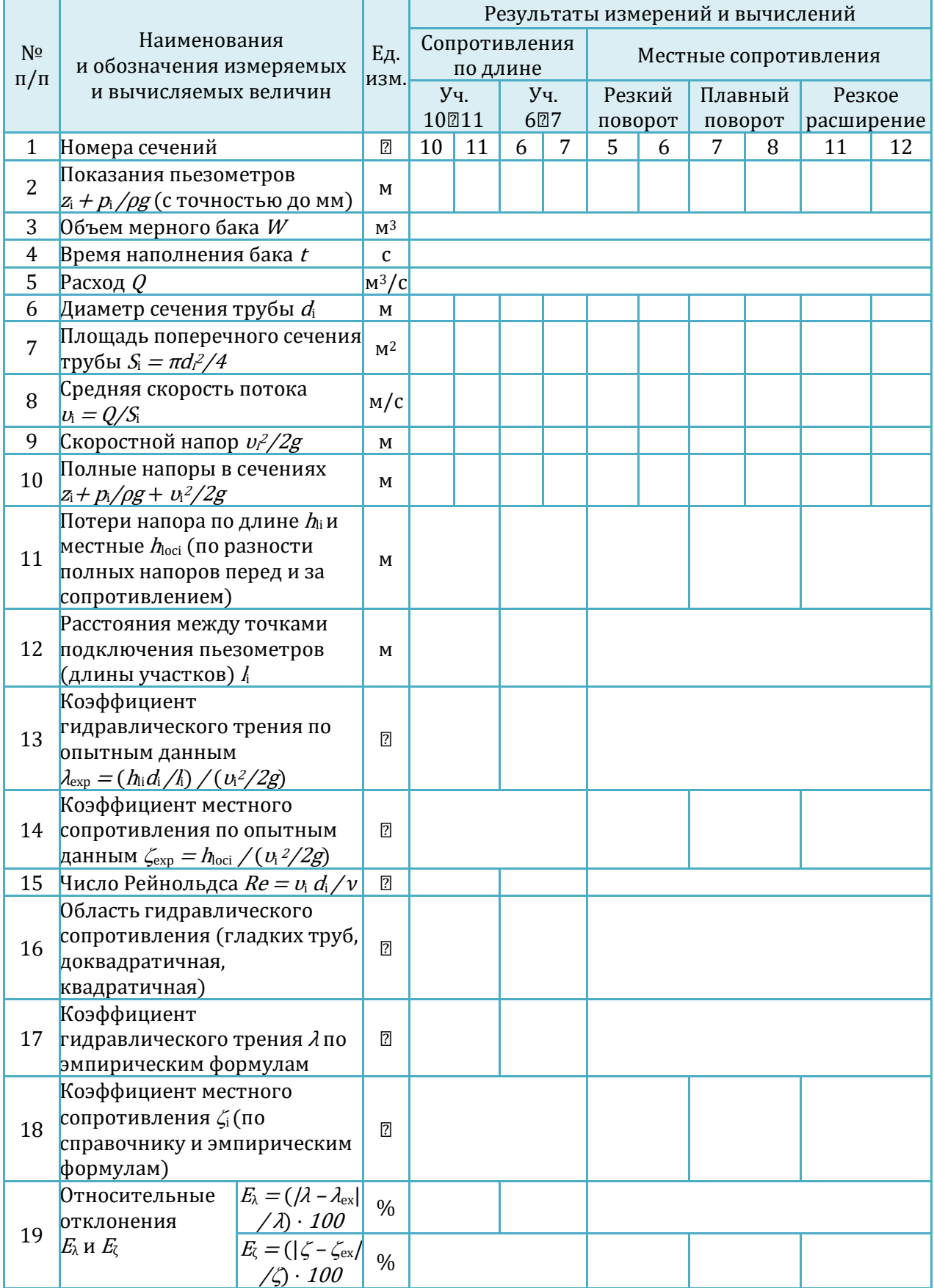

# Таблица 3 – Результаты измерений и вычислений

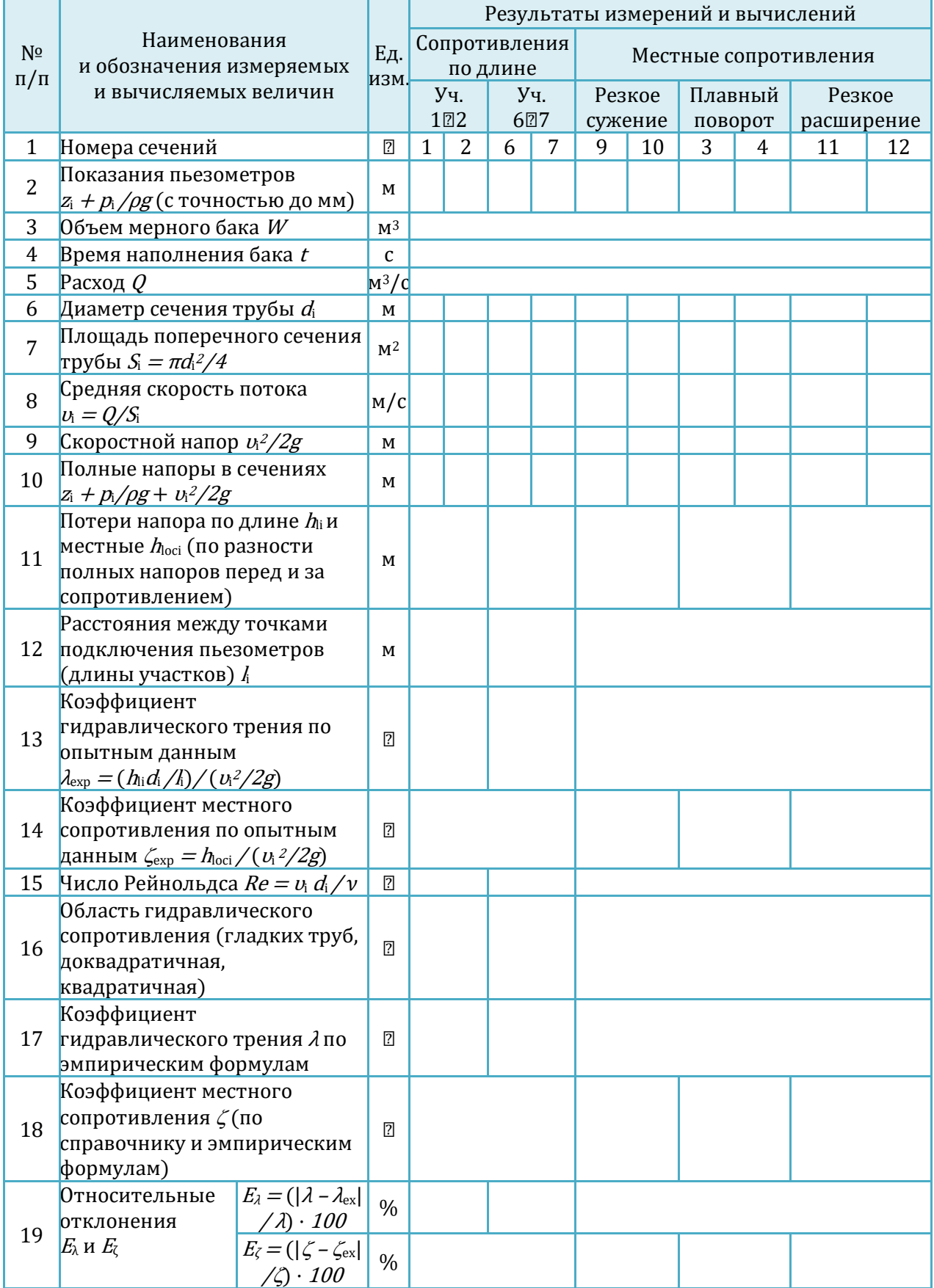

# Таблица 4 – Результаты измерений и вычислений

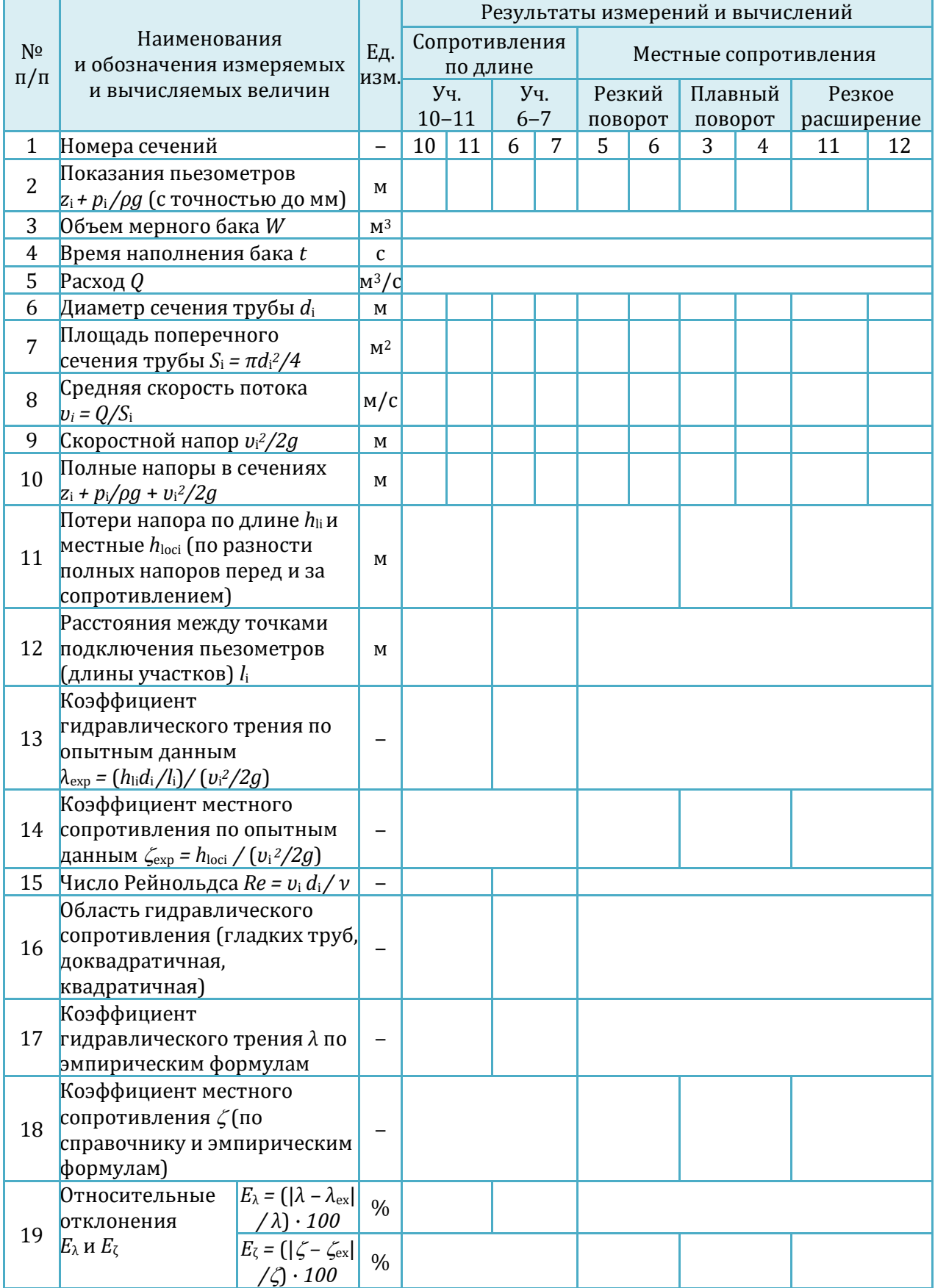

# Таблица 5 – Результаты измерений и вычислений

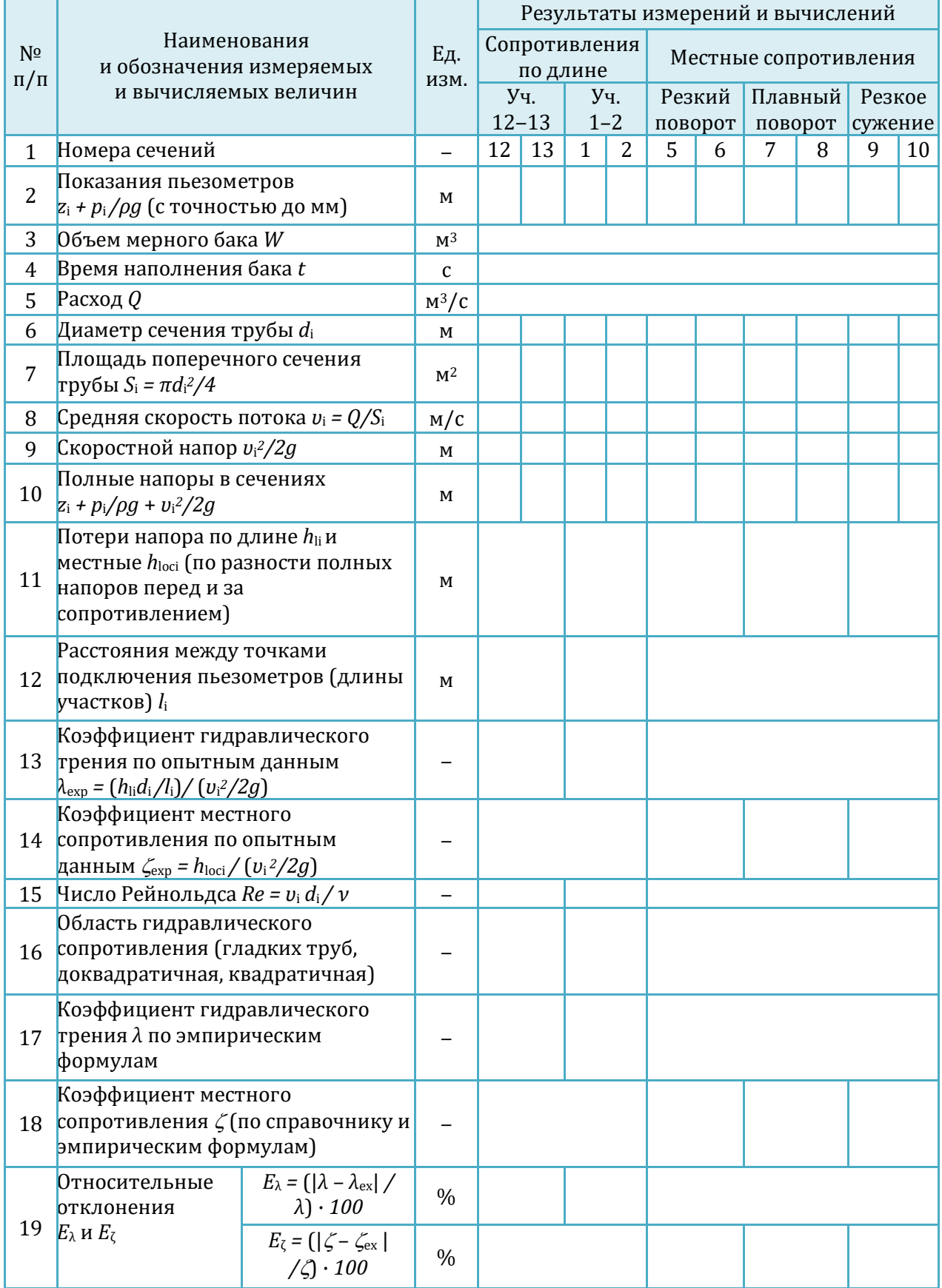

# Таблица 6 – Результаты измерений и вычислений

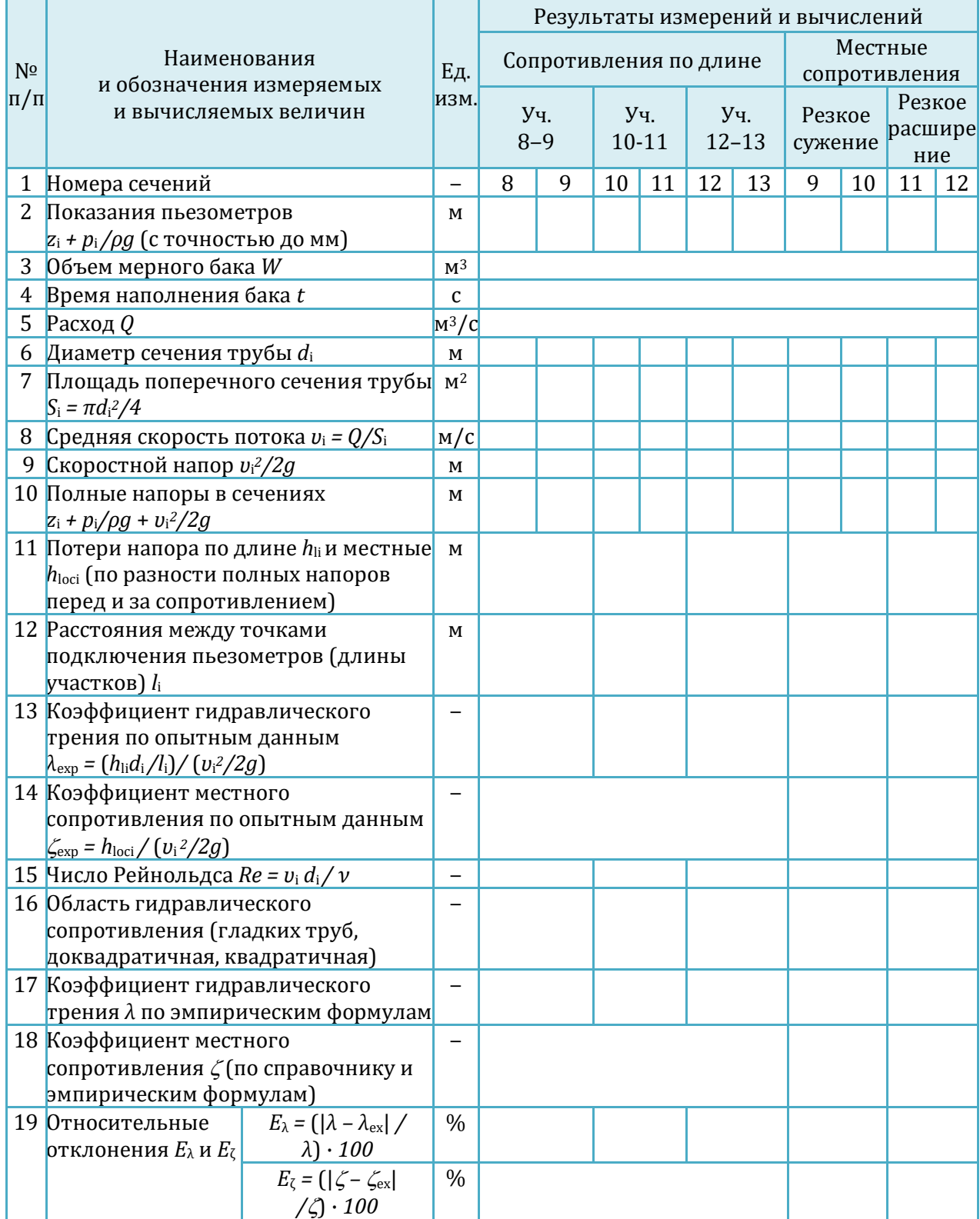

# Таблица 7 – Результаты измерений и вычислений
### 6.Виртуальная лабораторная работа из курса гидромеханики «Изучение истечения жидкости через малые отверстия в тонкой стенке и насадки при постоянном напоре в атмосферу»

### ОПИСАНИЕ ЛАБОРАТОРНОЙ УСТАНОВКИ

Симуляционная модель лабораторной установки (рисунок 6.1) включает напорный бак (1), на боковой поверхности которого имеется отверстие, перекрываемое рычажным клапаном (2). Перед отверстием (с внешней стороны бака) установлена вращающаяся турель (3) с круглым отверстием и насадками различных типов. Поворачивая турель, можно установить (напротив отверстия в стенке бака) насадки нужного типа или круглое отверстие. Вода в резервуар подается путем открытия вентиля (4). Напорный бак оснащен переливным устройством для поддержания постоянного уровня воды во время экспериментов.

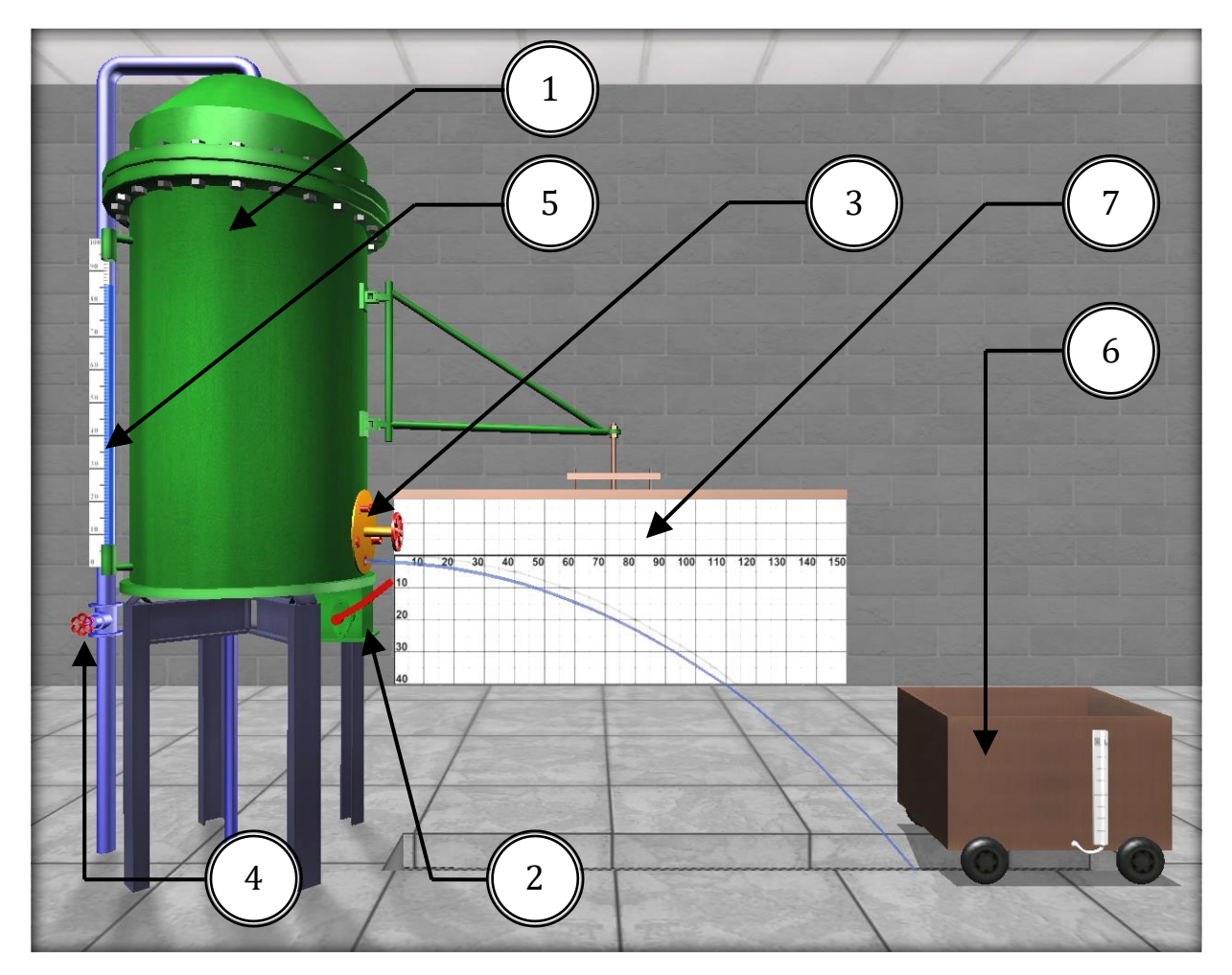

Рисунок 6.1 – Внешний вид симуляционной лабораторной установки

Для определения напора истечения *H* резервуар снабжен водомерной трубкой со шкалой (5), ноль которой выровнен с центром отверстия. Расход воды на выходе из отверстий и насадок измеряется с помощью передвижного мерного бака (6) и секундомера. Координаты <sup>x</sup> и <sup>y</sup> произвольных точек траектории струи измеряются с помощью координатной сетки, нанесенной на экран (7).

### ОПИСАНИЕ ФИЗИЧЕСКОГО ПРОЦЕССА

Малым считается отверстие, линейный размер которого не превышает 0.1  $H$ (рис. 3), где  $H$  – превышение свободной поверхности жидкости над центром тяжести отверстия.

Стенку считают тонкой, если ее толщина  $\delta\!<\!(\!1.5...3.0\!)\!d$  (рис. 2). При выполнении этого условия величина  $\delta$  не влияет на характер истечения жидкости из отверстия, так как вытекающая струя жидкости касается только острой кромки отверстия

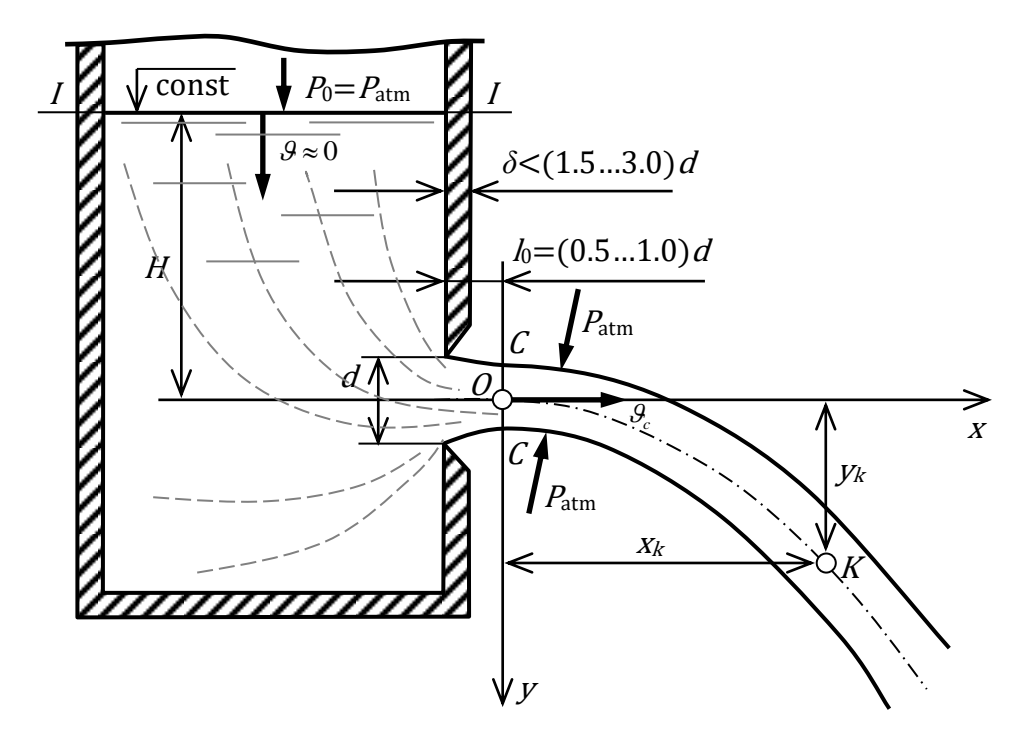

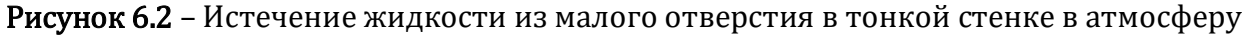

Поскольку частицы жидкости движутся к отверстию по криволинейным траекториям, то за счет сил инерции струя, вытекающая из отверстия, сжимается. Благодаря действию сил инерции струя продолжает сжиматься и после выхода из отверстия. Наибольшее сжатие струи, как показывают опыты, наблюдается в сечении *C*–*C* на расстоянии примерно  $(0.5...1.0)d$  от входной кромки отверстия (рис. 6.2). Это сечение называют сжатым. Степень сжатия струи в этом сечении оценивают величиной коэффициента сжатия  $\varepsilon$ :

$$
\varepsilon = \frac{\omega_c}{\omega} \tag{1}
$$

где  $\omega_c$  и  $\omega$  - площадь сжатого живого сечения струи и площадь отверстия соответственно.

Среднюю скорость струи  $\mathcal{G}_c$  в сжатом сечении *C-C* при  $p_0 = p_{\text{atm}}$  вычисляют по формуле, полученной из уравнения Д. Бернулли, составленного для сечений  $I$ и С-С (рис. 3):

$$
\mathcal{G}_{c} = \varphi \sqrt{2gH} \tag{2}
$$

где  $\varphi$  – коэффициент скорости отверстия, определяемый по формуле

$$
\varphi = \frac{1}{\sqrt{\alpha + \zeta}} \approx \frac{1}{\sqrt{1 + \zeta}}
$$
\n(3)

На основании уравнения траектории струи, вытекающей из отверстия, было получено другое выражение для коэффициента  $\varphi$ :

$$
\varphi = \frac{x_i}{2\sqrt{y_i H}}\tag{4}
$$

В формулах (3) и (4),  $\alpha$  - коэффициент Кориолиса (корректив кинетической энергии),  $\zeta$  - коэффициент местного сопротивления отверстия,  $x_i$  и  $y_i$  координаты произвольно выбранной точки траектории струи.

Поскольку напор теряется главным образом вблизи отверстия, где скорости достаточно велики, при истечении из отверстия во внимание принимают только местные потери напора.

Расход жидкости Q через отверстие вычисляют так:

$$
Q = \varphi \varepsilon \omega \sqrt{2gH} \t{5}
$$

$$
\varphi \varepsilon = \mu \tag{6}
$$

Здесь  $\mu$  - коэффициент расхода отверстия, учитывающий влияние гидравлического сопротивления и сжатия струи на расход жидкости. С учетом выражения для  $\,\mu$  , формула (5) принимает вид

$$
Q = \mu \omega \sqrt{2gH} \tag{7}
$$

Величины коэффициентов  $\varepsilon$ ,  $\zeta$ ,  $\varphi$ ,  $\mu$  для отверстий определяют опытным путем. Однако при больших числах Рейнольдса (  $\text{Re} \geq 10^5$  ) указанные коэффициенты от Re и для круглых и квадратных отверстий при совершенном сжатии струи равны:  $\varepsilon = 0.62...0.64$ ,  $\zeta = 0.06$ ,  $\varphi = 0.97...0.98$ ,  $\mu = 0.60...0.62$ .

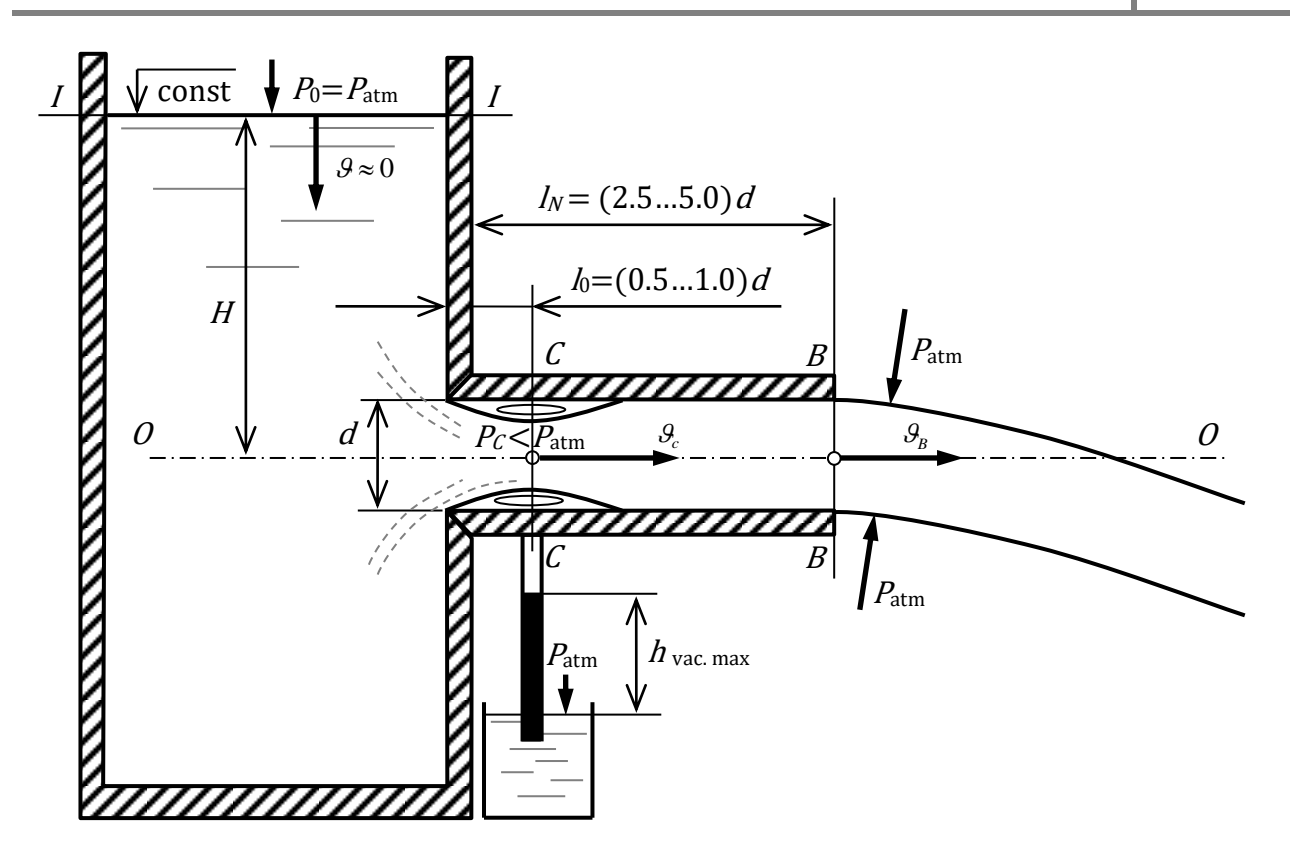

Рисунок 6.3 – Истечение жидкости из внешнего цилиндрического насадка в атмосферу

Насадком называют патрубок длиной  $2.5d$  ≤  $L_N$  ≤ 5*d* (рис. 6.3), присоединенный к малому отверстию в тонкой стенке с целью изменения гидравлических характеристик истечения (скорости, расхода жидкости, траектории струи).

Насадки бывают цилиндрические (внешние и внутренние), конические (сходящиеся и расходящиеся) и коноидальные, т. е. очерченные по форме струи , вытекающей из отверстия.

Использование насадка любого типа вызывает увеличение расхода жидкости  $Q$  благодаря вакууму, возникающему внутри насадка в области сжатого сечения  $C$ - $C$ (рис. 4) и обусловливающему повышение напора истечения.

Среднюю скорость истечения жидкости из насадка  $\,\vartheta\,$  и расход  $\,\varrho\,$ определяют по формулам, полученным из уравнения Д. Бернулли, записываемого для сечений  $II$ и *В-В* (рис. 6.3):

$$
\mathcal{G} = \varphi_N \sqrt{2gH} \tag{8}
$$

где *N*  $N = \sqrt{\alpha + \zeta}$  $\varphi$  $\hspace{.011cm} +$  $=$ <u>1</u> – коэффициент скорости насадка,  $\zeta_N$  – коэффициент

сопротивления насадка.

Для выходного сечения *В-В,* коэффициент сжатия струи  $\,\varepsilon=$  1, так как насадок здесь работает полным сечением. Поэтому коэффициент расхода насадка  $\,\mu_{_N}^{} = \! \varphi_{_N}^{} .$ 

Расход жидкости, вытекающей из насадка, вычисляется по формуле, аналогичной формуле (7):

$$
Q = \mu_N \omega \sqrt{2gH} \tag{9}
$$

### ПОРЯДОК ВЫПОЛНЕНИЯ РАБОТЫ

### Цели лабораторной работы:

1. Определить по опытным данным величины коэффициентов  $\mu_{\text{exp.}}, \, \varrho_{\text{exp.}}, \, \varepsilon_{\text{exp.}}$  $\zeta_{\text{exp.}}$  при истечении воды через малое круглое отверстие диаметром  $d = 20$  мм при постоянном напоре в атмосферу; величины коэффициентов  $\mu_{N\text{exp.}} = \varphi_{N\text{exp.}}$  и  $\zeta_{N\text{exp.}}$  для внешнего цилиндрического и конических (сходящегося и расходящегося) насадков при  $H =$ const.

2. Сравнить значения коэффициентов, полученные в опытах, со справочными и подсчитать относительные отклонения.

### Порядок действий и обработка экспериментальных данных:

1. Открыть задвижку, заполнить водой резервуар настолько, чтобы работала переливная труба.

2. Поворотом турели установить перед отверстием в баке круглое отверстие диаметром  $d = 20$  мм и закрепить турель в этом положении.

3. Открыть рычажный клапан, и обеспечить с помощью задвижки истечение воды при постоянном напоре H, измерить его, а также координаты  $x_k$  и  $y_k$ произвольно выбранной точки К траектории струи.

4. Измерить расход воды  $Q$  с помощью мерного бака и секундомера (измеряемый объем воды должен быть не менее 50 литров).

5. Результаты измерений записать в табл. 1.

6. Устанавливая с помощью поворотной турели против отверстия поочередно внешний цилиндрический и конические (сходящийся и расходящийся) насадки, измерить для каждого из них расход воды  $Q$  и напор  $H$  (последний должен поддерживаться в опытах постоянным и равным напору при истечении из круглого отверстия).

7. Результаты измерений записать в табл. 1.

8. Обработать опытные данные, выполнив все вычисления, предусмотренные табл. 1.

9. Дать заключение по результатам работы.

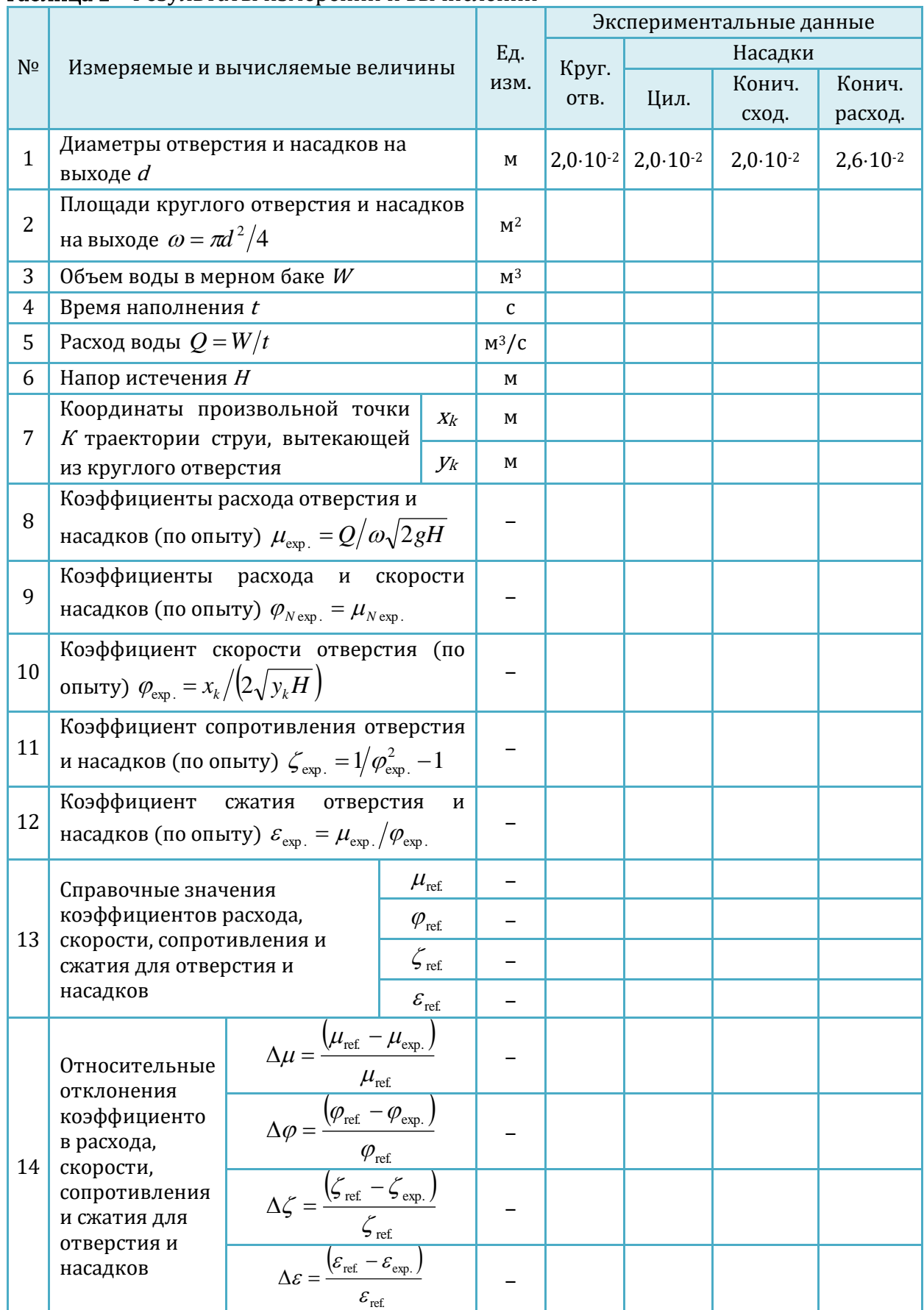

### Таблица 1 – Результаты измерений и вычислений

### 7.Виртуальная лабораторная работа из курса гидромеханики «Экспериментальное изучение прямого гидравлического удара в напорном трубопроводе»

### ОПИСАНИЕ ЛАБОРАТОРНОЙ УСТАНОВКИ

Симуляционная модель лабораторной установки (рисунок 7.1) включает питающий резервуар (1), подача воды в который регулируется краном (2), а уровень воды поддерживается на постоянной отметке во время эксперимента. К резервуару присоединен горизонтальный стальной трубопровод (3). В конце трубопровода имеется пружинный манометр (4), с помощью которого измеряется давление в жидкости до и в момент закрытия клапанного затвора (5), позволяющего практически мгновенно перекрывать трубопровод. Скорость движения воды регулируется вентилем (6). Для измерения расхода воды служит мерный бак (7), снабженный водомерной трубкой со шкалой, и секундомер.

Основные характеристики лабораторной установки представлены на схеме (рисунок 7.2).

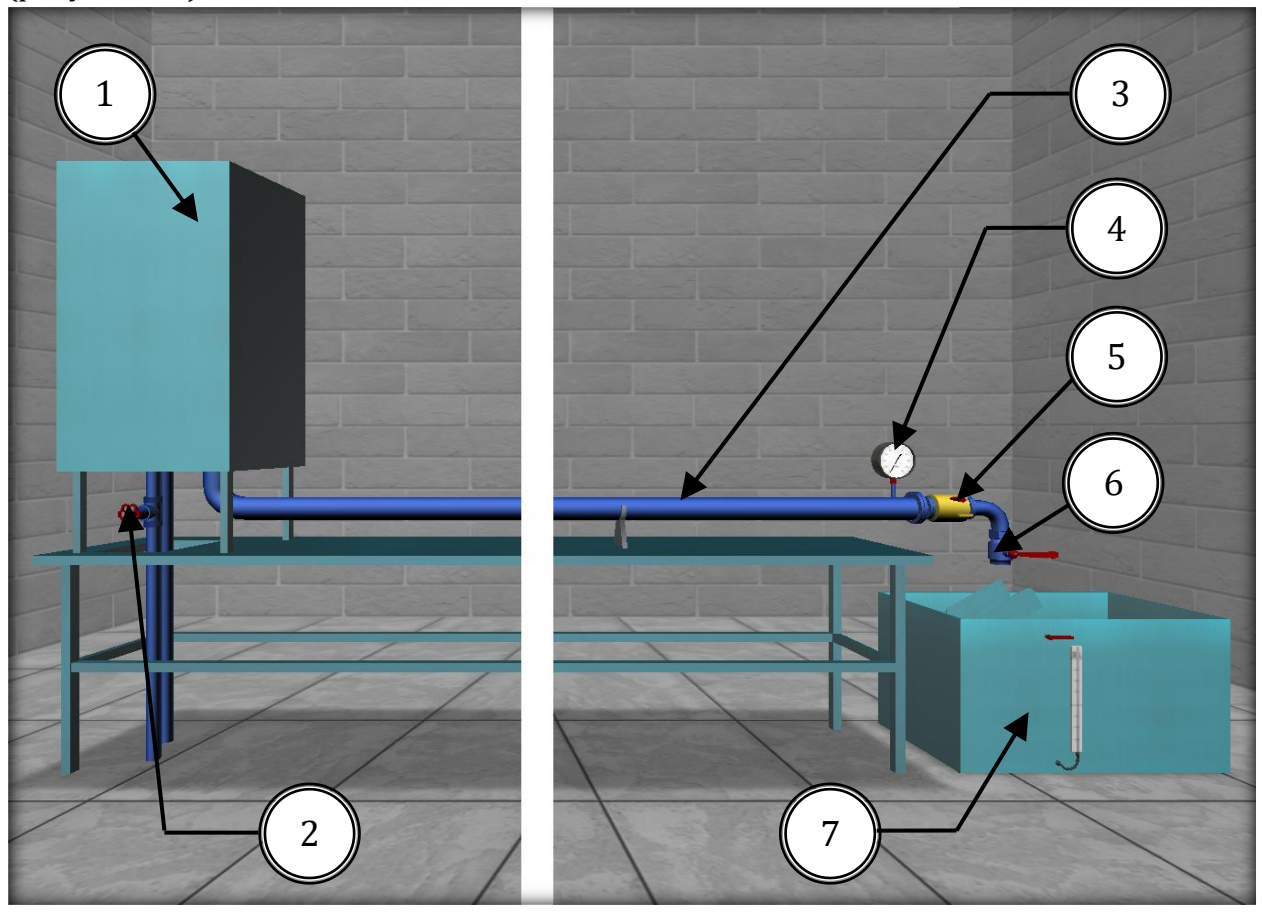

Рисунок 7.1 – Внешний вид симуляционной лабораторной установки

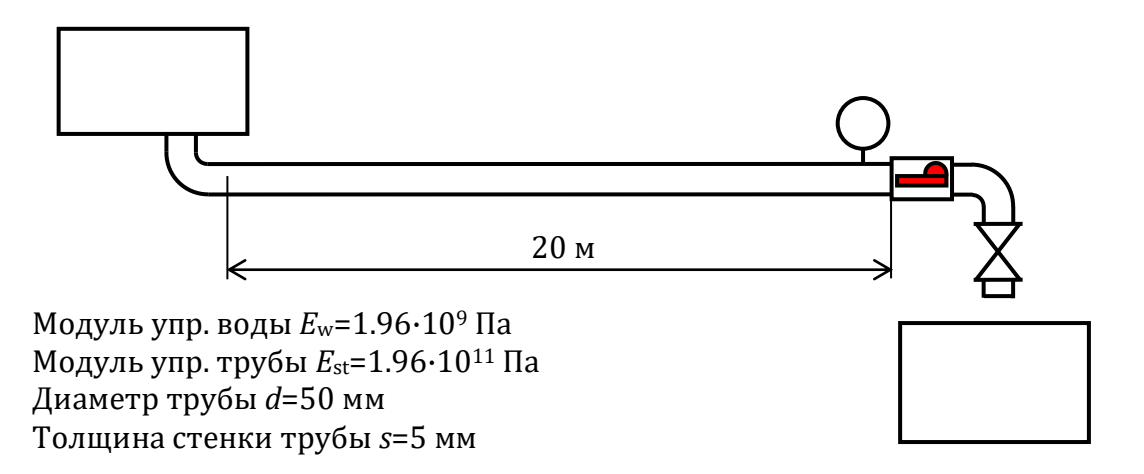

Рисунок 7.2 – Основные характеристики лабораторной установки

### ОПИСАНИЕ ФИЗИЧЕСКОГО ПРОЦЕССА

Гидравлическим ударом называется изменение (повышение или понижение) давления в напорном трубопроводе при резком изменении скорости движения жидкости (например, в результате резкого закрытия или открытия затвора).

Повышение давления при гидравлическом ударе может быть настолько большим, что способно привести к разрыву трубопровода.

При быстром закрытии затвора сначала остановится не вся масса жидкости, заключенная в трубопроводе, а лишь часть ее, находящаяся непосредственно перед затвором. Это происходит благодаря инерции и упругим свойствам жидкости и материала трубы (остановившаяся масса жидкости несколько сжимается, труба расширяется, а давление в жидкости резко возрастает). Затем повышение давления весьма быстро распространяется по трубопроводу от затвора к резервуару. Скорость распространения повышения давления называют скоростью распространения ударной волны C. После того как во всем трубопроводе давление повысится, жидкость начнет выходить из зоны повышенного давления обратно в резервуар, давление в трубопроводе начнет понижаться. Затем в зону пониженного давления снова пойдет жидкость из резервуара, и давление снова повысится. Благодаря упругим свойствам жидкости и стенок трубопровода этот процесс довольно быстро затухает. Наиболее опасным является первое повышение давления.

Ударная волна пройдет по всему трубопроводу (от затвора до резервуара) за время  $t=L/C$  (здесь  $L$  – длина трубопровода). Время одного цикла, включающего повышение и понижение давления, называется фазой удара  $T=2L/C$ .

Если время закрытия  $t_{\text{close}}$  затвора меньше или равно фазе удара  $T(t_{\text{close}} \leq T)$ , удар называется прямым.

Удар может возникнуть, например, при внезапном выключении насоса, подающего воду по нагнетательному трубопроводу в резервуар. Жидкость после выключения насоса по инерции некоторое время будет двигаться, и в трубопроводе возникнет пониженное давление. Затем начнется обратное движение жидкости из резервуара в область пониженного давления в трубопроводе, и давление здесь повысится подобно тому, как это наблюдалось при прямом ударе.

Из изложенного ясно, что параметры движения жидкости при гидравлическом ударе изменяются с течением времени. Следовательно, при гидравлическом ударе движение жидкости является неустановившимся.

Для определения повышения давления  $\Delta p$  при прямом гидравлическом ударе используется формула

$$
\Delta p = \rho C \upsilon \tag{1}
$$

где  $\rho$  – плотность жидкости;  $C$  – скорость распространения ударной волны;  $v$  – средняя скорость движения жидкости в трубопроводе до закрытия затвора (при установившемся движении).

Величину <sup>С</sup> вычисляют по формуле

$$
C = \frac{\sqrt{E_w / \rho}}{\sqrt{1 + \left(\frac{E_w d}{E_{st} S}\right)}} \tag{2}
$$

где  $E_w$  и  $E_{st}$  – модули упругости жидкости и материала трубопровода соответственно;  $\rho$  – плотность жидкости;  $d$  – внутренний диаметр трубопровода;  $s$  – толщина стенки трубопровода.

Величины модуля упругости жидкости и ее плотность определяют скорость распространения звука в жидкой среде  $C_{\text{snd}}$ :

$$
C_{\rm \,std} = \sqrt{\frac{E_{\rm \,w}}{\rho}} \qquad \qquad (3)
$$

С учетом (3):

$$
C = \frac{C_{\text{snd}}}{\sqrt{1 + \left(\frac{E_w d}{E_{\text{sf}} S}\right)}}
$$
\n(4)

В воде скорость распространения звука  $C_{\text{snd}} \sim 1425$  м/с.

### ПОРЯДОК ВЫПОЛНЕНИЯ РАБОТЫ

### Цели лабораторной работы:

Определить опытным путем величину повышения давления  $\Delta p_{\text{exp}}$  при прямом гидравлическом ударе в напорном трубопроводе, сравнить ее с величиной Δр, вычисленной по формуле (1), и подсчитать относительное отклонение между ними.

#### Порядок действий и обработка экспериментальных данных:

1. Измерить по манометру давление в трубопроводе до удара (при закрытом регулировочном вентиле) и результаты измерения записать в табл. 1.

2. Открыв (не полностью) регулировочный вентиль, обеспечить пропуск по трубопроводу некоторого расхода воды.

3. Измерить расход воды Q с помощью мерного бака и секундомера. При этом измеряемый объем воды должен быть не менее 50 литров.

4. Перекрыть клапанным затвором трубопровод и измерить по манометру величину максимального давления при ударе.

5. Записать в таблицу полученные при измерениях данные.

6. Сделать еще два аналогичных опыта при других расходах воды.

- 7. Обработать опытные данные согласно пунктам табл. 1.
- 8. Дать заключение по результатам работы.

### Таблица 1 – Результаты измерений и вычислений

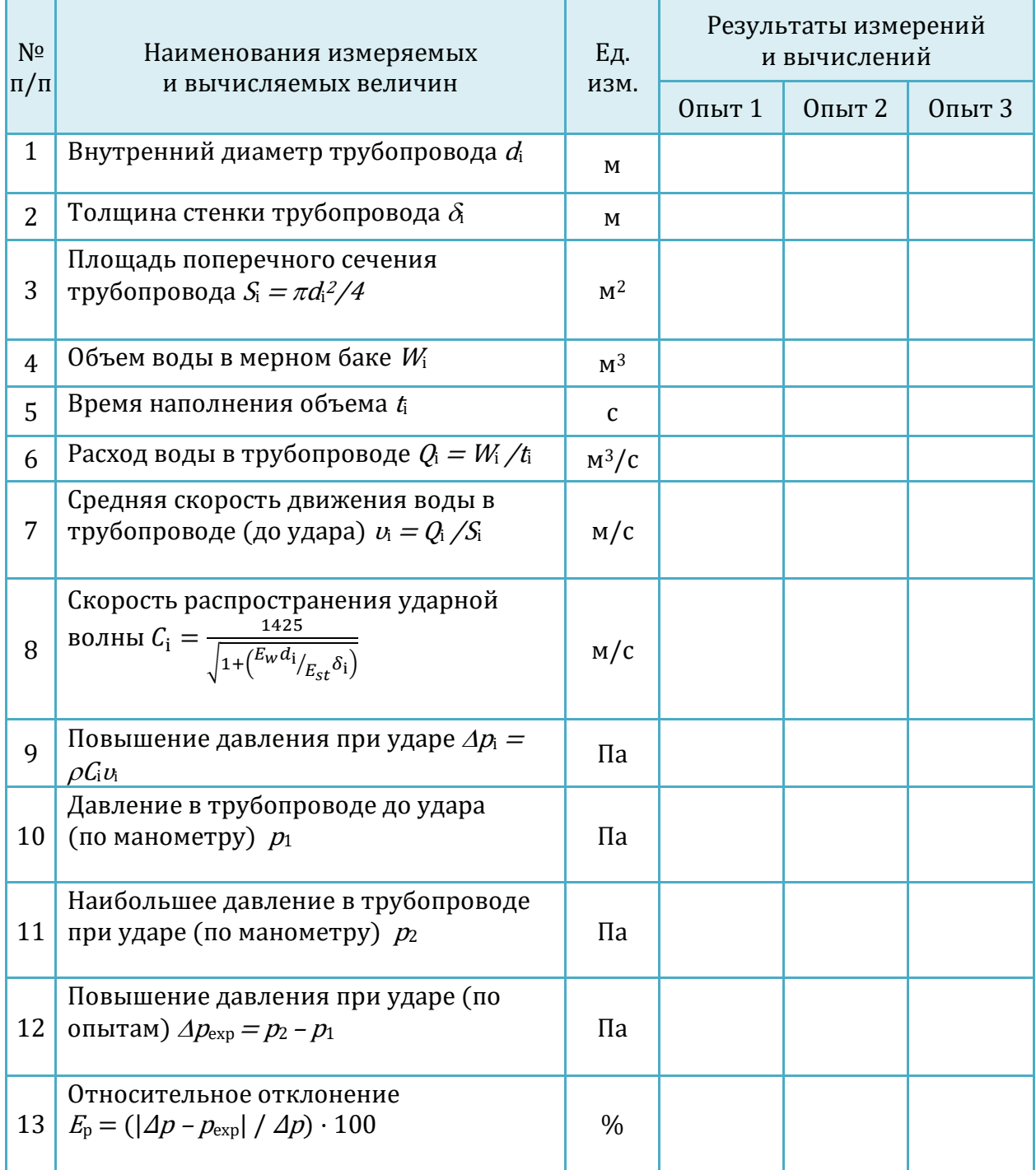

### 8.Виртуальная лабораторная работа из курса гидромеханики «Изучение фильтрации в песчаном грунте на установке Дарси»

### ОПИСАНИЕ ЛАБОРАТОРНОЙ УСТАНОВКИ

Симуляционная модель лабораторной установки (рисунок 8.1) включает питающий резервуар (1), из которого вода поступает вертикальную колонну (2) квадратного сечения с внутренними размерами 10×10 см, заполненную пятью слоями песчаного грунта различной крупности. Толщина каждого слоя однородного грунта – 10 см. На границах слоев имеются штуцеры, к которым через резиновые шланги подсоединены стеклянные пьезометры (3) для измерения напоров. Подача воды в колонну регулируется вентилем (4). Для поддержания постоянного уровня воды над поверхностью грунта в установке (с целью обеспечения установившегося движения фильтрационного потока) имеется переливная трубка.

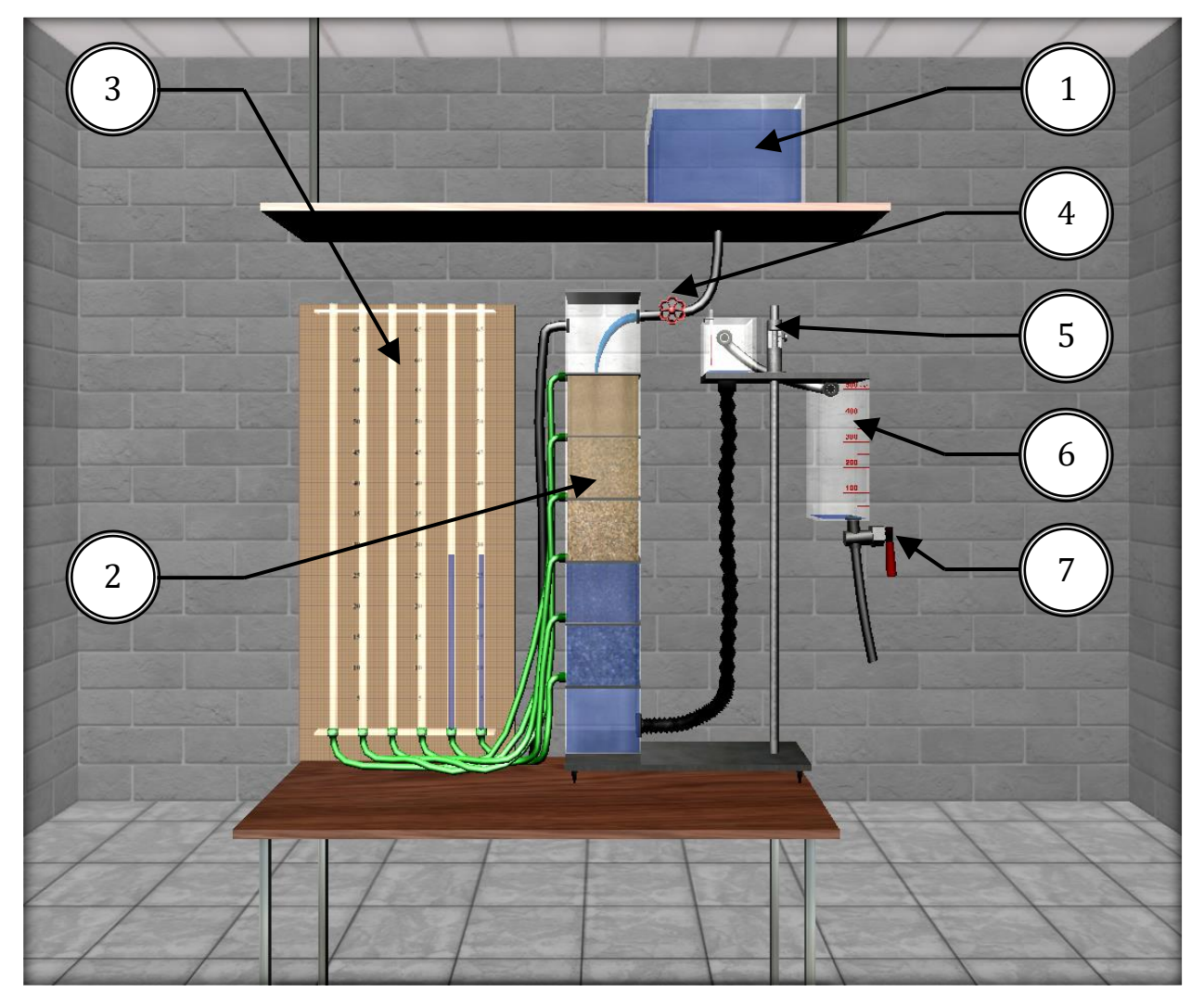

Рисунок 8.1 – Внешний вид симуляционной лабораторной установки

Изменение в опытах величины градиента напора J (а следовательно, и фильтрационного расхода  $Q$ ) достигается изменением высотного положения сливного устройства (5), соединенного гофрированным резиновым шлангом с нижней частью колонны. Измерение фильтрационного расхода воды  $O$ осуществляется мерным сосудом (6) с нанесенной на стенке шкалой (в см<sup>3</sup>) и перекрывающим краном (7) в нижней части. Время <sup>t</sup> заполнения профильтрованной водой нужного объема <sup>W</sup> отмеряется секундомером. Температура воды *τ*, °C, измеряется термометром.

### ОПИСАНИЕ ФИЗИЧЕСКОГО ПРОЦЕССА

Под фильтрацией понимают движение воды в порах водонасыщенного грунта. Знание законов фильтрации необходимо при проектировании, строительстве и эксплуатации производственных, жилых и общественных зданий, гидротехнических сооружений, входящих в системы природопользования и инженерной экологии.

В частности, знание закономерностей фильтрации необходимо для определения притока грунтовой воды к котлованам строящихся зданий, дренажным и водозаборным устройствам, для расчетов осадки фундаментов и вычисления потерь воды через земляные плотины и дамбы.

Движение грунтовых вод так же, как и потоков в напорных трубопроводах и открытых каналах, может быть установившимся и неустановившимся, равномерным и неравномерным, напорным и безнапорным.

Режим движения грунтовых вод может быть ламинарным и турбулентным.

В данной работе изучается установившаяся напорная фильтрация при ламинарном режиме, описываемая законом Дарси. Аналитическое выражение этого закона обычно записывают в двух видах:

$$
v = k \cdot J \tag{1}
$$

и

$$
Q = S \cdot k \cdot J \tag{2}
$$

где  $v$  – скорость фильтрации, т. е. адаптивная скорость

$$
v = \frac{Q}{S} \tag{3}
$$

Q – действительный (фактический) фильтрационный расход;  $S$  – площадь поверхностного сечения фильтрационного потока, складывающаяся из суммарной площади сечения пор  $S_{\text{pore}}$  и частиц скелета грунта  $S_{\text{grain}}$ , т. е.:

$$
S = S_{\text{pore}} + S_{\text{grain}} \tag{4}
$$

 $k$  – коэффициент фильтрации – скалярная величина, обычно имеющая размерность см/с или м/сут и характеризующая водопроницаемость грунта; /- градиент напора отношение разности полных напоров  $H_1-H_2=h_{1-2}$  в двух точках грунтового потока, лежащих на одной линии тока, к расстоянию между ними  $l_{1-2}$ , измеряемому по этой линии, т. е.:

$$
J_{1-2} = \frac{H_1 - H_2}{l_{1-2}} = \frac{h_{1-2}}{l_{1-2}}
$$
\n(5)

Величину  $k$  определяют для каждого вида грунта опытным путем (при постоянной температуре фильтрующей жидкости). В справочной литературе величины коэффициента фильтрации грунтов обычно даются при температуре *τ*=10 °C.

Для перехода от величины коэффициента <sup>k</sup>*τ*, полученной при температуре *τ*, отличной от 10 °С, к величине его при 10 °С ( $k_{10}$ ) применяется формула

$$
k_{10} = \frac{k_{\tau}}{\Delta \tau} \tag{6}
$$

где  $\Delta \tau$  – температурная поправка, °С, вычисляемая по эмпирической формуле

$$
\Delta \tau = 0.7 + 0.03\tau \tag{7}
$$

В случае фильтрации скоростным напором пренебрегают, поэтому полный напор считают равным гидростатическому, т. е.

$$
H = z + \frac{p}{\rho g} \tag{8}
$$

Закон Дарси показывает, что скорость фильтрации пропорциональна градиенту напора, или, другими словами, потери напора линейно зависят от скорости фильтрации.

Заметим, что реальная скорость движения жидкости в порах грунта

$$
v_d = \frac{Q}{S_{pore}} \tag{9}
$$

Скорости  $v_d$ и  $v$  связаны между собой отношением

$$
v_d = \frac{v}{n} \tag{10}
$$

где  $n$  – пористость грунта:

$$
n = \frac{S_{pore}}{S} \tag{11}
$$

Выражение (10) получено в результате совместного решения зависимостей (3) и (9).

На рисунке 8.2 представлена зависимость скорости фильтрации  $\nu$  от градиента напора J, а на рисунке 8.3 – эпюра напоров.

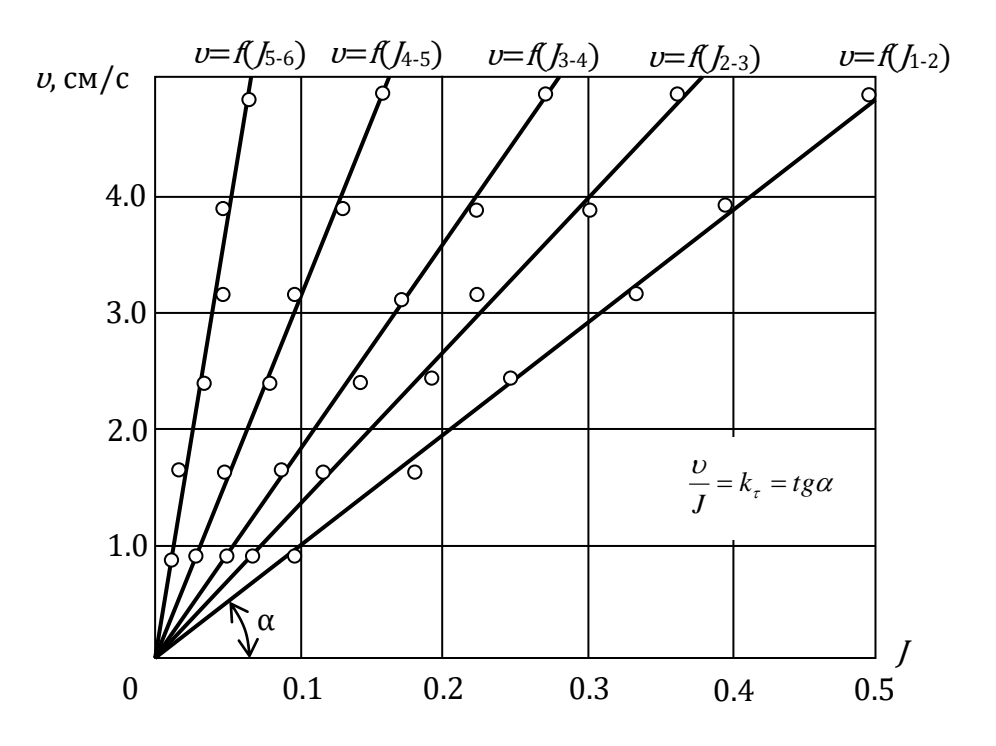

Рисунок 8.2 – Зависимость скорости фильтрации *v* от градиента напора  $\overline{I}$ 

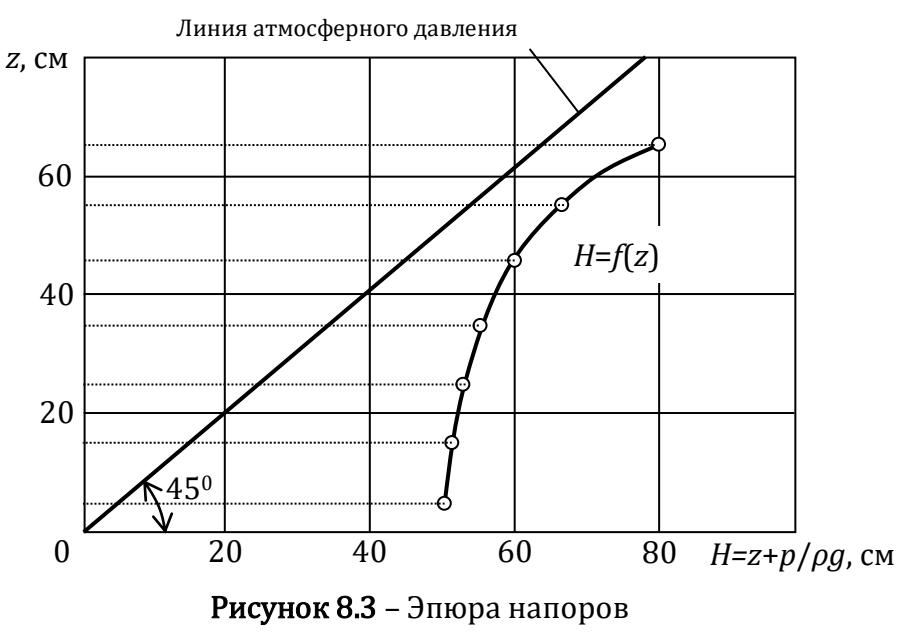

### ПОРЯДОК ВЫПОЛНЕНИЯ РАБОТЫ

### Цели лабораторной работы:

1. Убедиться в справедливости закона Дарси путем построения в масштабе (по данным пяти опытов) графиков зависимости скорости фильтрации  $\nu$  от градиента напора J для пяти видов песчаного грунта, отличающегося крупностью частиц (рисунок 3).

2. Определить по графику  $v=f(\Lambda)$  для одного вида песчаного грунта (указанного преподавателем) среднюю величину коэффициента фильтрации <sup>k</sup>*<sup>τ</sup>* и указать ее на графике (рисунок 3).

3. Построить в масштабе по данным одного опыта, указанного преподавателем, эпюру напоров, т. е. график  $H=f(z)$  изменения напора H по пути фильтрации (рисунок 8.3).

### Порядок действий и обработка экспериментальных данных:

1. При наиболее высоком положении сливного устройства провести опыт №1: определить отметки уровней воды в пьезометрах, т. е. напоры  $H$  в точках 1...6 фильтрационного потока; измерить превышения <sup>z</sup> этих точек над плоскостью сравнения; измерить в мерном сосуде объем  $W$  воды, профильтровавшей через грунт, продолжительность наполнения объема и температуру воды  $\tau$  °С. Полученные данные записать в табл. 1.

2. Опустить сливное устройство на 5…10 см и, выждав некоторое время, чтобы режим фильтрации установился, выполнить опыт №2, измерив и записав в табл. 1 те же величины, что и в опыте №1.

3. Всего необходимо сделать пять опытов, опуская сливное устройство в каждом последующем опыте на 5…10 см.

4. Поднять сливное устройство в наиболее высокое положение и перекрыть кран на трубке питающего бака.

5. Обработать опытные данные и результаты обработки представить в табл. 1 (поз. 6–12).

6. Построить в масштабе по данным табл. 1 график  $v=f(\Lambda)$  для всех пяти видов исследуемого грунта (рисунок 8.2) и эпюру напоров  $H=f(z)$  для одного из опытов, указанного преподавателем (рисунок 8.3).

7. Дать заключения по лабораторной работе.

### Таблица 1 – Результаты измерений и вычислений

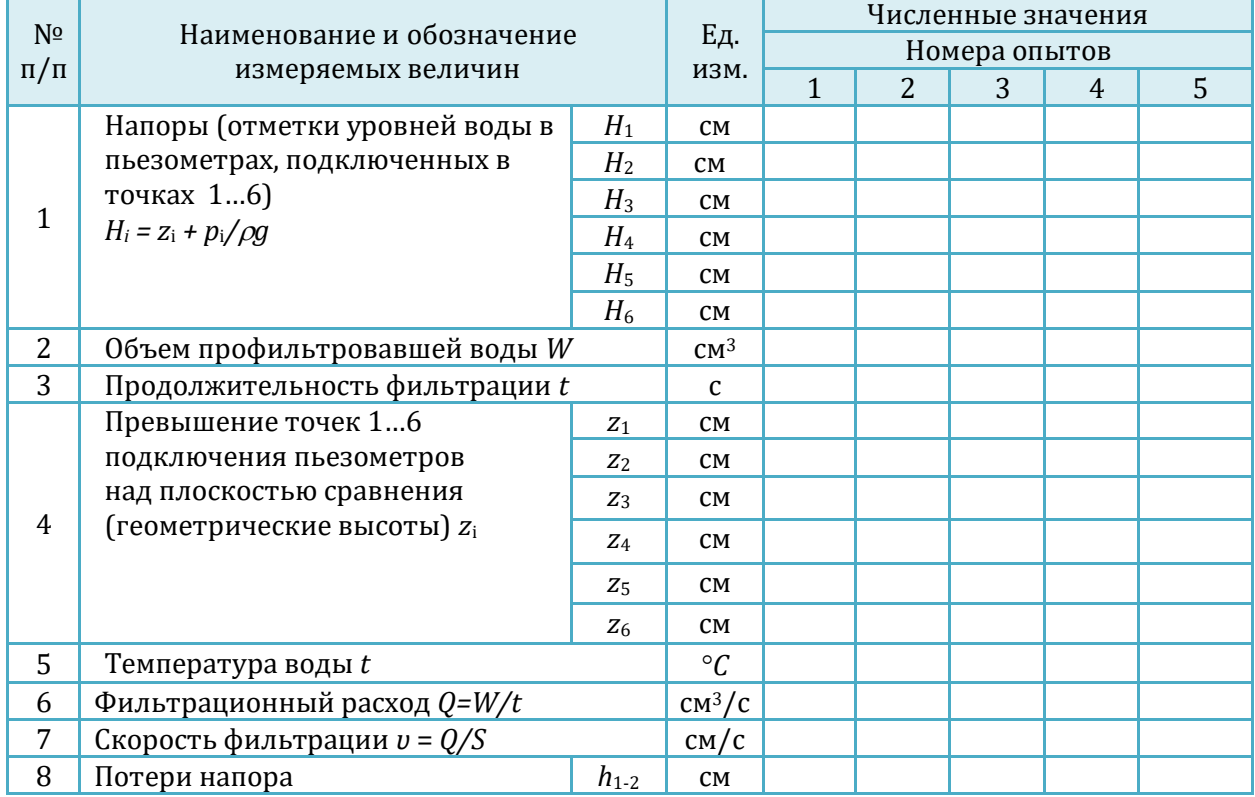

## Виртуальная лаборатория гидромеханики **2020**

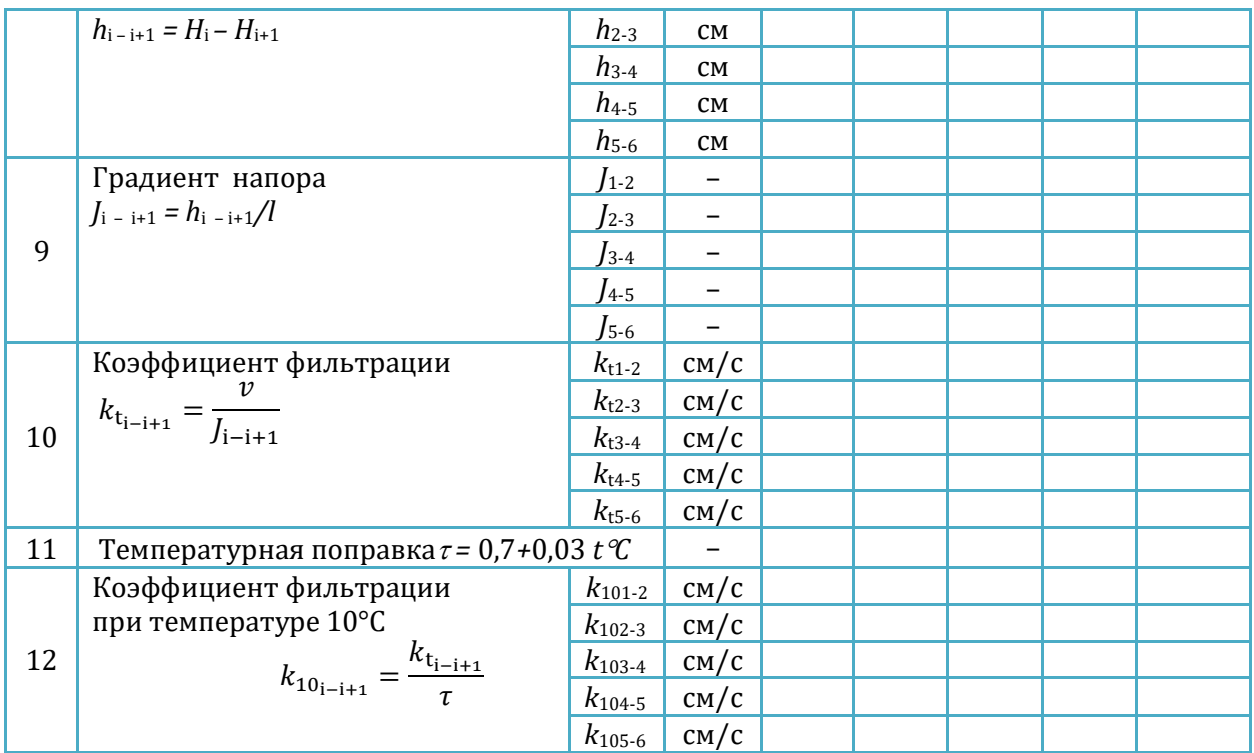

### 9.Виртуальная лабораторная работа из курса гидромеханики « Построение диаграммы Д. Бернулли на напорном трубопроводе переменного сечения по семи мерным сечениям трубопровода »

### ОПИСАНИЕ ЛАБОРАТОРНОЙ УСТАНОВКИ

Симуляционная модель лабораторной установки (рисунок 9.1) включает питающий резервуар (1), в который подается вода по трубопроводу (2). Подача воды регулируется краном (3). Питающий резервуар снабжен переливной системой (4) для поддержания уровня воды на постоянной отметке, чтобы обеспечить в трубопроводе переменного сечения установившееся движение жидкости. Вода из питающего резервуара подается в трубопровод переменного сечения (5). К сечениям I*[1]*, II–II, III<sup>[2]</sup>III, IV–IV, V–V, VI–VI, VII–VII трубопровода подключены пьезометры и скоростные трубки (6) для измерения величин *g*  $z + \frac{p}{q}$  $\rho$  $+\frac{P}{q}$  и *g g*  $z + \frac{p}{\rho g} + \frac{l}{2}$  $v^2$  $\rho$  $+\frac{P}{2}+\frac{C}{2}$ . Изменение угла наклона трубопровода осуществляется с помощью специального устройства-транспортира, снабженного шкалой (7). Величина расхода воды в трубопроводе регулируется краном изменения расхода воды (8). Для измерения расхода воды имеются мерный бак (9), вода в который направляется переливным устройством, и секундомер.

# Виртуальная лаборатория гидромеханики **2020**

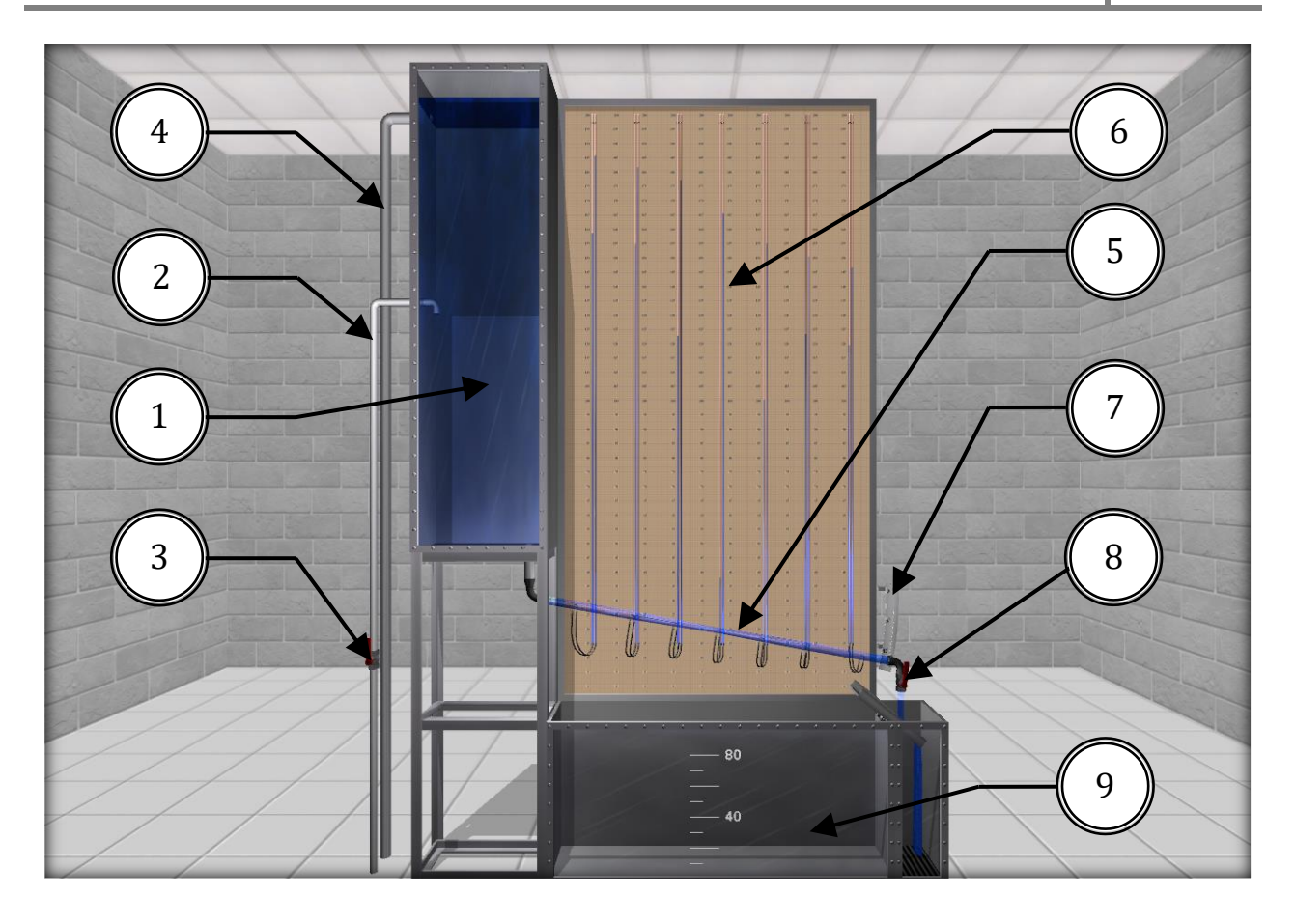

Рисунок 9.1 – Внешний вид симуляционной лабораторной установки

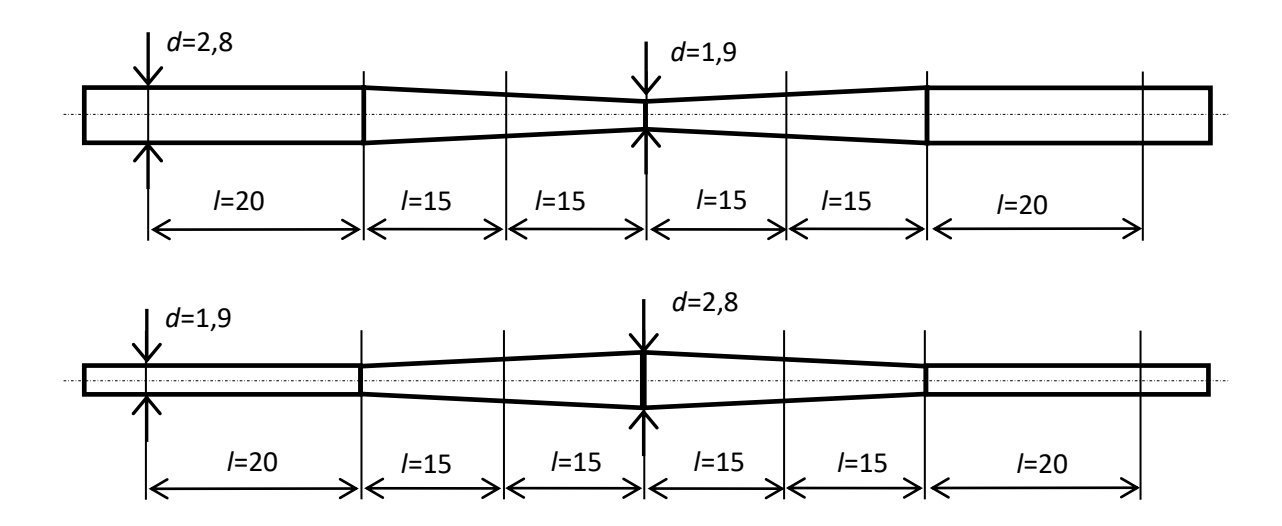

Рисунок 9.2 – Размеры (см) стеклянной трубки переменного сечения: с сужением (a) и расширением (б) по середине

В начале работы необходимо выбрать тип стеклянного участка трубопровода. В лабораторной работе доступны два типа стеклянной трубки: с сужением и расширением потока (рис. 9.2.а) и с расширением и дальнейшем сужением в средней части по длине (рис. 9.2.б).

По умолчанию при запуске программы установлен тип трубки с сужением в средней части (рис. 9.3). Изменять тип трубопровода можно только при отсутствии воды в установке.

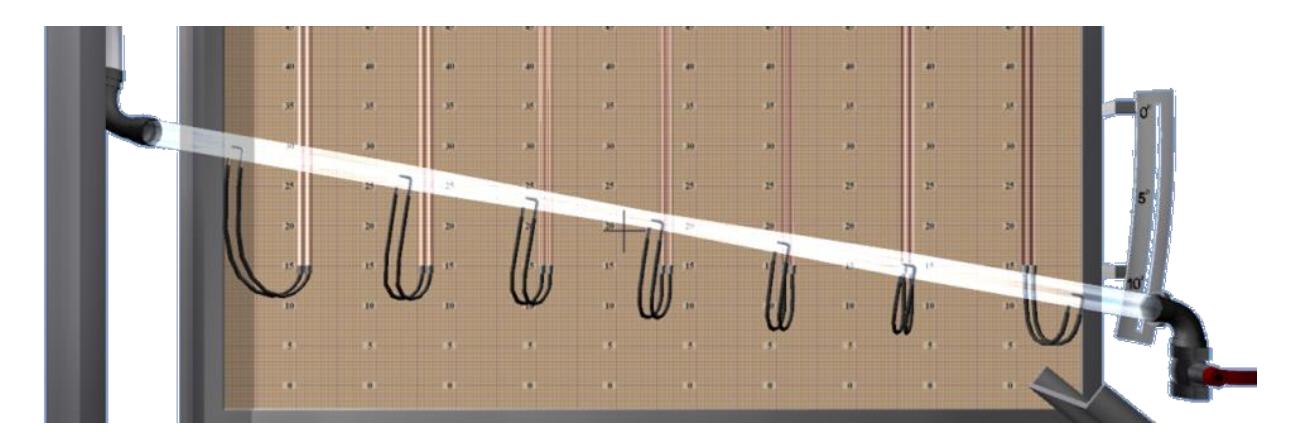

Рисунок 9.3 – Выбор типа стеклянной трубки

### ОПИСАНИЕ ФИЗИЧЕСКОГО ПРОЦЕССА

Основные положения по уравнению Д. Бернулли и его использованию в гидравлических расчетах изложены в виртуальной лабораторной работе №3 «Определение опытным путем слагаемых уравнения Д. Бернулли при установившемся неравномерном движении жидкости».

В данной работе предлагается обратить внимание на поведение напорной и пьезометрической линий при движении потока по трубе с плавно изменяющимися сечениями.

Известно, что в вязкой жидкости полная удельная энергия по течению постоянно уменьшается из-за потерь на преодоление сопротивлений (напорная линия постоянно понижается). Потенциальная энергия может как увеличиваться, так и понижаться в зависимости от изменения кинетической энергии (при изменении сечения потока).

Особенно это видно, когда рассматриваются в сравнении сужение и расширение потока (рис. 9.4 и 9.5).

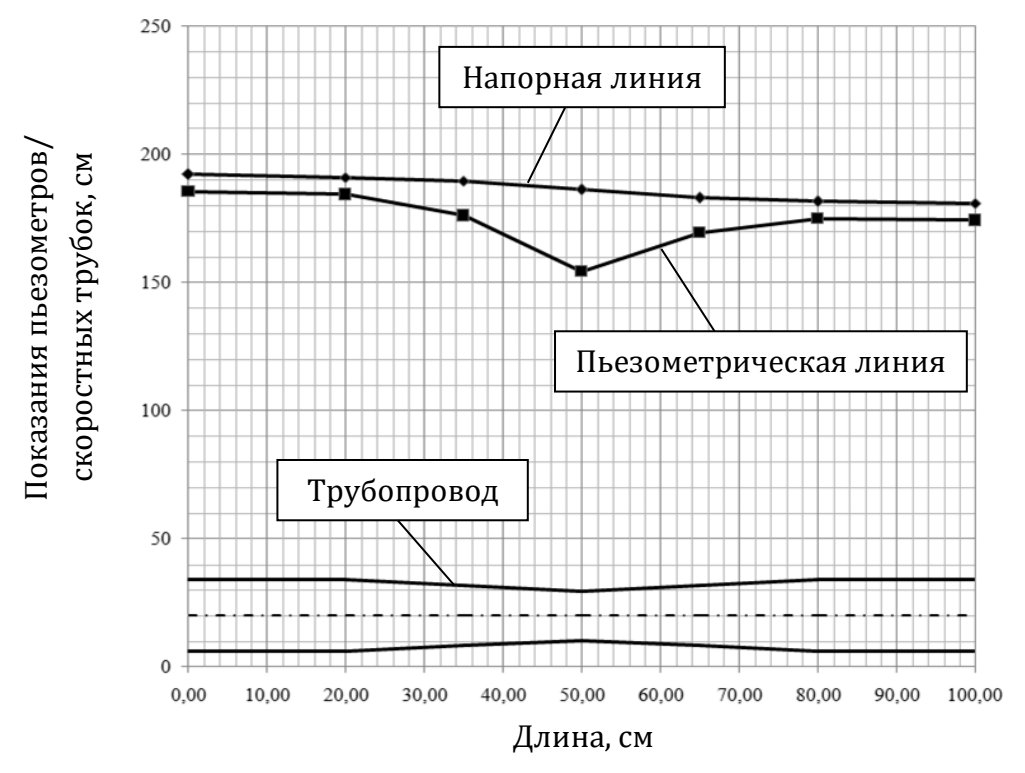

Рисунок 9.4 – Диаграмма Бернулли для трубки с сужением по середине

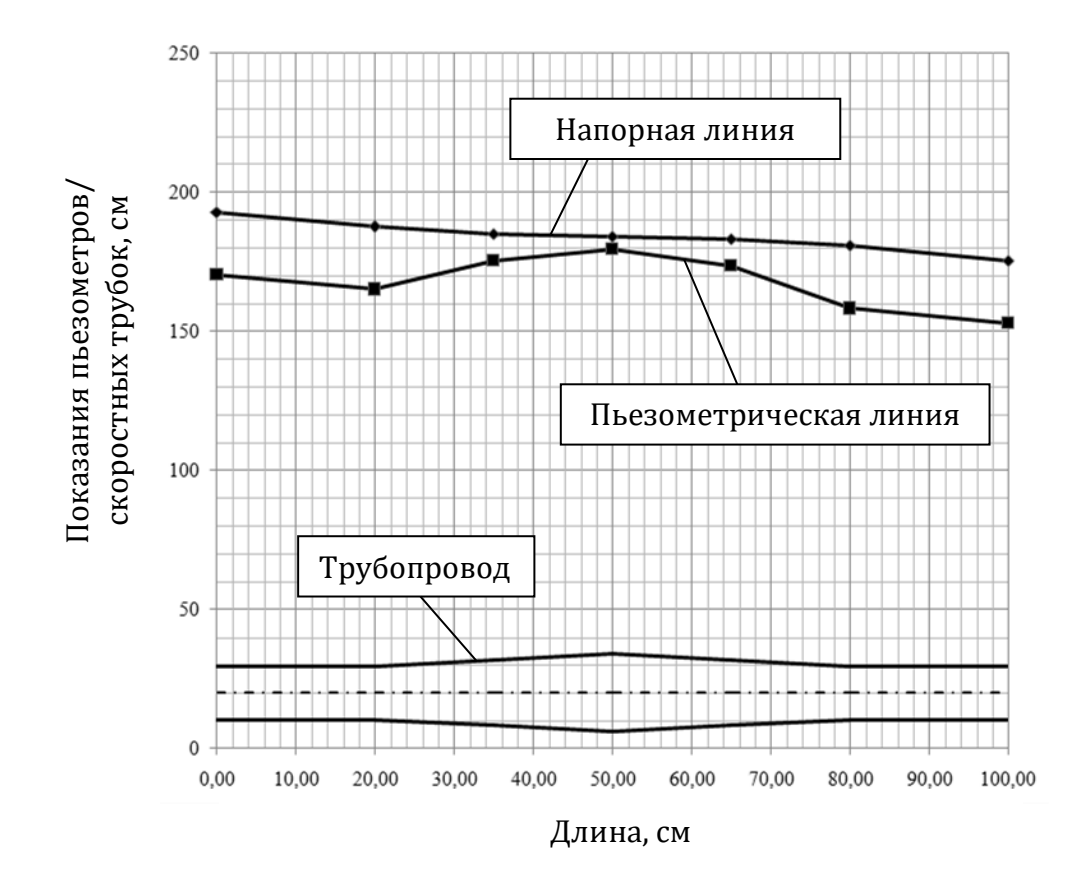

Рисунок 9.5 – Диаграмма Бернулли для трубки с расширением по середине

### ПОРЯДОК ВЫПОЛНЕНИЯ РАБОТЫ

### Цели лабораторной работы:

1. Определить гидродинамический и пьезометрический напоры в выбранных сечениях потока (семь сечений).

2. Определить потери напора и среднюю скорость движения между сечениями потока.

3. Построить напорную и пьезометрическую линии, проанализировать изменения удельной энергии.

#### Порядок действий и обработка экспериментальных данных:

1. Перед запуском установки выбрать тип стеклянного участка трубопровода.

2. Записать в лабораторный журнал площади живых сечений и расстояния между сечениями, указанные на схеме установки.

3. При закрытом кране изменения расхода воды открыть кран подачи воды для заполнения напорного бака и трубопровода переменного сечения водой. При этом следует обратить внимание на уровни воды в пьезометрических и скоростных трубках. Эти уровни при отсутствии воздуха в системе должны быть на одной отметке.

4. Открыть кран изменения расхода воды (от 5 до 100% по указанию преподавателя).

5. Измерить с помощью мерного бака и секундомера расход воды.

6. Определить по шкалам отметки уровней воды в пьезометрах и скоростных трубках в семи сечениях. Результаты всех измерений записать в табл. 1.

7. Выполнить все вычисления, предусмотренные табл. 1.

8. Построить в масштабе по полученным данным линии полного напора и пьезометрическую линию.

9. Повторить пункты 1–8 для другого типа стеклянного трубопровода.

10. Дать заключения по лабораторной работе.

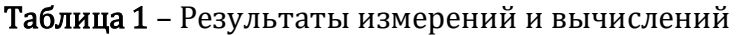

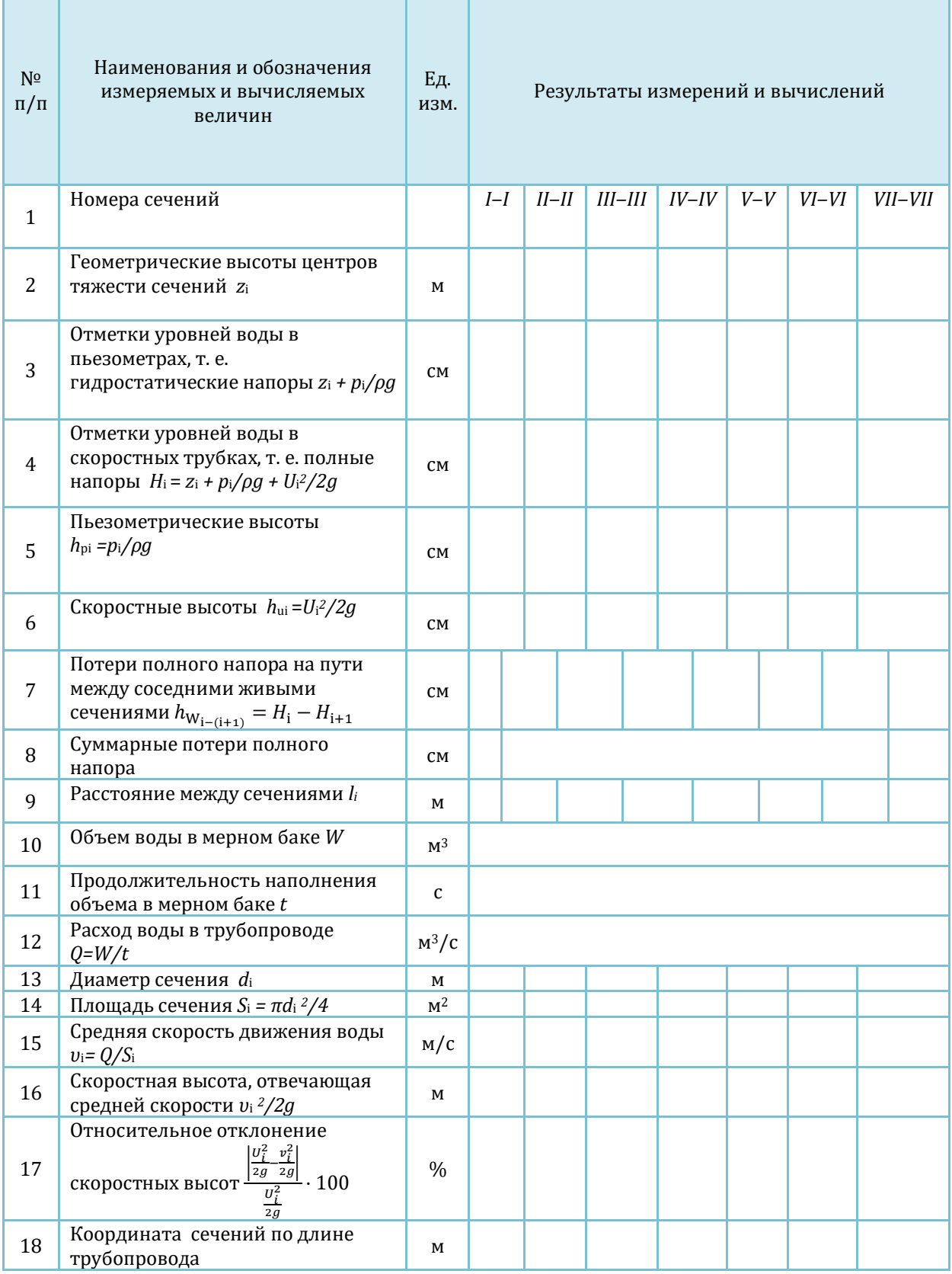

### 10.Виртуальная лабораторная работа из курса гидромеханики «Параметрические испытания центробежного насоса»

### ОПИСАНИЕ ЛАБОРАТОРНОЙ УСТАНОВКИ

Симуляционная модель лабораторной установки (рисунок 10.1) включает центробежный насос (1) с электродвигателем (2), всасывающий трубопровод (3) с обратным клапаном, напорный трубопровод (4) с вентилем (5) изменения расхода, пульт включения электропитания (6), и контрольно-измерительная аппаратура: весы (7), манометр (8), вакуумметр (9), дифференциальный манометр (10) и тахометр (11).

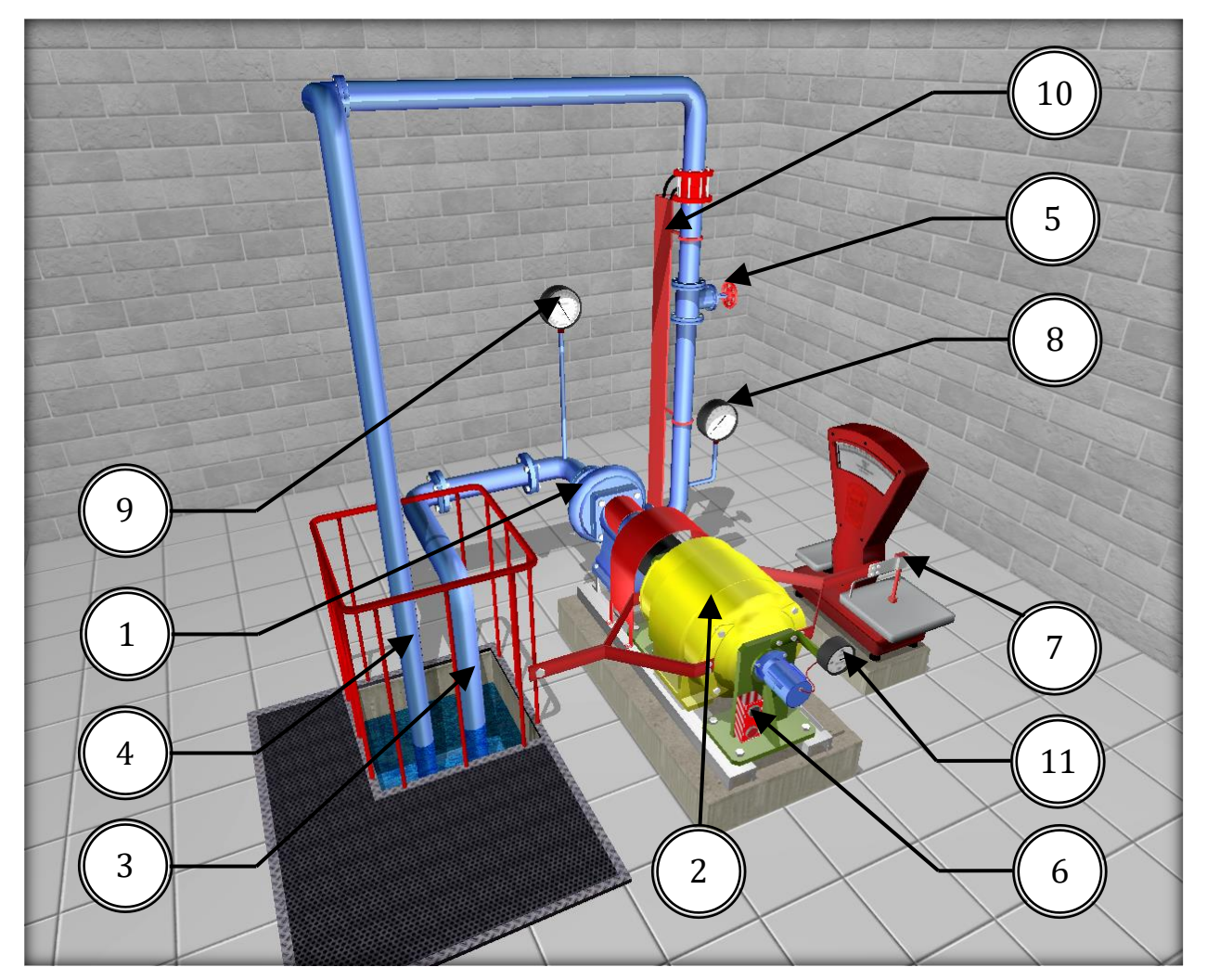

Рисунок 10.1 – Внешний вид симуляционной лабораторной установки

Контрольно-измерительная аппаратура служит для замера подачи (диафрагма и ртутный дифференциальный манометр), давления на выходе из насоса (манометр), вакуума на входе в насос (вакуумметр), крутящего момента на валу насоса (балансирный электродвигатель с рычагом и весами) и частоты вращения вала электродвигателя (тахометр).

Для заливки водой насоса и всасывающего трубопровода на действующей физической модели, последний соединяется с вакуумным насосом, который создает необходимый вакуум во всасывающем трубопроводе перед пуском насоса. Под разностью давлений на свободной поверхности воды в приемном резервуаре и во всасывающем трубопроводе открывается клапан, и вода заполняет трубопровод и насос.

### ОПИСАНИЕ ФИЗИЧЕСКОГО ПРОЦЕССА

Параметрические испытания проводятся с целью определения технических показателей (параметров) и характеристик насосов.

Работа насоса характеризуется следующими основными техническими показателями: подачей, напором, мощностью, коэффициентом полезного действия (КПД), частотой вращения и допускаемым кавитационным запасом.

1. Подача насоса  $O \boxtimes O$  объем жидкости, перекачиваемый насосом в единицу времени (м<sup>3</sup>/с, л/с, м<sup>3</sup>/ч).

Массовая подача насоса  $G \, \mathbb{Z}$  масса жидкости, перекачиваемая насосом в единицу времени (кг/с, кг/ч). Массовая подача через плотность жидкости *ρ* [кг/м3] связана с объемной зависимостью:

$$
G = \rho \cdot Q \tag{1}
$$

Идеальная (теоретическая) подача насоса  $Q_t$  <sup>®</sup> сумма подачи насоса  $Q$  и объемных потерь  $\Delta O$ 

$$
Q_t = Q + \Delta Q \tag{2}
$$

Объемные потери возникают в результате перетекания (утечек) жидкости под действием перепада давления из напорной полости во всасывающую и изменяются при прочих равных условиях практически прямо пропорционально перепаду давления  $\Delta p$ :

$$
\Delta Q = \alpha \cdot \Delta p \tag{3}
$$

где  $\alpha \boxtimes \kappa$ оэффициент пропорциональности.

2. Напор насоса  $H \, \mathbb{Z}$  приращение полной удельной энергии жидкости, проходящей через насос (м). Для работающего насоса напор можно определить по показаниям манометра и вакуумметра:

$$
H = \frac{p_M \pm p_V}{\rho g} + z_M + \frac{v_P^2 + v_S^2}{2g} \tag{4}
$$

где  $p_M$  и  $p_V$   $\Box$  показания манометра и вакуумметра, расположенных, соответственно, на напорном и всасывающем патрубках насоса, Па;  $z_M \boxtimes$  превышение оси вращения стрелки манометра над точкой подключения вакуумметра, м; *υ*P и *υ*S <sup>®</sup> средние скорости движения жидкости в напорном и всасывающем трубопроводах, соответственно, м/с.

Знак «минус» в формуле (4) перед  $p_v$  ставится в том случае, когда на входе в насос избыточное давление, т. е. насос работает «в подпоре».

3. Мощность насоса  $N$ <sup> $\mathbb D$ </sup> мощность, потребляемая насосом:

$$
N = M \cdot \omega \tag{5}
$$

где  $M$ и  $\omega$   $\mathbb{Z}$  крутящий момент на валу и угловая скорость вала насоса.

Полезная мощность  $N_{\text{pump}}$  ? мощность, сообщаемая насосом перекачиваемой жидкости и определяемая зависимостью

$$
N_{\text{pump}} = p \cdot Q = \rho \cdot g \cdot H \cdot Q \tag{6}
$$

Мощность насоса N больше полезной мощности  $N_{\text{pump}}$  на величину потерь энергии, учитываемых КПД.

4. КПД насоса *η* <sup>®</sup> отношение полезной мощности и мощности насоса:

$$
\eta = N_{\text{pump}} / N \tag{7}
$$

КПД насоса учитывает все виды потерь энергии, связанные с передачей её перекачиваемой жидкости. Потери энергии в насосе складываются из механических, гидравлических и объемных.

Механические потери ‒ потери на трение в подшипниках, сальниках, поршня о стенки цилиндра и т. п.

Гидравлические потери ‒ потери, связанные с преодолением гидравлических сопротивлений в рабочих органах насоса.

Объемные потери <sup>?</sup> потери, обусловленные утечкой жидкости из напорной полости насоса во всасывающую через зазоры. В связи с этим следует различать механический, гидравлический и объемный КПД.

Механический КПД насоса  $\eta_M$  <sup>?</sup> величина, выражающая относительную долю механических потерь энергии в насосе:

$$
\eta_M = \frac{N - \Delta N_M}{N} = \frac{N_t}{N} \tag{8}
$$

где  $\Delta N_{\rm M}$  2 мощность механических потерь;  $N_t$  2 мощность насоса за вычетом мощности механических потерь (теоретическая мощность).

Гидравлический КПД насоса  $\eta_H$  <sup>®</sup> отношение полезной мощности насоса к сумме полезной мощности и мощности, затраченной на преодоление гидравлических сопротивлений в насосе:

$$
\eta_H = \frac{N_{\text{pump}}}{N_{\text{pump}} + \Delta N_H} = \frac{pQ}{pQ + \Delta p_H Q} = \frac{p}{p + \Delta p_H} = \frac{H}{H + \Delta H_H} \,, \tag{9}
$$

где  $\Delta N_H$   $\boxtimes$  мощность, необходимая на преодоление гидравлических сопротивлений в насосе;  $\Delta p_{\rm H}$ ,  $\Delta H_{\rm H}$  <sup> $\Box$ </sup> потери давления или напора на преодоление гидравлических сопротивлении в рабочих органах насоса.

Объемный КПД насоса η <sup>Ω</sup> отношение полезной мощности насоса к сумме полезной мощности и мощности, потерянной с утечками:

$$
\eta_{\rm v} = \frac{N_{\rm pump}}{N_{\rm pump} + \Delta N_{\rm outflow}} = \frac{pQ}{pQ + p\Delta Q} = \frac{Q}{Q + \Delta Q} = \frac{Q}{Q_{\rm r}}\,,\tag{10}
$$

где  $\Delta N_{\text{outflow}}$  ? мощность, необходимая на утечки.

Связь КПД насоса с другими частными КПД можно представить в виде:

$$
\eta = \frac{N_{\text{pump}}}{N} = \frac{N_{\text{t}}N_{\text{pump}}}{N \cdot N_{\text{t}}} = \eta_{\text{M}} \frac{pQ}{(p + \Delta p_{\text{H}})(Q + \Delta Q)} = \eta_{\text{M}} \eta_{\text{H}} \eta_{\text{0}} ,\tag{11}
$$

5. Допускаемый кавитационный запас  $\Delta h_{\text{perm}}$  2 кавитационный запас, обеспечивающий работу насоса без изменения основных технических показателей (без кавитации).

Для правильной эксплуатации насосов и их подбора необходимо знать, как изменяются основные технические показатели насоса (H, N,  $\eta$ ,  $\Delta h_{\text{perm}}$ ) при изменении его подачи Q, т. е. знать его характеристику.

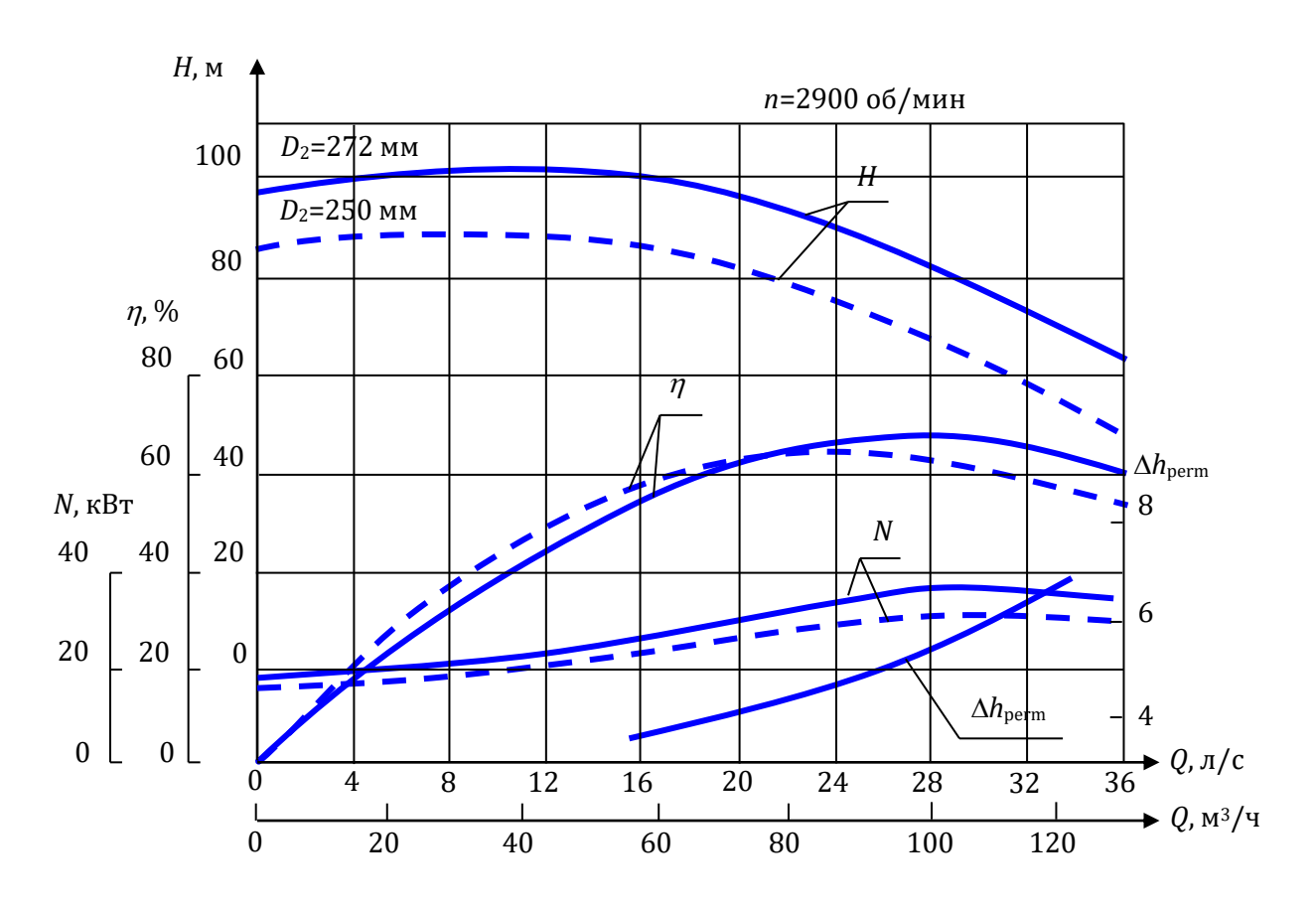

**Рисунок 10.2** – Характеристика насоса К90/85 (4К-6)

Характеристика центробежного насоса <sup>и</sup> графическая зависимость напора *Н*, мощности *N*, КПД η и допускаемого кавитационного запаса Δh<sub>perm</sub> (или допускаемого вакуума) от подачи  $Q$  при постоянных значениях частоты вращения рабочего колеса, вязкости и плотности жидкости на входе в насос. Она включает три характеристики: напорную  $H=f(Q)$ , энергетическую (две кривых)  $\mathbb{Z}$  N= $f(Q)$ ;  $\eta = f(Q)$  и кавитационную  $\mathbb{Z}$   $\Delta h_{\text{perm}} = f(Q)$ . Характеристики получают в результате параметрических испытаний насосов на заводах-изготовителях и помещают в каталогах. На рисунке 10.2 приведены характеристики насоса К90/85 (4К-6) при n=2900 об/мин для рабочего колеса с диаметрами  $D_2=272$  мм и  $D_2=250$  мм (обточенного). Для последнего кривые показаны пунктиром.

На напорных характеристиках волнистыми линиями показана рекомендуемая область применения насоса по подаче и напору (поле насоса  $Q \boxtimes H$ ), получаемая изменением частоты вращения или обточкой рабочего колеса по внешнему диаметру. В пределах поля насоса КПД имеет максимальное значение, или меньше его не более, чем на 10%.

### ПОРЯДОК ВЫПОЛНЕНИЯ РАБОТЫ

### Цели лабораторной работы:

1. Изучить работу насосной установки с центробежным насосом.

2. Освоить методику параметрических испытаний центробежного насоса.

3. Получить характеристику центробежного насоса.

### Порядок действий и обработка экспериментальных данных:

1. При закрытом вентиле изменения расхода залить водой всасывающий трубопровод и насос, а затем включить насос с пульта включения электропитания.

2. При закрытом вентиле изменения расхода, когда ( $Q=0$ ) снять показания дифференциального манометра, вакуумметра, манометра, весов и тахометра.

3. Создать не менее восьми различных режимов работы насоса с помощью вентиля изменения расхода, обеспечивая различную подачу вплоть до  $Q_{\text{max}}$ . При каждом режиме снимать показания приборов, перечисленных в п. 2. Результаты замеров записать в табл. 2.

4. Вычислить параметры, необходимые для построения напорной и энергетической характеристик:

 $\mathbb Z$  подачу насоса  $Q_{\text{exp}}[\pi/c]$ , по формуле:

$$
Q_{\rm exp} = C\sqrt{h} \tag{12}
$$

где  $C \mathbb{Z}$  постоянная диафрагмы  $(C=0,7)$ ;  $h \mathbb{Z}$  перепад давлений по дифманометру, мм. рт. ст.; полученную подачу насоса  $Q_{\text{exp}}$ , л/с, перевести в  $Q_{\text{exp}}$ , м<sup>3</sup>/с;

‒ средние скорости движения жидкости *υ*<sup>S</sup> и *υ*<sup>P</sup> во всасывающем и напорном трубопроводах, м/с:

$$
\upsilon_{\rm s} = \frac{4Q_{\rm exp}}{\pi d_{\rm s}^2},\tag{13}
$$

$$
\upsilon_{\rm p} = \frac{4Q_{\rm exp}}{\pi d_{\rm p}^2},\tag{14}
$$

где  $Q_{\text{exp}}$  – подача насоса, м<sup>3</sup>/с;  $d_S$  и  $d_P \boxtimes$  диаметры, соответственно, всасывающего и напорного трубопроводов, м (выбираются в зависимости от типа применяемого насоса ‒ табл. 1);

 $\mathbb D$  напор насоса  $H_{\text{exp}}$ , м,  $\mathbb D$  по формуле (4), полагая, что  $z_M = 0.34$  m;  $\mathbb Z$  мощность насоса  $N_{\text{exo}}$ , Вт,  $\mathbb Z$  по формуле:

$$
N_{\rm exp} = M \cdot \omega = (F - F_0)L \frac{\pi \cdot n_{\rm exp}}{30},\qquad(15)
$$

где  $M \mathbb{Z}$  крутящий момент на валу насоса, Н $\cdot$ м;  $\omega \mathbb{Z}$  угловая скорость вала насоса, рад/с;  $F \boxtimes$  показания весов,  $H$ ;  $F_0 \boxtimes$  показания весов при отключенном насосе, H  $(F_0=0)$ ;  $L \boxtimes A$ лина плеча рычага, м  $(L=0.716$  м);  $n_{\text{exp}} \boxtimes$  частота вращения вала насоса, об/мин.

Поскольку при каждом режиме работы частота nоп может отличаться от номинальной  $n_{\text{nom}}$  ( $n_{\text{nom}}$ =2900 об/мин), подачу  $Q_{\text{exp}}$ , л/с, напор  $H_{\text{exp}}$  и мощность  $N_{\text{exp}}$ необходимо привести к величине  $n_{\text{nom}}$  по формулам подобия:

$$
Q = Q_{\rm exp} \frac{n_{\rm nom}}{n_{\rm exp}}\,,\tag{16}
$$

$$
H = H_{\rm exp} \left( \frac{n_{\rm nom}}{n_{\rm exp}} \right)^2, \tag{17}
$$

$$
N = N_{\rm exp} \left( \frac{n_{\rm nom}}{n_{\rm exp}} \right)^3,
$$
\n(18)

после чего значения  $Q$ , л/с перевести в  $Q$ , м<sup>3</sup>/с.

Полезную мощность  $N_{\text{pump}}$ , Вт и КПД насоса  $\eta$  вычислить по формулам (6) и (7), подставляя в формулу (6) значения  $Q$ ,  $M^3/c$ .

Результаты вычислений записать в табл. 2.

5. По данным табл. 2 построить графические зависимости  $H=f(Q)$ ,  $N=f(Q)$ , *η*=f(Q), принимая для этого значения Q в л/с.

6. Дать заключения по лабораторной работе.

Таблица 1 – Диаметры всасывающего и напорного трубопроводов в лабораторной установке

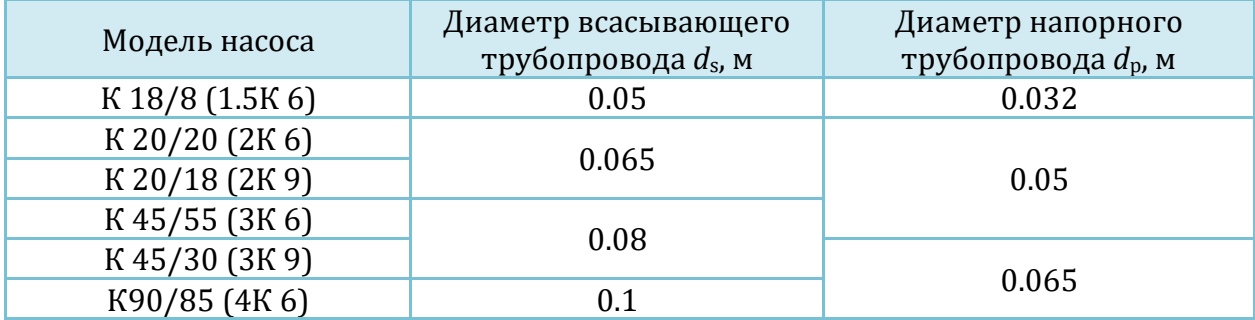

| Измерения                |                      |                                                                                                    |  |     | Вычисления |                                                                                                    |  |  |  |  |  |                                         |  |                                                                                                   |  |        |
|--------------------------|----------------------|----------------------------------------------------------------------------------------------------|--|-----|------------|----------------------------------------------------------------------------------------------------|--|--|--|--|--|-----------------------------------------|--|---------------------------------------------------------------------------------------------------|--|--------|
| $P_{\rm M}$ ,<br>$\Pi$ a | $P_{V}$ ,<br>$\Pi$ a | $\begin{bmatrix} h, \\ M M \cdot \mathbf{p} \mathbf{T} \end{bmatrix}$ $\begin{bmatrix} F, \\ H \end{bmatrix}$ |  | МИН |            | $\begin{array}{c c c c c} n_{\text{exp,}} & Q_{\text{exp,}} & Q_{\text{exp,}} & v_s & v_p & H_{\text{exp,}} & Q_s \\ \hline 06/ & \pi/c & M^3/c & M/c & M/c & M & BT & J/c \end{array}$ |  |  |  |  |  | $\begin{bmatrix} H, \\ M \end{bmatrix}$ |  | $\begin{array}{c c} N, & Q, & N_{\text{pump}} \ \text{Br} & M^3/\text{c} & \text{Br} \end{array}$ |  | $\eta$ |
|                          |                      |                                                                                                    |  |     |            |                                                                                                    |  |  |  |  |  |                                         |  |                                                                                                   |  |        |
|                          |                      |                                                                                                    |  |     |            |                                                                                                    |  |  |  |  |  |                                         |  |                                                                                                   |  |        |
|                          |                      |                                                                                                    |  |     |            |                                                                                                    |  |  |  |  |  |                                         |  |                                                                                                   |  |        |
|                          |                      |                                                                                                    |  |     |            |                                                                                                    |  |  |  |  |  |                                         |  |                                                                                                   |  |        |
|                          |                      |                                                                                                    |  |     |            |                                                                                                    |  |  |  |  |  |                                         |  |                                                                                                   |  |        |
|                          |                      |                                                                                                    |  |     |            |                                                                                                    |  |  |  |  |  |                                         |  |                                                                                                   |  |        |
|                          |                      |                                                                                                    |  |     |            |                                                                                                    |  |  |  |  |  |                                         |  |                                                                                                   |  |        |
|                          |                      |                                                                                                    |  |     |            |                                                                                                    |  |  |  |  |  |                                         |  |                                                                                                   |  |        |

Таблица 2 – Результаты измерений и вычислений

11.Виртуальная лабораторная работа из курса гидромеханики «Кавитационные испытания центробежного насоса»

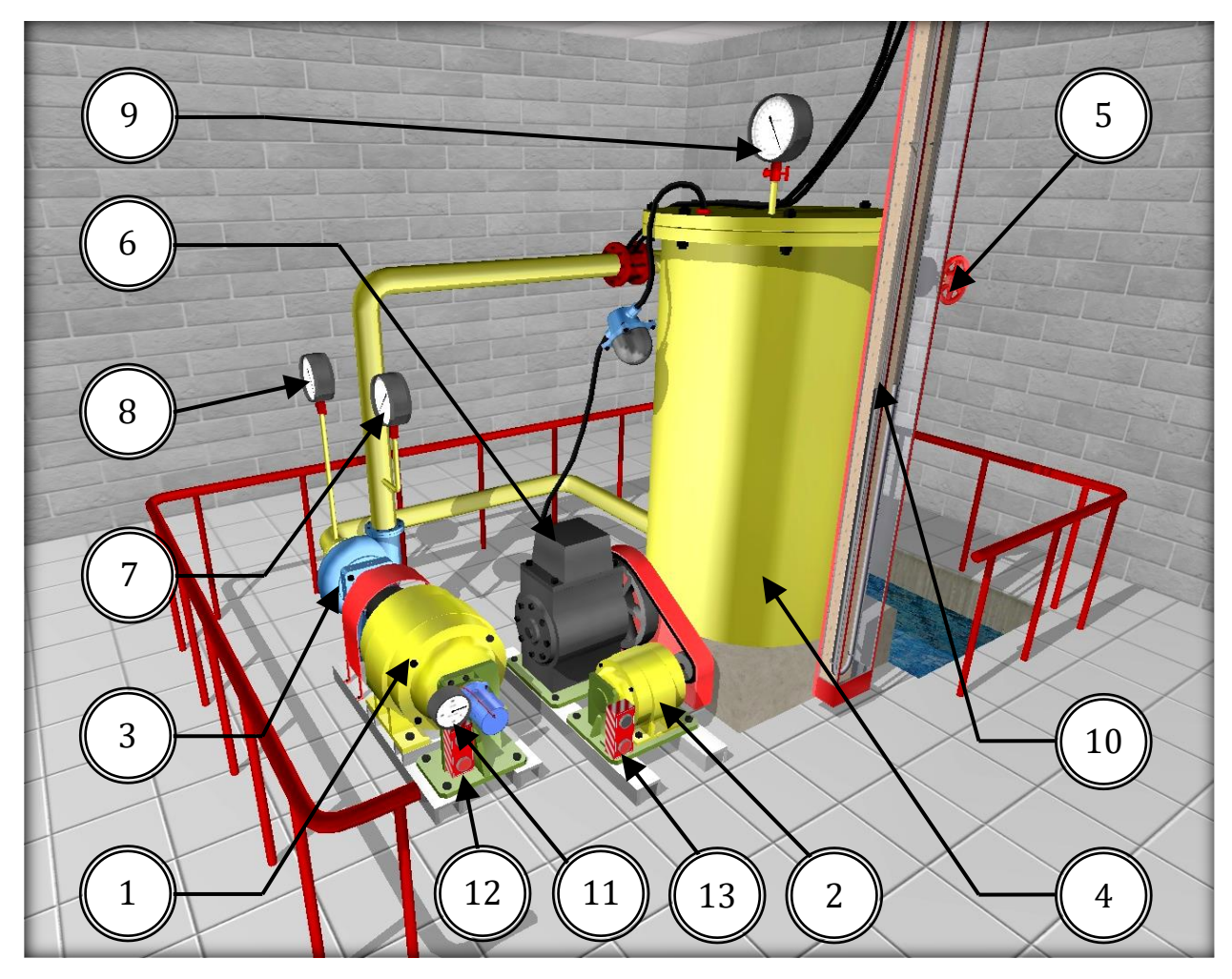

ОПИСАНИЕ ЛАБОРАТОРНОЙ УСТАНОВКИ

Рисунок 11.1 – Внешний вид симуляционной лабораторной установки

Симуляционная модель лабораторной установки (рисунок 11.1) включает электродвигатели (1, 2), испытываемый центробежный насос (3), резервуар (4), всасывающий и нагнетательный трубопроводы, вентиль изменения расхода (5), вакуумный насос (6), контрольно-измерительную аппаратуру: манометр (7) и вакуумметры (8, 9), диафрагму с подключенным к ней дифференциальным манометром (10) и тахометр (11), пульты включения электропитания центробежного (12) и вакуумного насосов (13).

### ОПИСАНИЕ ФИЗИЧЕСКОГО ПРОЦЕССА

Кавитацией называется нарушение сплошности потока жидкости, обусловленное появлением в ней пузырьков или полостей, наполненных паром и газом. Кавитация возникает, когда абсолютное давление в потоке падает до давления насыщенных паров жидкости при данной температуре. При этом из жидкости интенсивно выделяются пузырьки, заполненные парами жидкости и растворенными в ней газами (жидкость закипает). Обычно выделение газа из жидкости незначительно и не оказывает существенного влияния на технические параметры работы насосов, поэтому кавитацию называют паровой. В дальнейшем под термином кавитация будем подразумевать паровую кавитацию.

Выделяющиеся из жидкости в местах пониженного давления пузырьки, заполненные паром, уносятся потоком и, попадая в область с повышенным давлением, конденсируются. При этом частицы жидкости, окружающие пузырьки пара, с весьма большими скоростями устремляются в пространство, занимаемое ранее паром. Происходит столкновение частиц жидкости, сопровождающееся мгновенным местным повышением давления, достигающим десятков, и даже сотен мегапаскалей. Если конденсация происходит у стенок каналов насоса, то материал стенок быстро разрушается. Причем, в первую очередь разрушаются те места, в которых имеются микроскопические трещины на поверхности стенок.

Например, из чугуна, прежде всего, выбиваются графитовые включения, а затем жидкость, действуя как клин, еще более интенсивно разрушает материал стенок, образуя на их поверхности значительные раковины. Кроме того, материал стенок подвергается разрушению от химического воздействия воздуха, богатого кислородом, и различных газов, выделяющихся из жидкости. Описанный процесс разрушения стенок каналов называется эрозией и является опасным следствием кавитации. Разрушения рабочих колес вследствие кавитации представлены на рисунке 11.2.

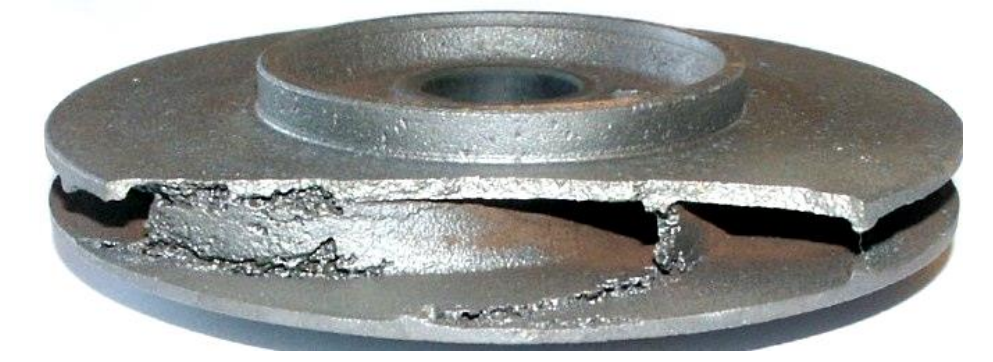

**Рисунок 11.2** – Разрушение рабочих колес вследствие кавитации

Внешним проявлением кавитации является наличие шума, вибрации, падение напора, подачи, мощности и КПД. Очевидно, что работа насоса в кавитационном режиме недопустима.

Возникновение и характер кавитационных явлений определяются кавитационным запасом  $\Delta h$  – превышением удельной энергии жидкости при входе в насос над удельной энергией её насыщенных паров:

$$
\Delta h = \left(\frac{p}{\rho g} + \frac{v_s^2}{2g}\right) - \frac{p_{\text{vapor}}}{\rho g} \,,\tag{1}
$$

где *р* и *υ*<sub>S</sub> <sup>?</sup> абсолютное давление и скорость на входе в насос; *р*<sub>s.steam</sub> <sup>?</sup> давление насыщенных паров жидкости на входе в насос, зависящее от рода жидкости и её температуры. Для воды и бензина  $p_{\text{vapor}}$  приведены в табл. 1.

| <b>Габлица I –</b> Давление насыщенных паров жидкости на входе в насос <i>р</i> узрог, кна |                          |                          |                          |      |                          |      |      |      |       |     |  |
|--------------------------------------------------------------------------------------------|--------------------------|--------------------------|--------------------------|------|--------------------------|------|------|------|-------|-----|--|
| $t$ , $^{\circ}$ C                                                                         |                          |                          |                          | 20   | 25                       | 30   | 40   | 60   | 80    | 100 |  |
| Вода                                                                                       | 0,32                     |                          | 1,69                     | 2,34 | 3,17                     | 4,24 | 7,37 | 20,2 | 48.2  |     |  |
| Бензин                                                                                     | $\overline{\phantom{0}}$ | $\overline{\phantom{0}}$ | $\overline{\phantom{0}}$ | 16,3 | $\overline{\phantom{0}}$ |      | 33,2 | 55,8 | 103,3 |     |  |

**Таблица 1** – Давление насыщенных паров жидкости на входе в насос *p*vapor, кПа

Начальная стадия кавитации определяется критическим кавитационным запасом  $\Delta h_{cr}$   $\Box$  кавитационным запасом, при котором в насосе наблюдается падение напора на 2% на частной кавитационной характеристике ( $H=f(\Delta h)$ ), или на 1 м при напоре насоса более 50 м.

Величину критического кавитационного запаса  $\Delta h_{cr}$ , м, можно определить при кавитационных испытаниях насоса по частной кавитационной характеристике, или по формуле:

$$
\Delta h_{\rm cr} = 10 \left( \frac{n \sqrt{Q}}{C} \right)^{\frac{3}{4}}, \qquad (2)
$$

где *n*  $\mathbb D$  частота вращения, об/мин;  $Q \mathbb D$  подача насоса, м<sup>3</sup>/с;  $C \mathbb D$  кавитационный коэффициент быстроходности, величина которого зависит от конструктивных особенностей насоса и равна: 600⊠800 2 для тихоходных насосов; 80021000 2 для нормальных, насосов; 1000‒1200 ‒ для быстроходных насосов.

Работа насоса без изменения основных технических показателей, т. е. без кавитации, определяется допускаемым кавитационным запасом  $\Delta h_{\text{perm}}$ , вычисляемым по формуле:

$$
\Delta h_{\text{perm}} = A \cdot \Delta h_{\text{cr}} \tag{3}
$$

где  $A \boxtimes$  коэффициент кавитационного запаса  $(A=1,05 \boxtimes 1,3=f(\Delta h_{cr}))$  (табл. 2).

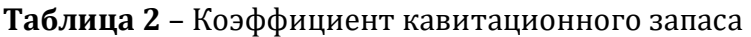

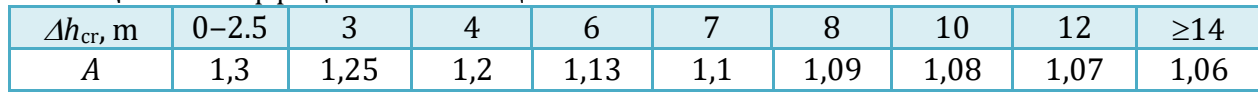

Графическая зависимость допускаемого кавитационного запаса от подачи в рабочем интервале подач  $\Delta h_{\text{perm}} = f(Q)$  называется кавитационной характеристикой насоса (рис. 11.3). Её получают при кавитационных испытаниях насоса по частным кавитационным характеристикам.

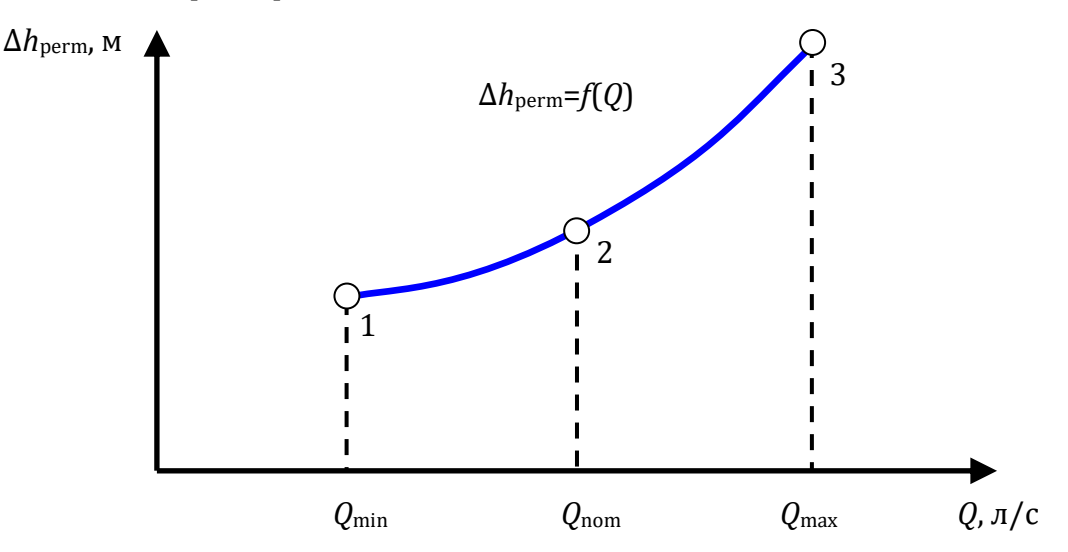

**Рисунок 11.3** – Кавитационная характеристика насоса

Частная кавитационная характеристика 2 это зависимость напора насоса от кавитационного запаса при постоянной частоте вращения, подаче и температуре жидкости,  $H = f(\Delta h)$  (рис. 4).

При испытаниях насоса кавитационный запас определяется по формуле:

$$
\Delta h_{\rm exp} = \frac{p_{\rm atm} - p_{\rm v} - p_{\rm vapor}}{\rho g} + \frac{v_{\rm s}^2}{2g} \,, \tag{4}
$$

где  $p_{\text{atm}} \approx 10^5$  Па  $\mathbb{Z}$  атмосферное давление;  $p_v \mathbb{Z}$  показания вакуумметра, Па.

Полученные опытным путем значения  $\Delta h_{\text{exp}}$  приводятся к номинальной частоте вращения  $n_{\text{nom}}$  по формуле:

$$
\Delta h = \Delta h_{\rm exp} \left( \frac{n_{\rm nom}}{n_{\rm exp}} \right)^2 \tag{5}
$$

затем строится частная кавитационная характеристика насоса (рис. 11.4).

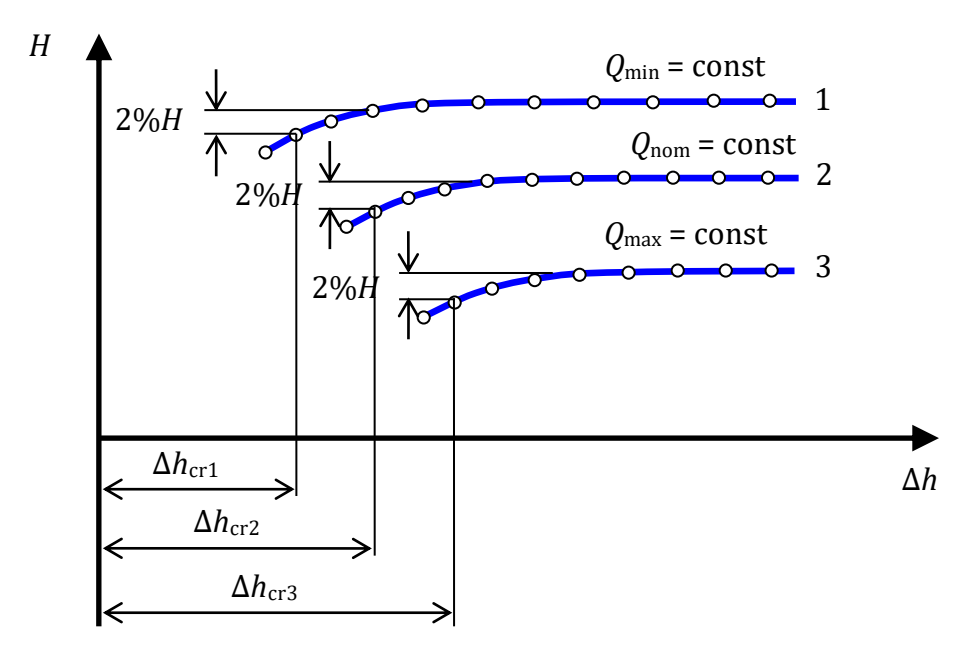

**Рисунок 11.4** – Частные кавитационные характеристики насоса

По каждой частной кавитационной характеристике находятся  $\Delta h_{cr}$  и  $Q$ , а затем  $\Delta h_{\text{perm}}$  (по формуле 3). По значениям  $\Delta h_{\text{perm}}$  и  $Q$  строится кавитационная характеристика  $\Delta h_{\text{perm}} = f(Q)$  (рис. 4).

Контроль работы насоса при его эксплуатации производится по показаниям вакуумметра, установленного на входе в насос. Связь кавитационного запаса с вакуумом можно найти из выражения

$$
H_{\text{vac}} = \frac{p_{\text{atm}} - p}{\rho g} = \frac{p_{\text{v}}}{\rho g} \tag{6}
$$

и далее, произведя подстановку в (6) значение абсолютного давления  $p$  из формулы  $(1)$ :

$$
p = \Delta h \rho g + p_{\text{vapor}} - \frac{v_s^2 \rho}{2} \,, \tag{7}
$$

$$
H_{\text{vac}} = \frac{p_{\text{atm}} - p}{\rho g} = \frac{p_{\text{atm}} - p_{\text{vapor}}}{\rho g} - \Delta h + \frac{\nu_s^2}{2g}
$$
(8)

По аналогии с (8) можно записать выражения для критического и допускаемого вакуума. Критический вакуум:

$$
H_{\rm vac}^{\rm cr} = \frac{p_{\rm atm} - p_{\rm vapor}}{\rho g} - \Delta h_{\rm cr} + \frac{\nu_{\rm s}^2}{2g} \tag{9}
$$

Допускаемый вакуум:

$$
H_{\text{vac}}^{\text{perm}} = \frac{p_{\text{atm}} - p_{\text{vapor}}}{\rho g} - \Delta h_{\text{perm}} + \frac{\nu_s^2}{2g}
$$
(10)

Употребляется также понятие вакууметрической высоты всасывания  $H_{\rm S}$ , которая связана с вакуумом зависимостью:

$$
H_{\rm S} = \frac{p_{\rm atm} - p_{\rm vapor}}{\rho g} + \frac{\nu_{\rm S}^2}{2g} \tag{11}
$$

или:

$$
H_{\rm S} = H_{\rm vac} + \Delta h \tag{12}
$$

Вакуум на входе в насос зависит от расположения насоса по отношению к свободной поверхности жидкости в приемном резервуаре геометрической высоты всасывания  $H<sub>S</sub>$ , режима работы насосов и других факторов.

Такая зависимость находится с помощью уравнения Бернулли:

$$
H_{\text{vac}} = \frac{p_{\text{atm}} - p_{\text{vapor}}}{\rho g} = H_s + \frac{v_s^2}{2g} + h_s \tag{13}
$$

где  $h_S \boxtimes$  потери напора во всасывающем трубопроводе.

Максимальная (критическая) высота всасывания, т. е. высота, при которой начинается кавитация, вычисляется по формуле:

$$
H_{\rm S}^{\rm cr} = H_{\rm vac}^{\rm cr} - \frac{\nu_{\rm S}^2}{2g} - h_{\rm S}
$$
 (14)

или:

$$
H_{\rm S}^{\rm cr} = \frac{p_{\rm atm} - p_{\rm vapor}}{\rho \text{g}} - \Delta h_{\rm cr} - h_{\rm S}
$$
 (15)

Допускаемая высота всасывания  $H_{S}$ , т.е. высота, при которой обеспечивается бескавитационная работа насоса, равна:

$$
H_{\rm S} = H_{\rm vac}^{\rm perm} - \frac{v_{\rm S}^2}{2g} - h_{\rm S} \tag{16}
$$

или:

$$
H_{\rm S} = \frac{p_{\rm atm} - p_{\rm vapor}}{\rho g} - \Delta h_{\rm perm} - h_{\rm S}
$$
 (17)

#### ПОРЯДОК ВЫПОЛНЕНИЯ РАБОТЫ

#### Цели лабораторной работы:

1. Убедиться на практике в существовании явления кавитации в центробежном насосе и уяснить причины ее возникновения.

2. Освоить методику кавитационных испытаний центробежного насоса.

3. Получить в результате испытаний кавитационную характеристику насоса.

#### Порядок действий и обработка экспериментальных данных:

Частные кавитационные характеристики  $H=f(\Delta h)$  следует получить для минимальной ( $Q_{\text{min}} \approx 1.45$  л/с), номинальной ( $Q_{\text{nom}} \approx 2.2$  л/с) и максимальной (Qmax≈3,2 л/с) подач насоса.

Для этого необходимо:

1. Включить насос и обеспечить заданную минимальную подачу вентилем изменения расхода, предварительно определив для нее примерный перепад давлений на дифманометре h [мм. рт. ст.] из формулы (18).

2. Уменьшать ступенчато давление на входе в насос, включением вакуумного насоса, начиная с давления, заведомо исключающего кавитацию, и заканчивая при резком падении напора, обеспечивая при этом  $Q_i$ =const, и снимая на каждой ступени показания манометра, вакуумметров, дифманометра и тахометра. Результаты измерений занести в табл. 3.

3. Повторить пункты 1 и 2 для номинальной и максимальной подачи.

4. Вычислить параметры, необходимые для построения частной кавитационной характеристики: подачу насоса  $\theta$ [л/с]:

$$
Q_{\rm exp} = C\sqrt{h} \tag{18}
$$

где  $\mathcal{C} \boxtimes$  постоянная диафрагмы  $(\mathcal{C}=0,7)$ ;  $h \boxtimes$  перепад давлений по дифманометру, мм. рт. ст.; скорости во всасывающем и напорном трубопроводах *υ*s и *υ*P, принимая диаметры трубопроводов из табл. 5 и переведя для этого  $Q$  в  $\lceil M^3/c \rceil$ :

$$
\upsilon_{\rm s} = \frac{4 \cdot Q_{\rm exp}}{\pi \cdot d_{\rm s}^2},\tag{19}
$$

$$
\upsilon_{\rm p} = \frac{4 \cdot Q_{\rm exp}}{\pi \cdot d_{\rm p}^2},\tag{20}
$$

где  $Q_{\text{exp}}$  – подача насоса, м<sup>3</sup>/с;  $d_S$  и  $d_P \boxtimes$  диаметры, соответственно, всасывающего и напорного трубопроводов, м (выбираются в зависимости от типа применяемого насоса); напор насоса *H*, имея в виду, что  $z_M = 0.50$  м:

$$
H = \frac{p_{\rm M} \pm p_{\rm V}}{\rho g} + z_{\rm M} + \frac{\nu_{\rm P}^2 - \nu_{\rm S}^2}{2g},\tag{21}
$$

где  $p_M$  и  $p_V$   $\mathbb{\bar{Z}}$  показания манометра и вакуумметра, расположенных, соответственно, на напорном и всасывающем патрубках насоса, Па;  $z_M \boxtimes$  превышение оси вращения стрелки манометра над точкой подключения вакуумметра, м; кавитационный запас  $\Delta h_{\rm exp}$  ? по формуле (4), принимая давление насыщенных паров рн.п. по табл. 1 для заданной температуры жидкости.

Если в опытах частота вращения поп отличается от номинальной  $n_{\text{nom}}$  $(n_{\text{nom}}=2900 \text{ of/mm})$  более чем на 0,5%, кавитационный запас  $\Delta h_{\text{exp}}$  необходимо привести к  $n_{\text{nom}}$  по формуле (5). Если же  $n_{\text{exp}}$  отличается от  $n_{\text{nom}}$  менее чем на 0,5%, принять  $\Delta h = \Delta h_{\text{exn}}$ . Результаты вычислений занести в табл. 3.

5. Построить по результатам табл. 3 частные кавитационные характеристики  $H = f(\Delta h)$  (см. рис. 5) для минимальной, номинальной и максимальной подач насоса.

6. Для получения кавитационной характеристики  $\Delta h_{\text{perm}} = f(Q)$  необходимо по каждой частной кавитационной характеристике  $H = f(\Delta h)$  определить допускаемый кавитационный запас  $\Delta h_{\text{perm}} = A \Delta h_{\text{cr}}$ , предварительно определив критический кавитационный запас  $\Delta h_{cr}$  по падению напора на 2% на кривой  $H = \mathcal{A}(\Delta h)$  и коэффициент кавитационного запаса  $A=f(\Delta h_{cr})$  из табл. 2.

7. Результаты расчетов по п. 6 свести в табл. 4 и построить по данным этой таблицы кавитационную характеристику  $\Delta h_{\text{perm}} = f(Q)$  (см. рис. 11.3).

8. Дать заключения по лабораторной работе.

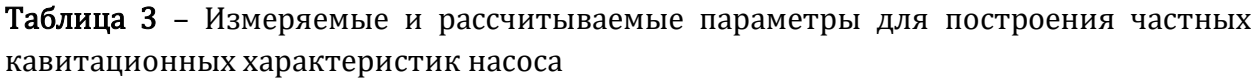

|                                                | Начальные условия и измеряемые | параметры |                                                                                                    | Рассчитываемые параметры |  |                |                      |                             |                              |                   |  |  |
|------------------------------------------------|--------------------------------|-----------|----------------------------------------------------------------------------------------------------|--------------------------|--|----------------|----------------------|-----------------------------|------------------------------|-------------------|--|--|
| $\frac{P_{\text{atm}}/t}{\prod a/{}^{\circ}C}$ | $P_M$ , Па                     |           | $P_V$ , $\Pi$ a $\begin{vmatrix} h, & n_{exp,} & Q, & Q, \\ n_{M}p_{T,C} & 0.6 \text{ /m} \\ 0.6 \text{ /m} & \frac{1}{2} \end{vmatrix}$ |                          |  | $v_s$ ,<br>M/C | $v_{\rm p}$ ,<br>M/C | $H_{\rm L}$<br>$\mathbf{M}$ | $\Delta h_{\text{exp}}$<br>M | $\Delta h$ ,<br>M |  |  |
|                                                |                                |           |                                                                                                    |                          |  |                |                      |                             |                              |                   |  |  |
|                                                |                                |           |                                                                                                    |                          |  |                |                      |                             |                              |                   |  |  |
|                                                |                                |           |                                                                                                    |                          |  |                |                      |                             |                              |                   |  |  |
|                                                |                                |           |                                                                                                    |                          |  |                |                      |                             |                              |                   |  |  |
|                                                |                                |           |                                                                                                    |                          |  |                |                      |                             |                              |                   |  |  |
|                                                |                                |           |                                                                                                    |                          |  |                |                      |                             |                              |                   |  |  |
|                                                |                                |           |                                                                                                    |                          |  |                |                      |                             |                              |                   |  |  |
|                                                |                                |           |                                                                                                    |                          |  |                |                      |                             |                              |                   |  |  |

Таблица 4 – Данные для построения кавитационной характеристики насоса

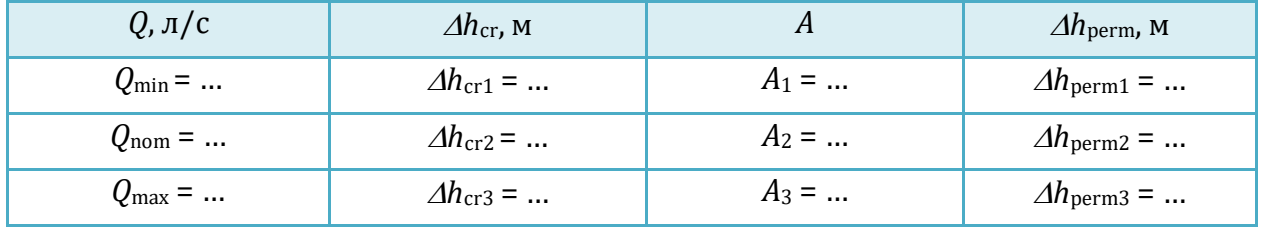

Таблица 5 – Диаметры всасывающего и напорного трубопроводов в лабораторной установке «Параметрические испытания насоса»

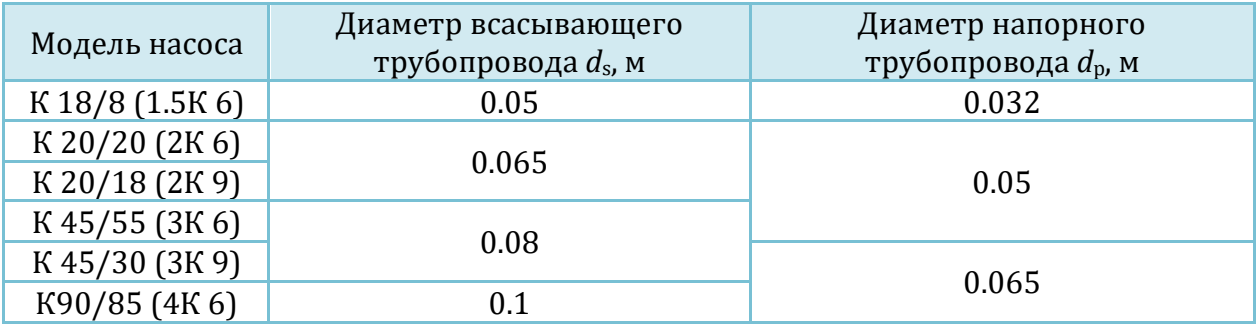

### 12.Виртуальная лабораторная работа из курса гидромеханики «Исследование характеристик центробежного вентилятора»

### ОПИСАНИЕ ЛАБОРАТОРНОЙ УСТАНОВКИ

Симуляционная модель лабораторной установки (рисунок 12.1) включает электродвигатель (1), центробежный вентилятор (2), всасывающий трубопровод (3), нагнетательный трубопровод (4), узел замера статического давления во всасывающем трубопроводе (5), узел замера разрежения в коллекторе (6), задвижку (7), пульт включения электродвигателя (8), регулятор скорости вращения вентилятора (9), тахометр (10), электроизмерительные приборы (11), дифференциальный спиртовой манометр (12) и микроманометр (13).

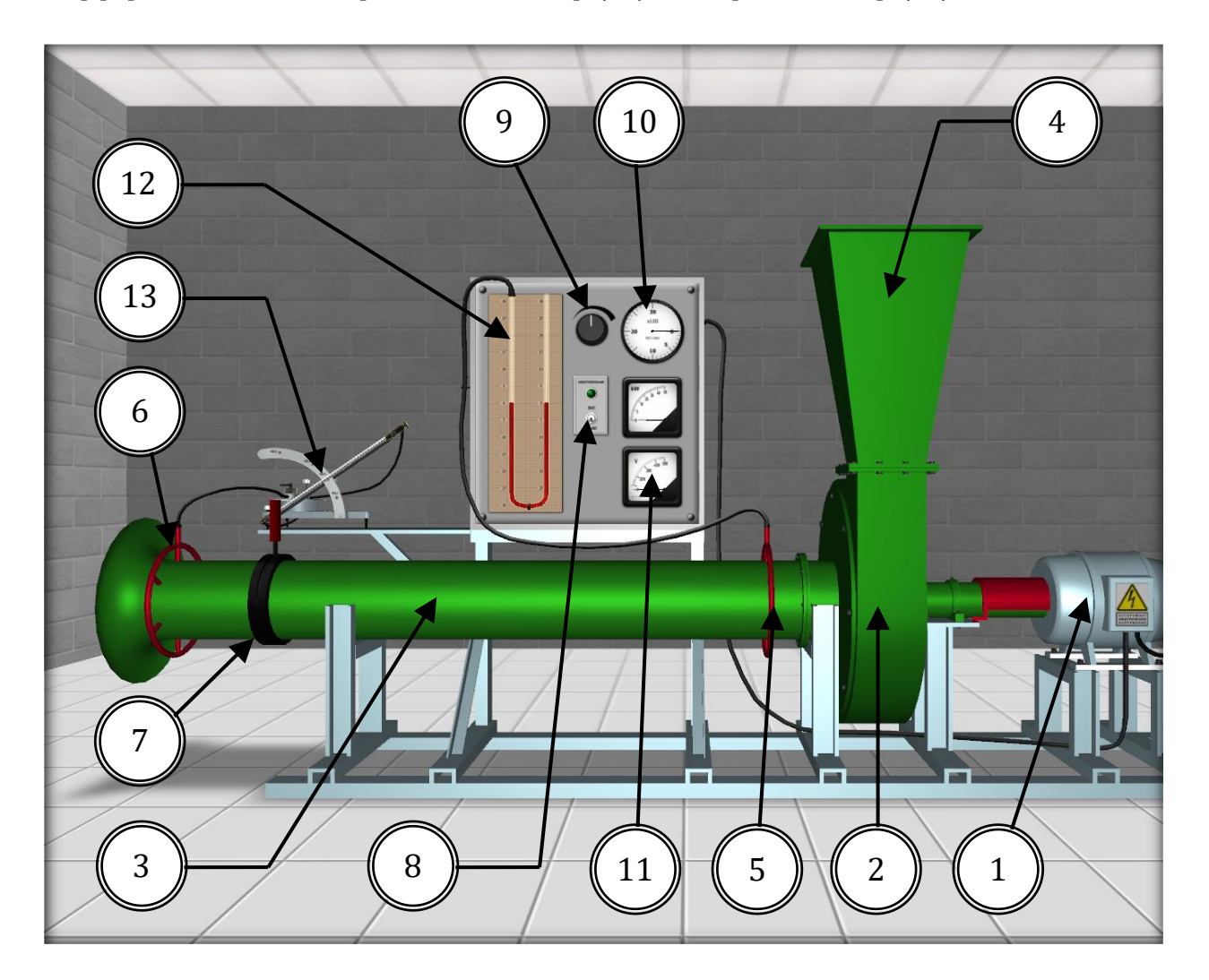

Рисунок 12.1 – Внешний вид симуляционной лабораторной установки
#### ОПИСАНИЕ ФИЗИЧЕСКОГО ПРОЦЕССА

Измерение разрежения  $(P_{\text{vac}})$  производится по шкале микроманометра. В наклонном состоянии измерительной трубки прибора жидкость (подкрашенный спирт), расположенная внутри трубки, имеет горизонтальную свободную поверхность, следовательно, отсчет по шкале необходимо брать относительно центра свободной поверхности жидкости.

Текущий расход воздуха (м/с) в системе рассчитывается по уравнению:

$$
Q_{\text{cur}} = \varphi \cdot S_{\text{s}} \cdot \sqrt{\frac{P_{\text{vac}} \cdot 2 \cdot g}{\rho_0}} \tag{1}
$$

где *φ* – коэффициент коллектора, *φ* = 0,98…0,99;

 $S_{s}$  – площадь сечения всасывающего трубопровода,  $S_{s}=0.057$  м<sup>2</sup>;

 $g$  – ускорение свободного падения,  $g = 9,80665 \text{ m/c}^2$ ;

*ρ*<sup>0</sup> – плотность воздуха, *ρ*<sup>0</sup> = 1,225 кг/м3;

*P*vac – разрежение в коллекторе (определяется по микроманометру манометру), кгс/м2:

$$
P_{\rm vac} = \frac{H_{\rm m} \cdot \rho_{\rm sp} \cdot k_{\rm m} \cdot \Delta}{1000} \tag{2}
$$

где *H*<sup>m</sup> – показание по шкале микроманометра, мм. спиртового столба;

 $\rho_{\rm sp}$  – плотность спирта,  $\rho_{\rm sp}$  = 800 кг/м<sup>3</sup>;

*k*<sup>m</sup> – коэффициент микроманометра, равный синусу угла наклона измерительной трубки прибора  $(k_m = 0.4)$ ;

Δ – поправка на изменение микроклиматических условий в зоне измерения разрежения:

$$
\Delta = \frac{760 \cdot (273 + t_k)}{293 \cdot P_{\text{atm}}}
$$
\n(3)

где  $t_k$  – температура воздуха в коллекторе, <sup>0</sup>C;

*P*atm – атмосферное давление, мм. ртутного столба.

Для нормальных условий  $(t_k = 20 \degree C \text{ и } P_{\text{atm}} = 760 \text{ mm}.p$ т.ст.)  $\Delta = 1$ .

Измерение статического давления во всасывающем трубопроводе производится по миллиметровой шкале дифференциального спиртового манометра, расположенного на измерительном стенде установки, относительно нулевой отметки шкалы (рисунок 12.2).

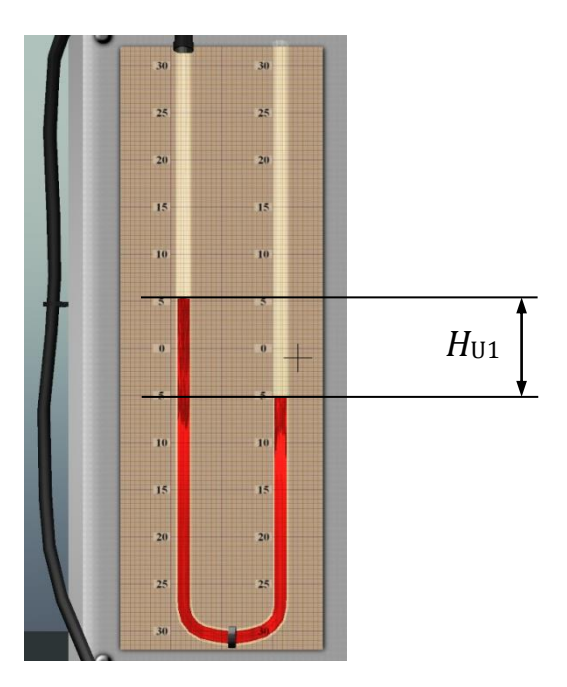

# Рисунок 12.2 – Измерение статического давления во всасывающем трубопроводе с помощью дифференциального спиртового манометра

Статическое давление во всасывающем трубопроводе  $(P_{\text{st1}}, \text{src}/M^2)$ определяется по формуле:

$$
P_{\rm st1} = \frac{H_{\rm U1} \cdot \rho_{\rm sp} \cdot \Delta}{1000} \tag{4}
$$

где *H*U1 – разность отметок жидкости в U-образной трубке дифференциального манометра, мм. спиртового столба.

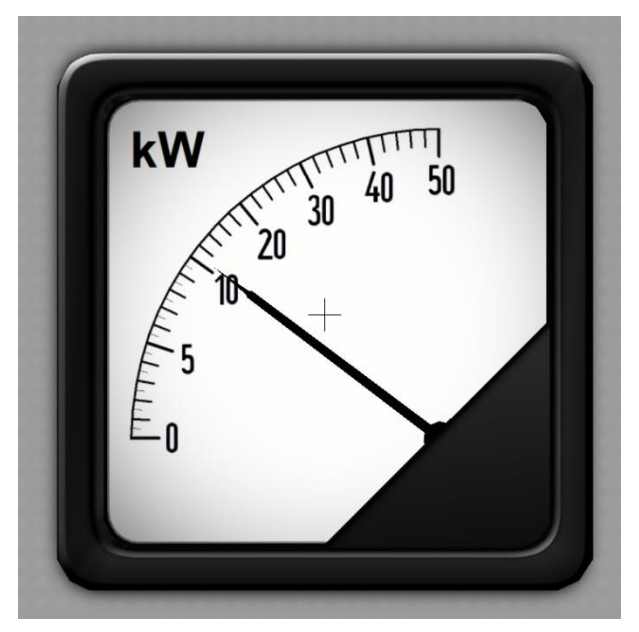

Рисунок 12.3 – Измерение мощности вентилятора с помощью стрелочного киловаттметра

Статическое давление на выходе из нагнетательного трубопровода установки соответствует атмосферному давлению (*P*st2=*P*atm).

Частота вращения вала вентилятора (об./мин) фиксируется по стрелочному тахометру, расположенному в правой верхней части измерительного стенда.

Мощность вентилятора (кВт) фиксируется по стрелочному киловаттметру, расположенному в правой части измерительного стенда. Следует обратить внимание, что шкала прибора градирована неравномерно (рисунок 12.3).

# ПОРЯДОК ВЫПОЛНЕНИЯ РАБОТЫ

### Цели лабораторной работы:

Получение аэродинамических характеристик вентилятора ( $Q_{\text{cur}}$ , n,  $P_{\text{fan}}$  и  $\eta$ ) и сравнение их с номограммой центробежного вентилятора.

### Порядок действий и обработка экспериментальных данных:

1. Включить электродвигатель вентилятора, установить начальное открытие задвижки и определить текущий расход воздуха.

2. Определить разрежение в коллекторе по микроманометру.

3. Измерить статическое давление во всасывающем трубопроводе с помощью дифференциального манометра.

4. Снять показания с тахометра и киловаттметра.

5. Рассчитать скорости воздуха (м/с) во всасывающем и нагнетательном трубопроводе:

$$
V_1 = \frac{Q_{\text{cur}}}{S_{\text{S}}},\tag{5}
$$

$$
V_2 = \frac{Q_{\text{cur}}}{S_{\text{p}}},\tag{6}
$$

где *S*S, *S*<sup>P</sup> – площади поперечных сечений всасывающего и нагнетательного трубопроводов, м<sup>2</sup> (в данной модели лабораторной установки  $S_S = 0.057$  м<sup>2</sup>,  $S_{P(1)} =$ 0,057  $M^2$ ,  $S_{P(2)} = 0.074 M^2$ .

6. По полученным значениям скоростей воздушного потока во всасывающем и нагнетательном трубопроводах определить динамические составляющие полного давления воздуха (кгс/м2):

$$
P_{dyn1} = \frac{\rho_0 \cdot V_1^2}{2 \cdot g} \tag{7}
$$

$$
P_{dyn2} = \frac{\rho_0 \cdot V_2^2}{2 \cdot g} \tag{8}
$$

7. Определить полное давление, развиваемое вентилятором, по уравнению баланса давлений:

$$
P_{\text{fan}} = P_{\text{dyn2}} - P_{\text{dyn1}} + P_{\text{sr2}} + P_{\text{sr1}} \tag{9}
$$

8. Вычислить коэффициент полезного действия вентилятора:

$$
\eta = \frac{Q_{\text{cur}} \cdot P_{\text{fan}} \cdot g}{N \cdot 1000} \tag{10}
$$

где *N* – мощность вентилятора, кВт (по показанию киловаттметра).

9. Результаты измеренных и рассчитанных параметров занести в таблицу 1.

10. Полученные аэродинамические характеристики вентилятора (*Q*cur, *n*, *P*fan и *η*) сравнить с номограммой вентилятора (рисунок 12.4).

11. Дать заключения по лабораторной работе.

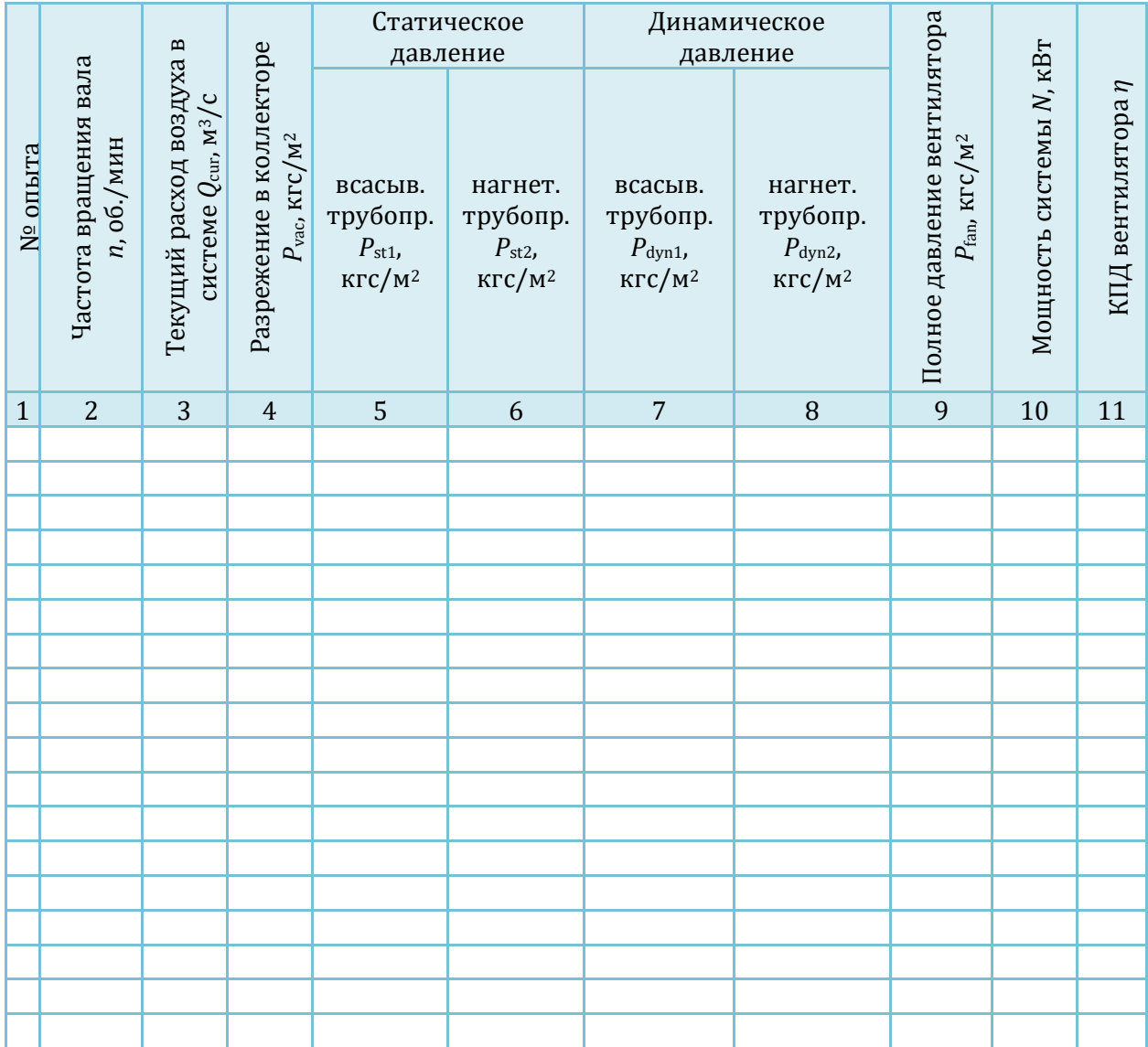

Таблица 1 – Результаты измерений и расчетов

# Виртуальная лаборатория гидромеханики **2020**

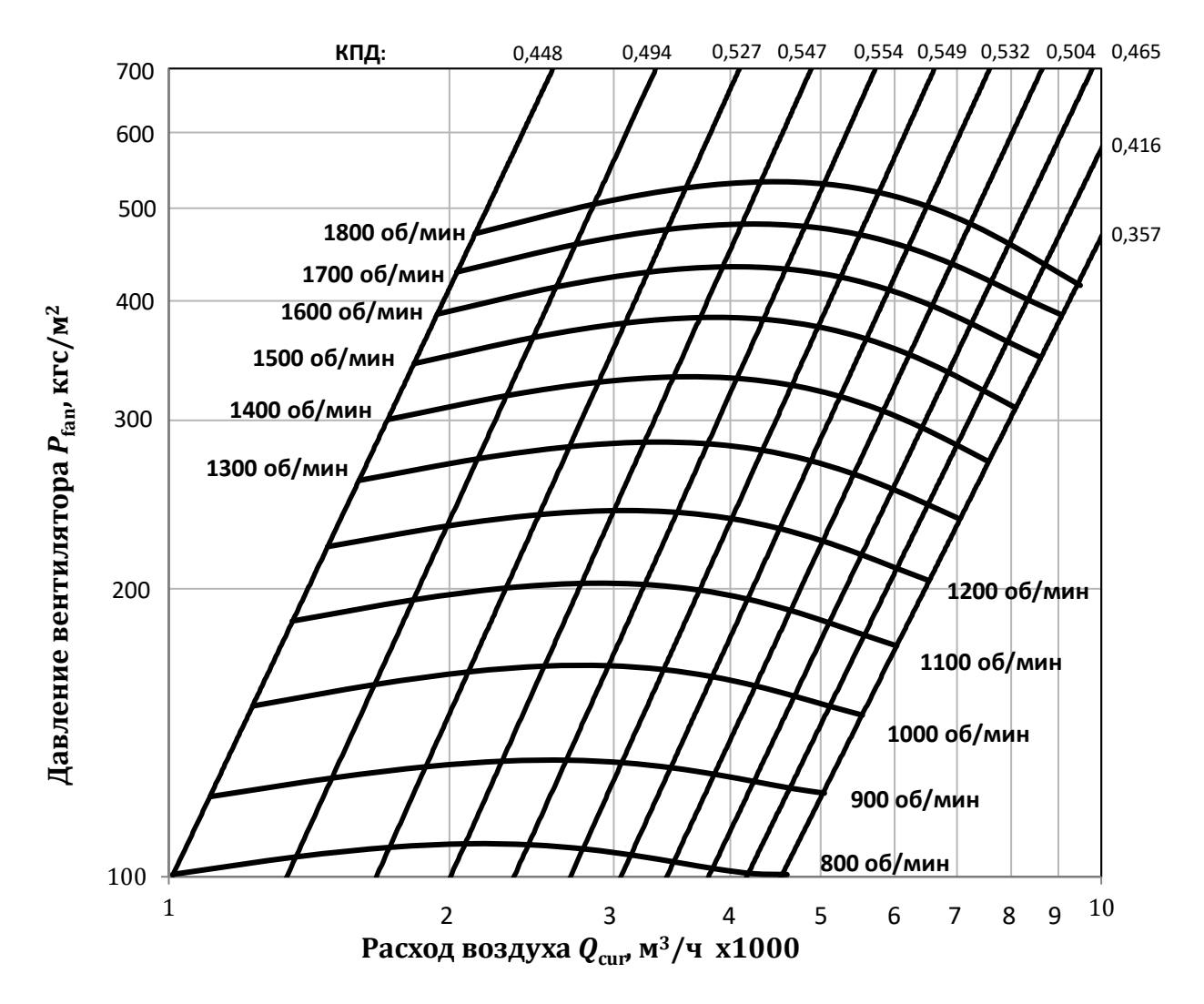

**Рисунок 12.4** – Аэродинамическая характеристика вентилятора высокого давления в логарифмическом масштабе координатных осей

# 13.Виртуальная лабораторная работа из курса гидромеханики « Экспериментальное определение скоростей в сечении круглой трубы»

# ОПИСАНИЕ ЛАБОРАТОРНОЙ УСТАНОВКИ

Симуляционная модель лабораторной установки (рисунок 13.1) включает центробежный насос (1) с электроприводом (2), для включения которого используется пульт (3). С помощью насоса вода подается в трубопровод с внутренним диаметром 100 мм, в начало которого установлен пружинный манометр (4) для измерения на выходе из насоса. Расход воды регулируется вентилем (5). Горизонтальная часть трубопровода выполнена из стекла (6). В конце данного участка установлено устройство для замера скоростного напора, объединяющего

мерную диафрагму (7) и трубку Пито (8). К правому вертикальному участку трубопровода подключен ртутный дифференциальный манометр (9). В центральной части лабораторной установки расположена шкала прибора Пито-Прандтля (10) и компрессор (11) для подачи сжатого воздуха в верхнюю часть трубок прибора.

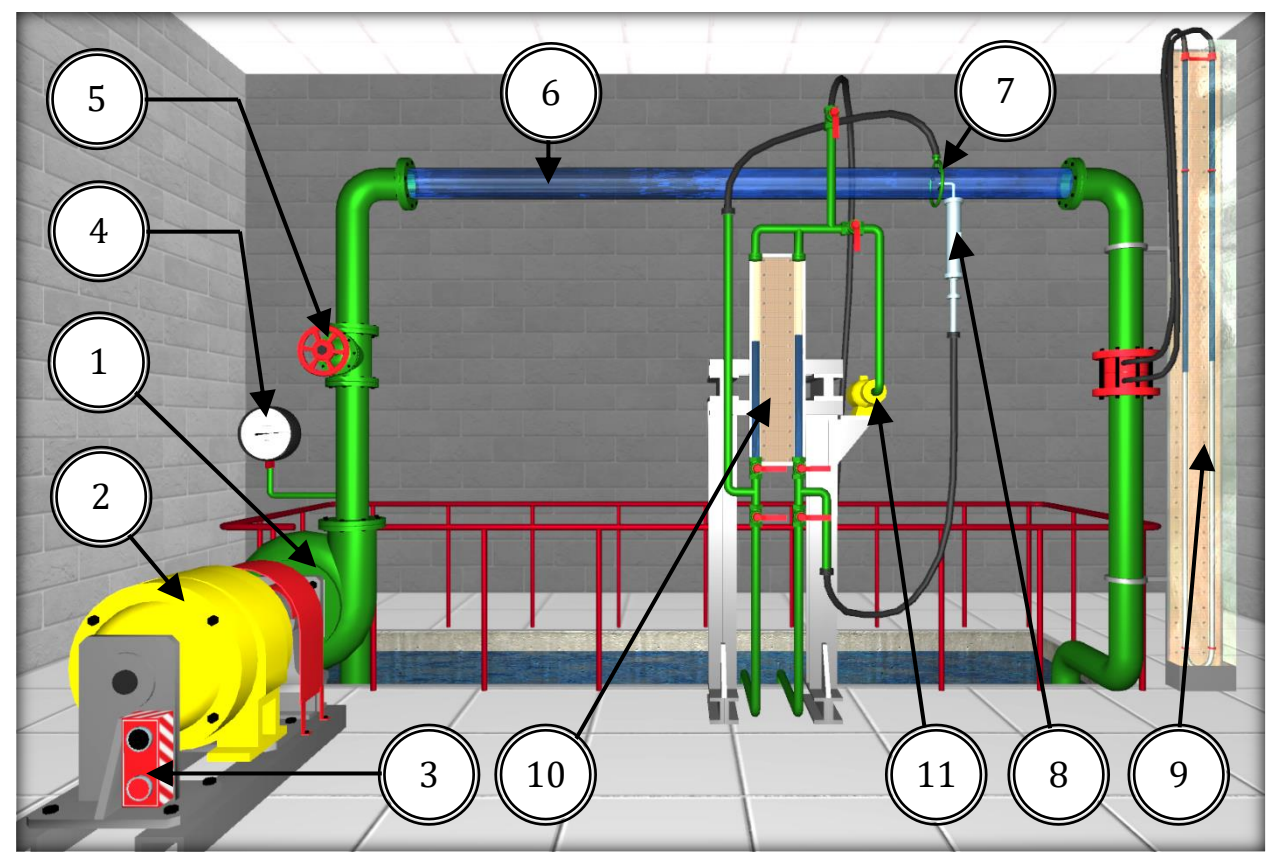

Рисунок 13.1 – Внешний вид симуляционной лабораторной установки

# ОПИСАНИЕ ФИЗИЧЕСКОГО ПРОЦЕССА

Скорости потока жидкости в трубопроводах обычно вычисляют по скоростному напору, измеряемому по разности показаний скоростных трубок (трубок полного напора) и пьезометров.

На рис. 13.2 и 13.3 показаны схемы измерения скоростей с помощью угловой трубки полного напора. Трубка закреплена в державке, которая фиксируется в стержне цангой. Стержень перемещается радиально в корпусе координатника. Перемещения трубки отсчитывают по шкале на корпусе. Для повышения точности показаний установки трубки ограничитель снабжен нониусом.

Применяя трубки диаметром до 1 мм (внутренний диаметр 0.5 мм), можно проводить достоверные измерения на расстояниях от стенок в 2…3 мм. При меньших расстояниях возникают ошибки измерения из-за возрастания радиального градиента скорости и асимметрии обтекания трубки.

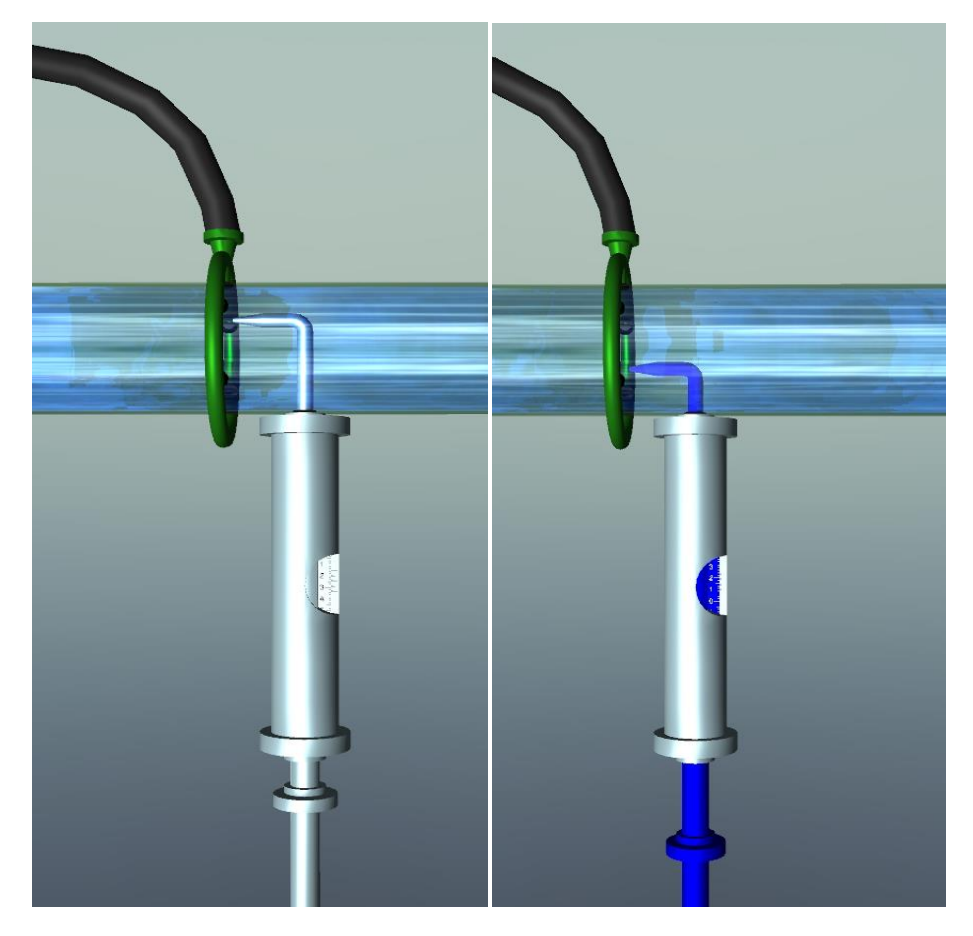

**Рисунок 13.2** – Изменение положения угловой трубки полного напора

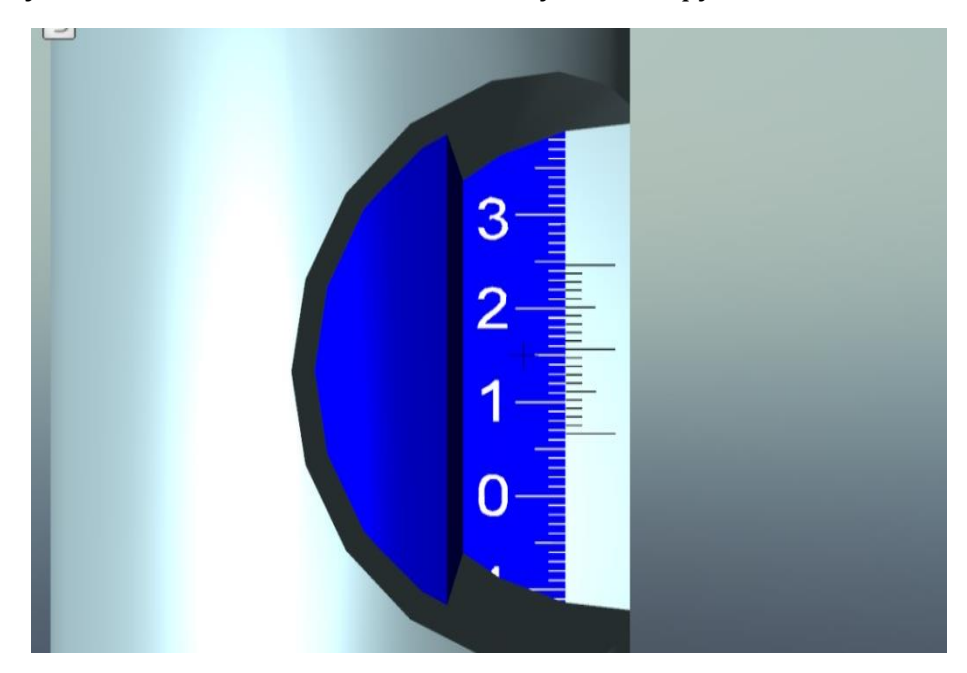

**Рисунок 13.3** – Измерительная шкала угловой трубки полного напора

Для уменьшения влияния державки на поток, ее диаметр не должен быть больше 0.05 диаметра мерного сечения. При установке прибора необходимо тщательно выверить пространственную ориентацию трубки и точно зафиксировать на шкале координатника начальное положение трубки в центре мерного сечения.

Пьезометры подключаются к кольцевому выравнивающему коллектору, соединенному в нескольких точках периметра с трубопроводом (рис. 2). Дренажные отверстия в стенке должны иметь диаметр 1…4 мм и острые, тщательно зачищенные кромки, чтобы избежать появления местных деформаций потока, искажающих замеры.

При измерении больших скоростей воды, а также в трубах большого диаметра, на консоль угловой трубки действуют значительные гидродинамические силы, которые могут вызвать отклонения и вибрации трубки. В таких случаях целесообразно пользоваться цилиндрической трубкой полного напора (диаметр трубки d = 3…5 мм, диаметр входного отверстия – 0.5…1 мм), которая имеет две опоры, расположенные диаметрально. При этом замер давления нужно производить в сечении, вынесенном перед трубкой на 2…4 ее диаметра, чтобы исключить влияние стеснения потока трубкой на замер напора.

Перепад *h<sup>U</sup>* полного и пьезометрического напоров измеряется прибором Пито – Прандтля. Если обнаруживаются значительные колебания показаний пьезометра (вызываемые пульсациями потока), перед ним в соединительных линиях устанавливаются демпфирующие устройства в виде дросселей различного типа, усредняющих значения *hU*.

Скорость в точке замера

$$
U = k\sqrt{2 \cdot g \cdot h_U} \tag{1}
$$

где  $k$ -тарировочный коэффициент трубки, обусловленный влиянием на показания конструкции трубки и числа Рейнольдса Re.

Для угловых трубок полного напора в обычных уcловиях измерений  $(Re>1000)$  можно принимать  $k=1$ .

Из-за большой инерционности прибора, измерения рассмотренным способом позволяют получать в турбулентном потоке только осредненные во времени значения местных скоростей. Измерения осредненных скоростей по осредненному прибором перепаду  $h_U$  связано с турбулентными пульсациями в потоке и возникающими от этого некоторыми погрешностями, которые, однако, невелики (менее 1 %).

Для измерения и контроля постоянства расхода на трубопроводе вне рабочего участка должно быть установлено расходомерное сужающее устройство (диафрагма и т. п.).

Чтобы обеспечить достаточную точность результатов, измерения скоростей следует производить в трубах диаметром не менее 50 мм.

Поскольку ни в реальных, ни в виртуальных условиях невозможно замерить скорость потока жидкости у стенки трубопровода (на расстоянии 5 см от осевой линии), скорость в данной точке условно принимается равной 40…60 % от скорости на оси трубопровода, что отображается в строке 4 табл. 1.

Определение расхода воды в системе осуществляется с помощью ртутного дифференциального манометра, расположенного в правой части лабораторного стенда (рисунок 13.4).

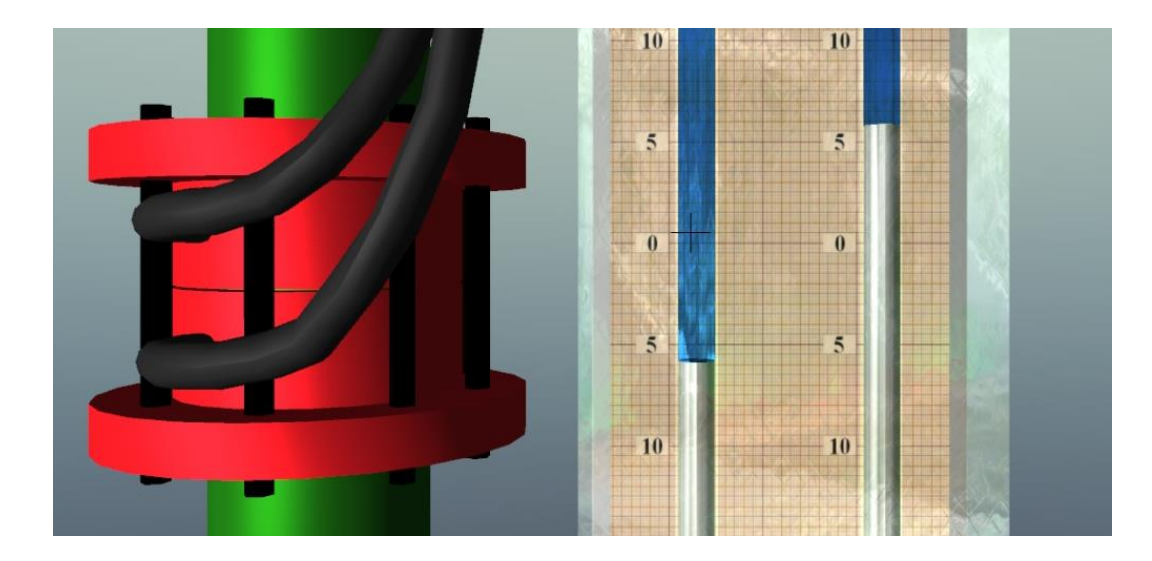

**Рисунок 13.4** – Показания ртутного дифференциального манометра

Точное снятие показаний с измерительных шкал ртутного дифференциального манометра осуществляется путем наведения перекрестия (в центре экрана) в центральную точку свободной поверхности жидкости измерительной трубки. Колебания отметки жидкости в стеклянной трубке должны осуществляться в обе стороны (вверх и вниз) от перекрестия. Расход по ртутному дифференциальному манометру определяется по формуле

$$
Q_h = C\sqrt{h} \tag{2}
$$

где  $C \mathbb{Z}$  постоянная диафрагмы  $(C=0,7)$ ;  $h \mathbb{Z}$  перепад давлений по дифманометру, мм рт. ст.

# ПОРЯДОК ВЫПОЛНЕНИЯ РАБОТЫ

### Цели лабораторной работы:

1. Научиться замерять скорости в заданных точках сечения с помощью трубки полного напора (скоростной трубки) и пьезометра.

2. Определить расход потока по эпюре скоростей и сравнить его с расходом, замеренным другим способом.

### Порядок действий и обработка экспериментальных данных:

1. Включить установку и по заданию преподавателя установить расход воды с помощью вентиля изменения расхода.

2. Замерить показания прибора Пито <sup>?</sup> Прандтля в указанных в табл. 1 точках сечениях и занести их в табл. 1.

3. По формуле (1) определить скорости в данных точках и записать их в строку 4 табл. 1.

4. Умножить полученные скорости на площади сечений, к которым относятся эти скорости (строка 6 табл. 1), получить элементарные расходы, значения которых занести в строку 7 табл. 1.

5. Сложить все расходы строки 7, получить общий расход сечения (строка 8 табл. 1).

6. Оценить расход установки по дифференциальному манометру (строки 11– 13 табл. 1) и сравнить с расходом, определенным по эпюре скоростей (строка 8 табл. 1).

7. Построить по опытным данным (в масштабе) эпюру скоростей для сечения.

8. Дать заключения по лабораторной работе.

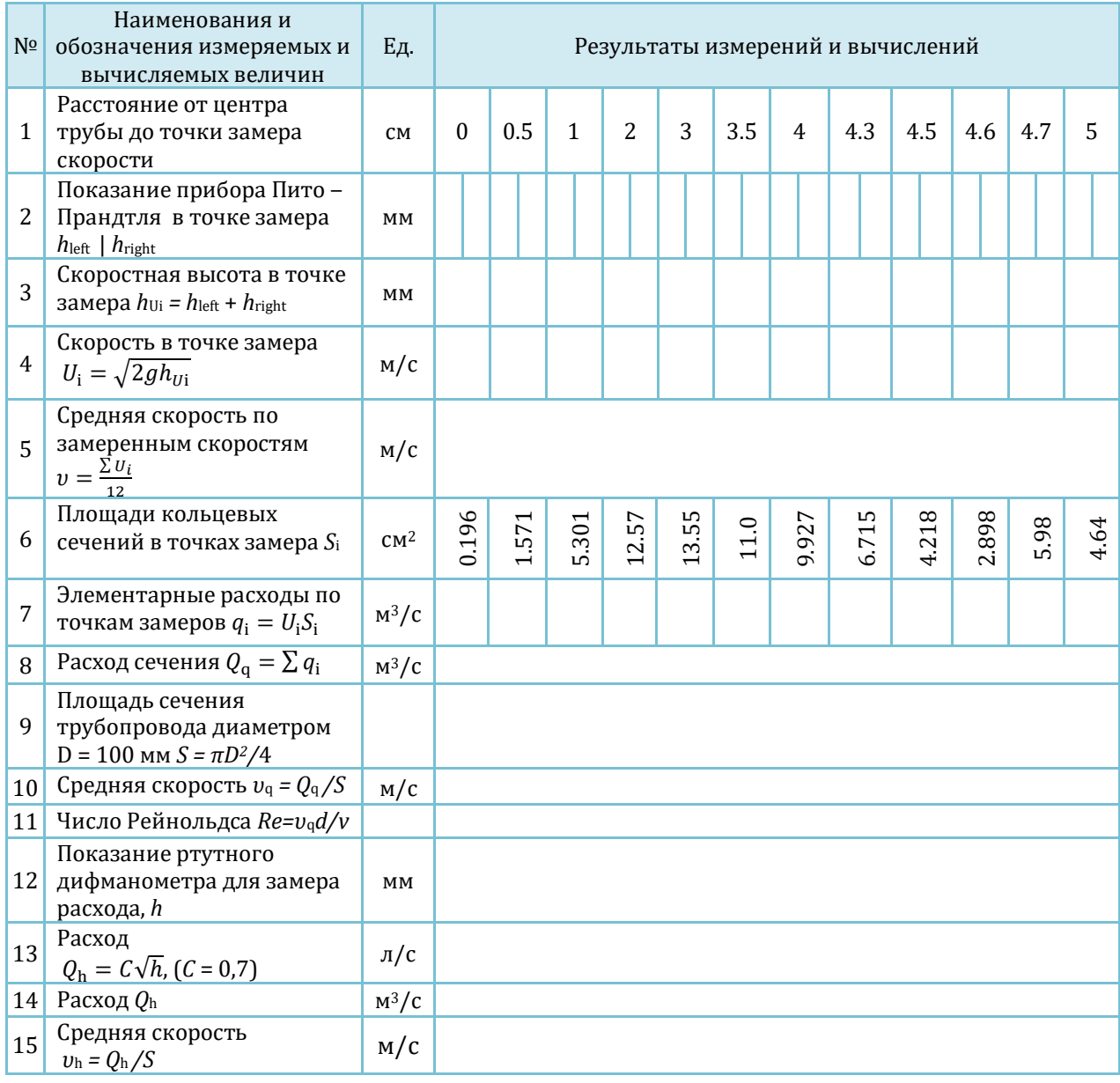

### Таблица 1 – Результаты измерений и расчетов